# ANÁLISIS DEL DESEMPEÑO DE UN PROTOTIPO DE CONFORMACIÓN DE HACES BASADO EN RADIO DEFINIDO POR

SOFTWARE

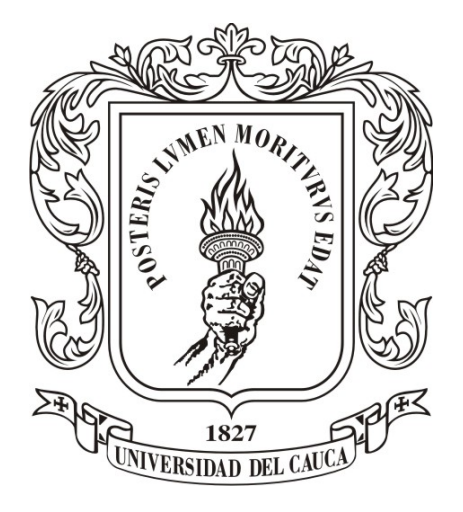

Trabajo de Grado Modalidad de Investigación

### Juan Mateo Albán Méndez

Director: Víctor Manuel Quintero Flórez Co-director: Edgar Ortiz Landázuri

## *Universidad del Cauca*

Facultad de Ingeniería Electrónica y Telecomunicaciones Departamento de Telecomunicaciones Grupo de Radio e InALámbricas - GRIAL Sistemas de Comunicaciones Móviles e Inalámbricas Popayán, Cauca, 2022

# ANÁLISIS DEL DESEMPEÑO DE UN PROTOTIPO DE CONFORMACIÓN DE HACES BASADO EN RADIO DEFINIDO POR **SOFTWARE**

Juan Mateo Albán Méndez

Trabajo de grado presentado a la Facultad de Ingeniería Electrónica y Telecomunicaciones de la Universidad del Cauca para obtener el título de: Ingeniero en Electrónica y Telecomunicaciones

> Director: Víctor Manuel Quintero Flórez Co-director: Edgar Ortiz Landázuri

## *Universidad del Cauca*

Facultad de Ingeniería Electrónica y Telecomunicaciones Departamento de Telecomunicaciones Grupo de Radio e InALámbricas - GRIAL Sistemas de Comunicaciones Móviles e Inalámbricas Popayán, Cauca, 2022

# <span id="page-4-0"></span>Agradecimientos

A Dios por acompañarme en todos los aspectos de la vida; a mi madre Luz Ángela Albán, mi hermano Jhon Alexander Muñoz, y mi padrastro Simón Guamanga por apoyarme siempre que lo necesito; a Lizeth Acosta por regalarme los momentos más felices durante este proceso; a mis compañeros y amigos de EOL con los cuales compartí aulas, trabajos y sonrisas durante la carrera; y a los ingenieros Víctor Manuel Quintero y Edgar Ortiz Landázuri, por su gran dedicación y ayuda.

# TABLA DE CONTENIDO

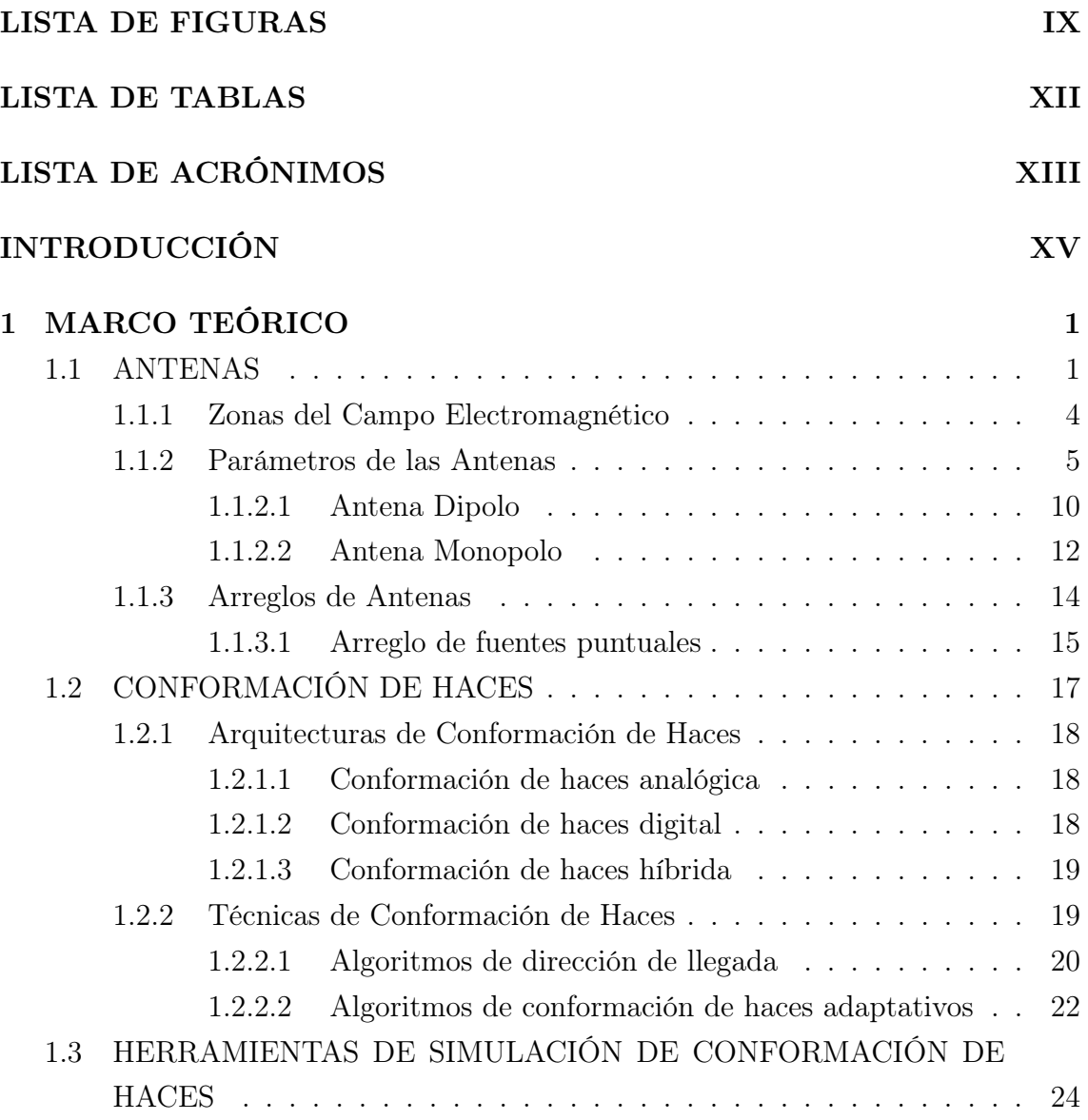

## TABLA DE CONTENIDO

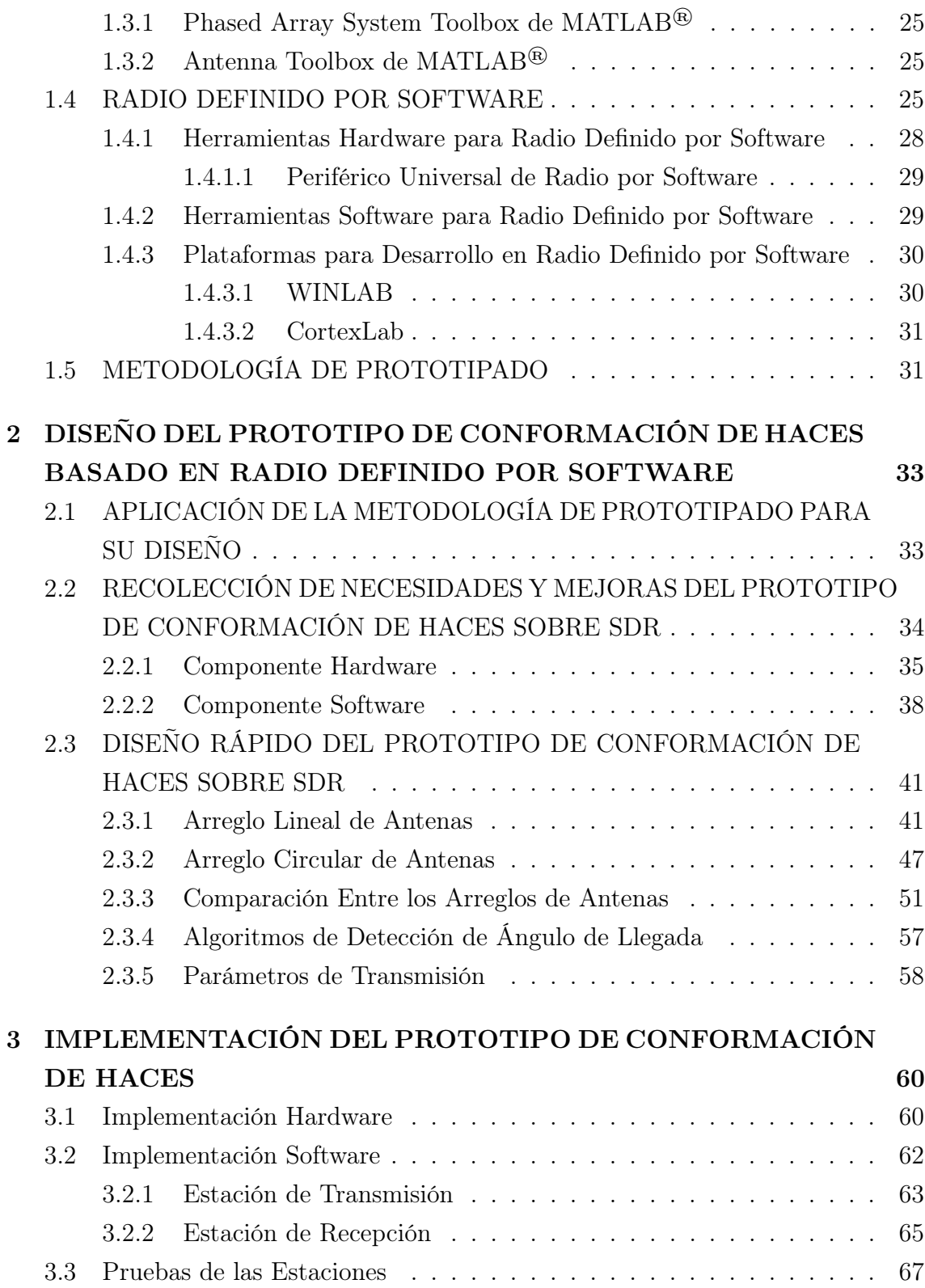

## TABLA DE CONTENIDO

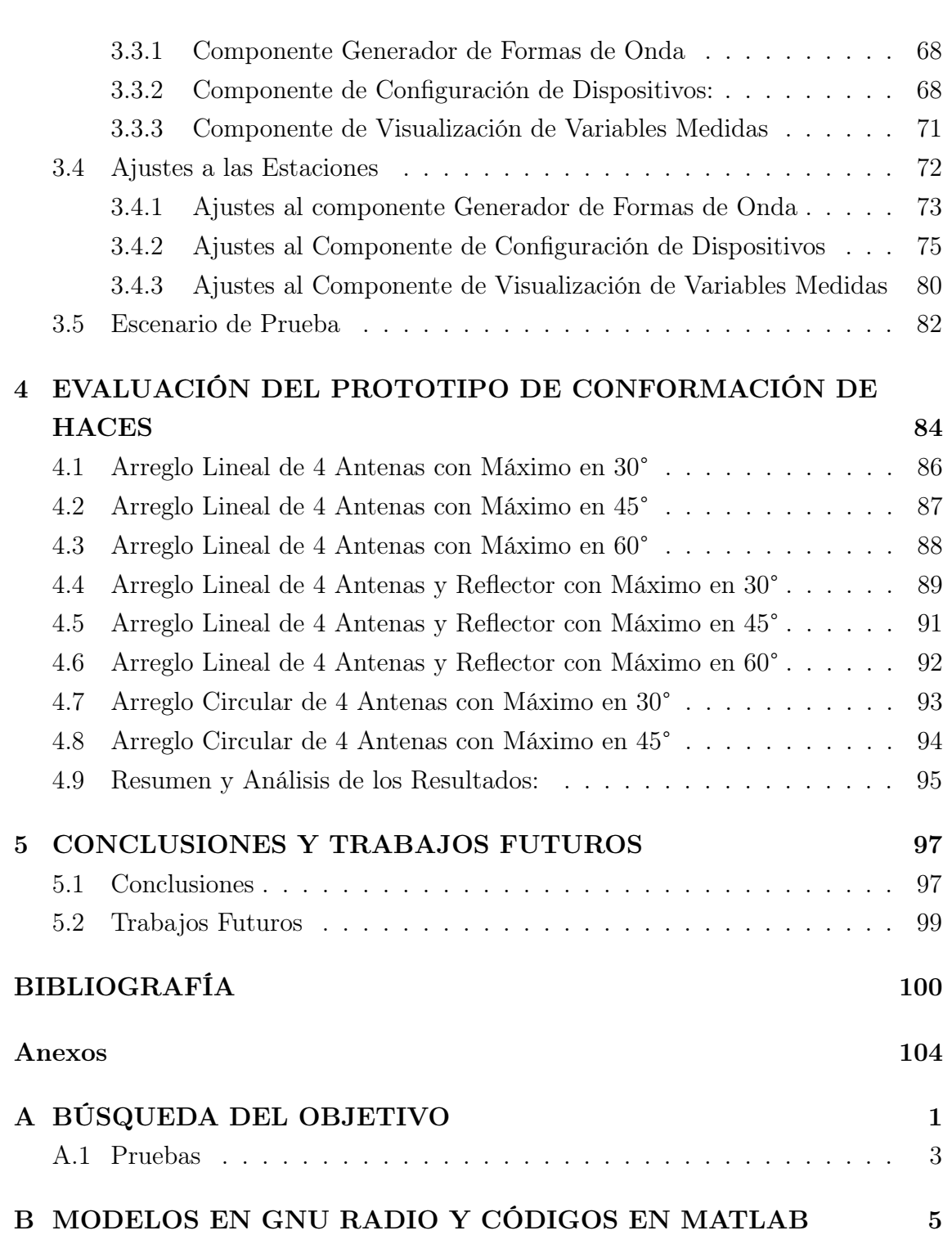

# LISTA DE FIGURAS

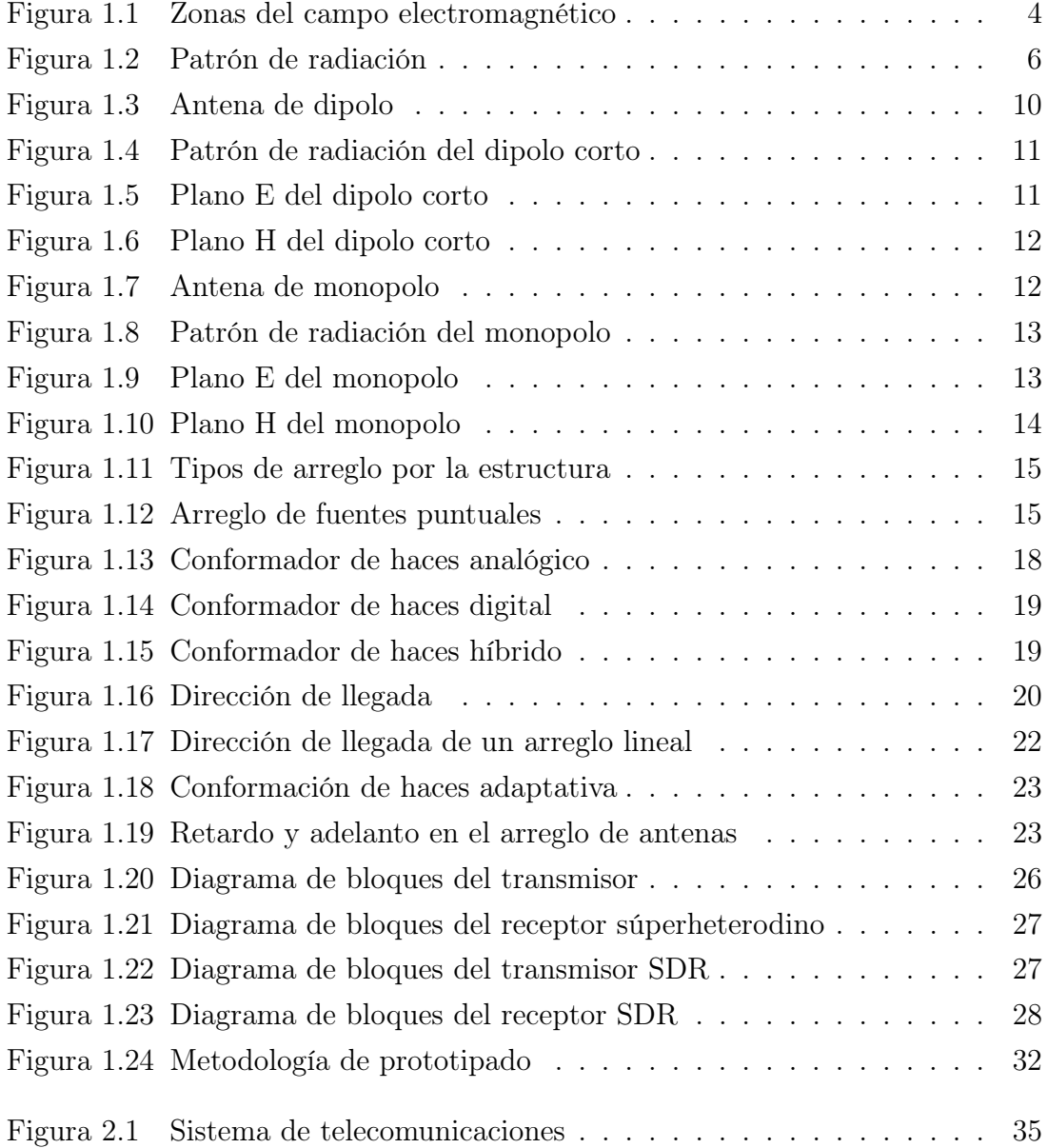

# LISTA DE FIGURAS

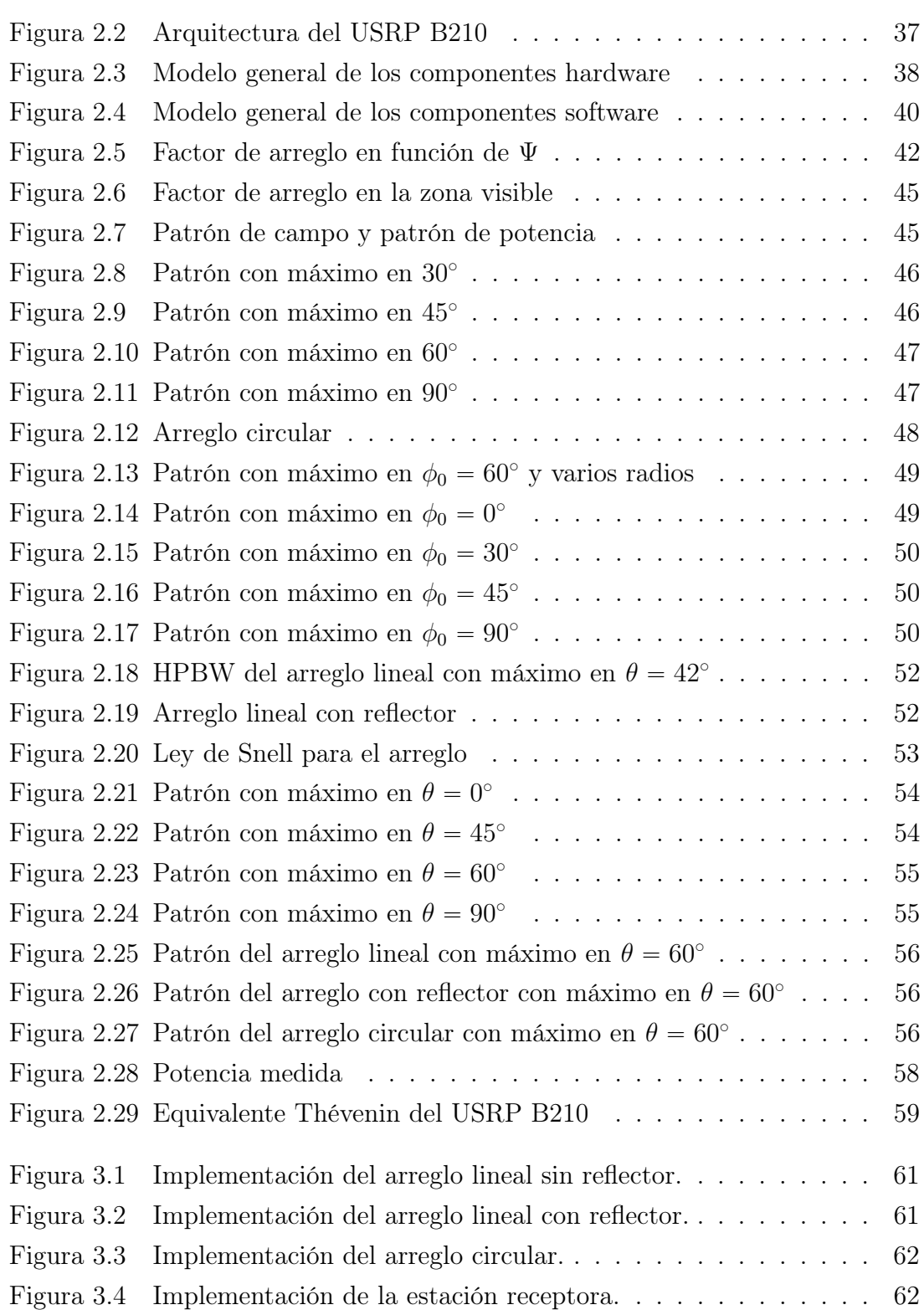

# LISTA DE FIGURAS

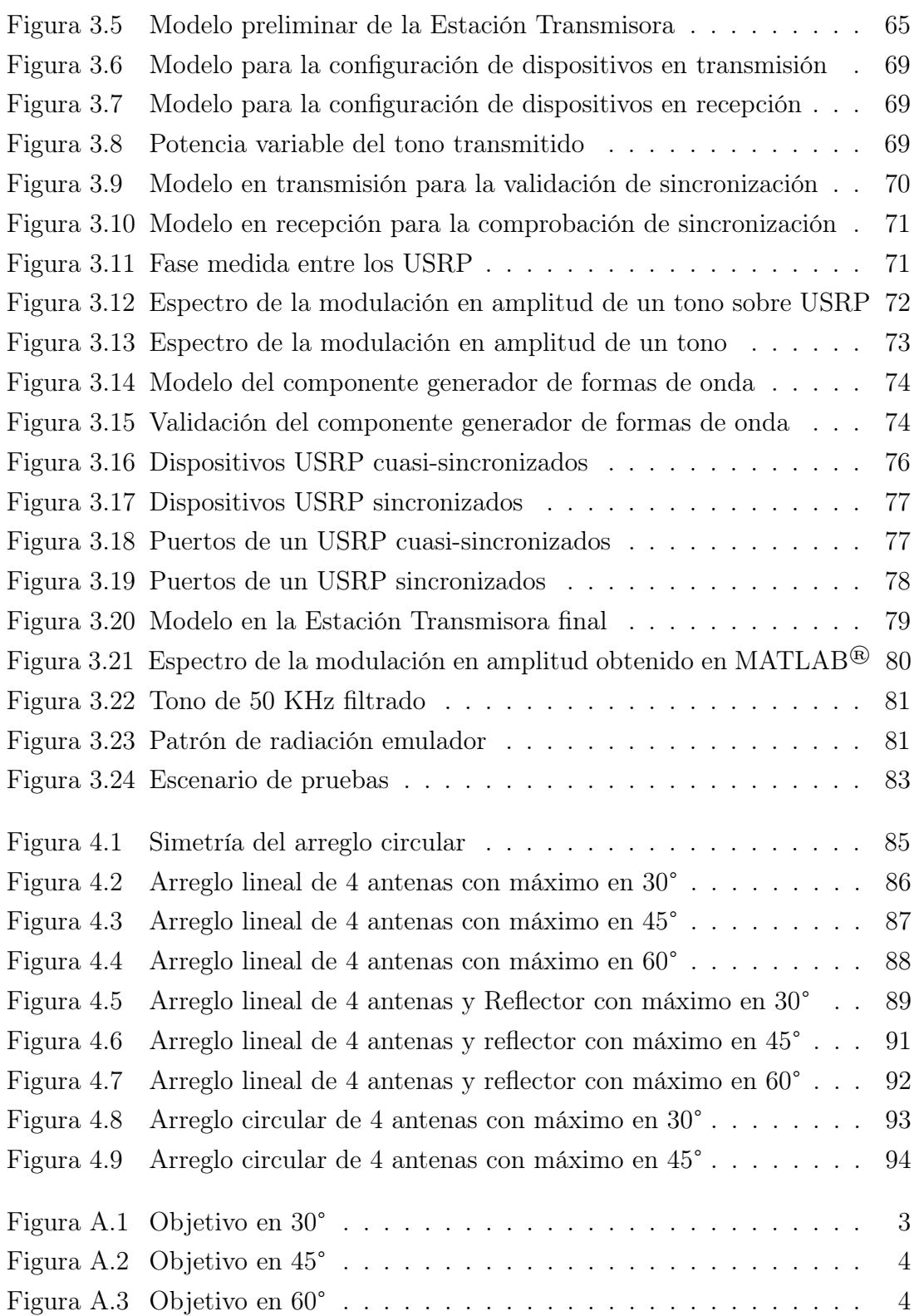

# LISTA DE TABLAS

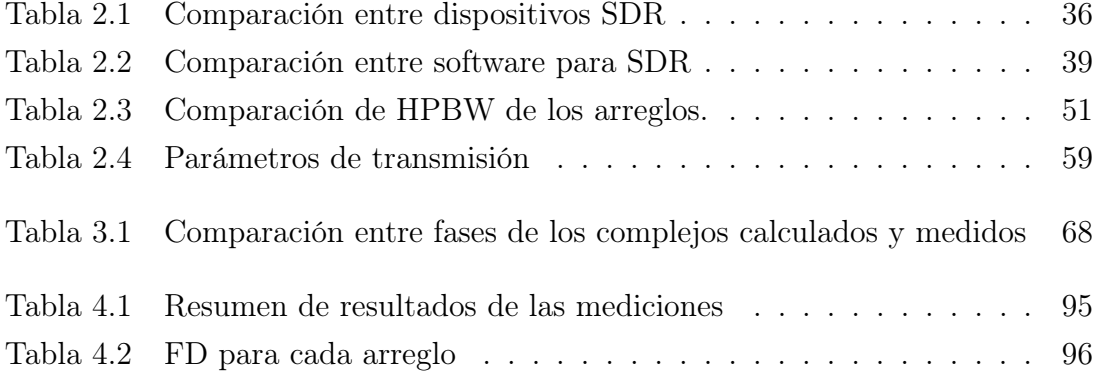

# <span id="page-12-0"></span>LISTA DE ACRÓNIMOS

<span id="page-12-3"></span><span id="page-12-2"></span><span id="page-12-1"></span>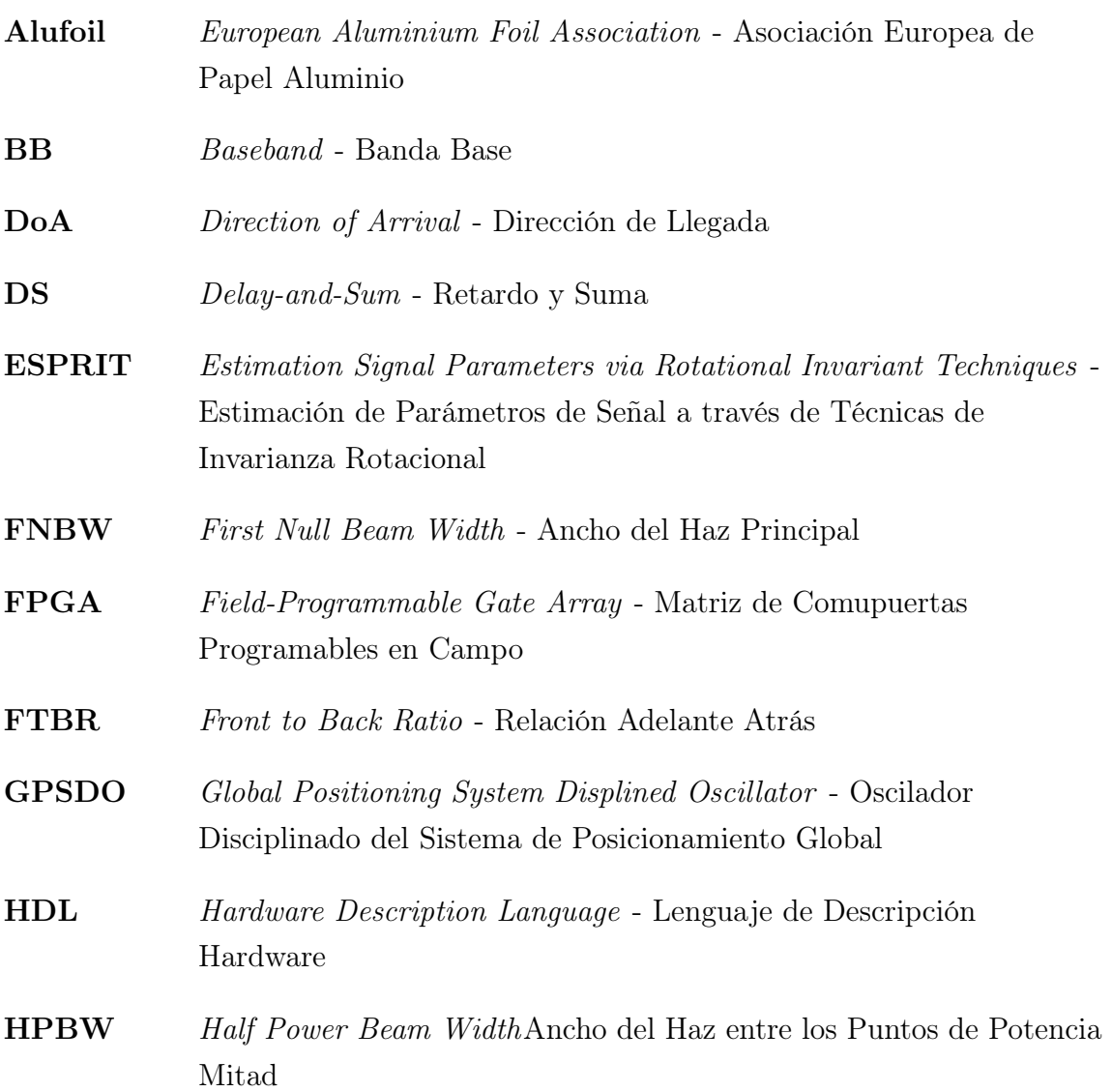

### LISTA DE ACRÓNIMOS XIV

<span id="page-13-2"></span><span id="page-13-1"></span><span id="page-13-0"></span>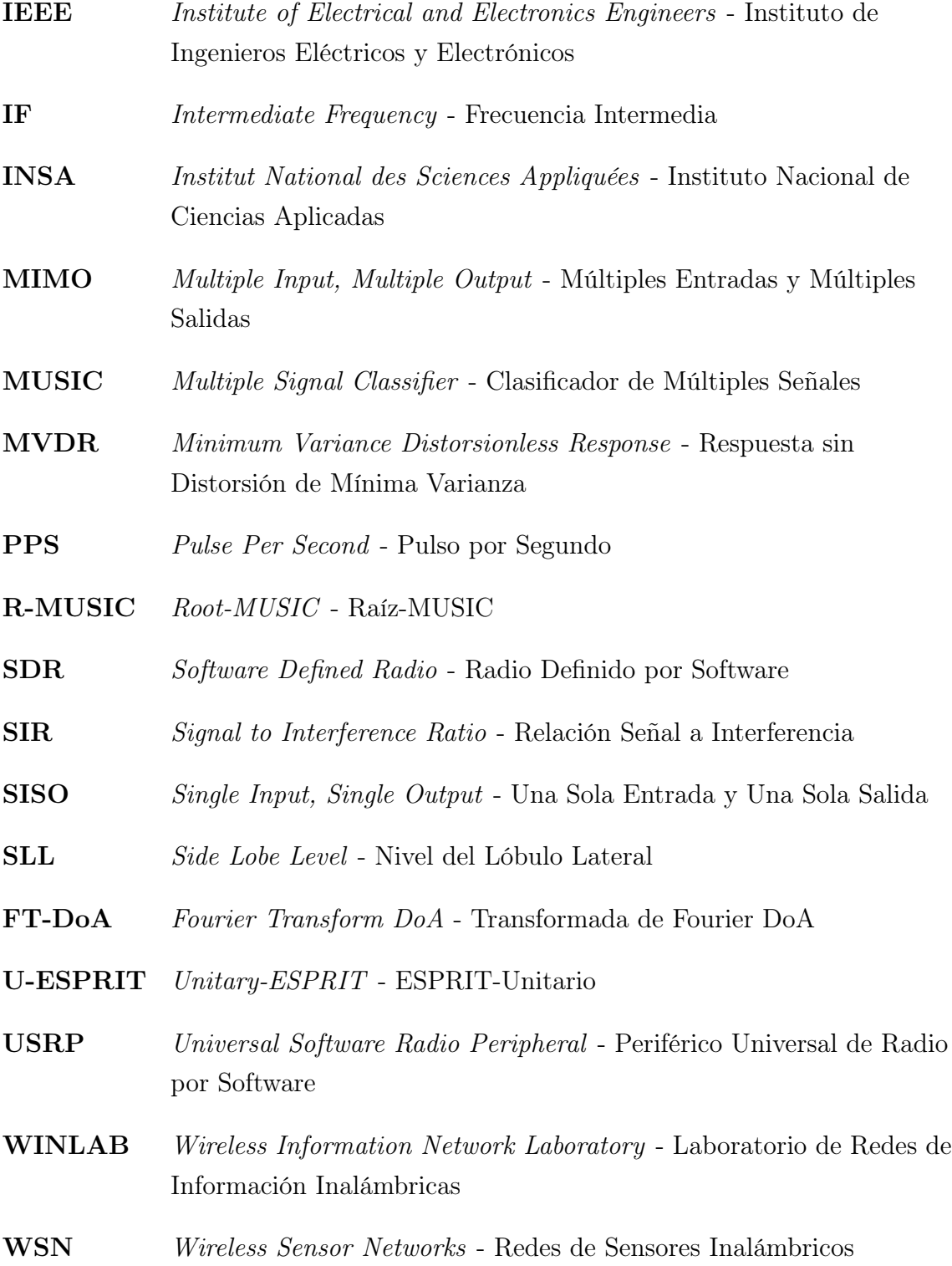

## <span id="page-14-0"></span>INTRODUCCIÓN

Debido a la alta demanda de los servicios de comunicaciones inalámbricas, se ha incrementado considerablemente el reuso de recursos radioeléctricos y con ello los niveles de interferencia en los enlaces de comunicación. Gran parte de esa interferencia es debida a la transmisión y recepción de energía electromagnética en direcciones que no son de interés, lo que resulta problemático, dado que degrada la calidad de los diferentes sistemas de telecomunicaciones y sus servicios. Una de las soluciones que evitan la transmisión innecesaria de energía electromagnética en direcciones que no son de interés es la técnica de conformación de haces (Beamforming). La conformación de haces se basa en la transmisión de ondas electromagnéticas a través de arreglos de antenas, en los cuales a partir de diferentes amplitudes y fases de las corrientes que alimentan a los elementos del arreglo, es posible orientar y concentrar la radiación en direcciones deseadas del espacio. La importancia de la conformación de haces en los sistemas de comunicaciones inalámbricos radica en que, al modificar las características del patrón de radiación del arreglo de antenas, se puede obtener una mayor directividad, lo que mejora las características del balance del enlace, dado que se hace un uso más eficiente de la energía radiada, transmitiendo la mayor parte de la energía hacia las direcciones que son de interés. Además, se elimina la interferencia a los demás sistemas de comunicaciones inalámbricos, ubicando los nulos del patrón de radiación en las direcciones hacia las cuales no se desea radiar la energía  $|1|$ .

Por otra parte, la tecnología de Radio Definido por Software [\(SDR,](#page-13-0) Software Defined Radio), está teniendo gran acogida como alternativa a los sistemas de radio tradicional, debido a las ventajas que esta ofrece, tales como: el costo más bajo en comparación con los sistemas de radio tradicional, lo cual hace que un dispositivo de [SDR](#page-13-0) se pueda adaptar para su uso en múltiples aplicaciones; en adición, los

dispositivos de [SDR](#page-13-0) facilitan el acercamiento a la investigación en el campo de las comunicaciones, pues permite la implementación de diferentes formas de onda y de diferentes sistemas para analizar su desempeño. En consecuencia, es de un creciente interés analizar el desempeño de un prototipo de conformación de haces basado en radio definido por software [\[2\]](#page-117-2).

En este trabajo de grado se realiza el diseño, implementación y evaluación de un prototipo de conformación de haces basado en [SDR,](#page-13-0) siguiendo una metodología de prototipado [\[3\]](#page-117-3). El diseño e implementación se realiza a partir de los conceptos básicos del electromagnetismo aplicado a las antenas, y de la teoría de sistemas de telecomunicaciones; posteriormente, la evaluación del prototipo de conformación de haces, se realiza a partir de parámetros obtenidos de los patrones de radiación de potencia medidos para diferentes direcciones de orientación de la energía electromagnética y para diferentes tipos de arreglos de antenas.

Este documento se divide en 5 capítulos estructurados así:

- Capítulo 1: Introduce los conceptos básicos de la teoría electromagnética aplicada a las antenas, la conformación de haces y fundamentos de [SDR.](#page-13-0)
- Capítulo 2: Presenta el diseño del prototipo de conformación de haces basado en [SDR,](#page-13-0) siguiendo una metodología de prototipado [\[3\]](#page-117-3).
- Capítulo 3: Presenta la implementación del prototipo de conformación de haces basado en [SDR](#page-13-0) a partir del diseño realizado en el capítulo anterior, además, se valida cada uno de los componentes del prototipo para su correcto funcionamiento.
- Capítulo 4: Presenta la evaluación del desempeño del prototipo de conformación de haces basado en [SDR,](#page-13-0) a partir de mediciones del patrón de radiación de potencia.
- Capítulo 5: Se exponen las conclusiones a partir de los resultados obtenidos y se plantean los trabajos futuros.

### OBJETIVOS

### Objetivo General

Analizar el desempeño<sup>[1](#page-16-0)</sup> de un prototipo<sup>[2](#page-16-1)</sup> de conformación de haces (beamforming) haciendo uso de radio definido por software (SDR).

### Objetivos Específicos

- Diseñar un sistema prototipo de conformación de haces (beamforming) para radio definido por software (SDR).
- Implementar un sistema prototipo de conformación de haces (beamforming) para radio definido por software (SDR).
- Evaluar el desempeño del sistema prototipo de conformación de haces (beamforming) implementado.

### CONTRIBUCIÓN DEL TRABAJO DE GRADO

Este trabajo de grado aportó al desarrollo de temáticas relacionadas con antenas, arreglos de antenas y conformación de haces, por medio de su análisis matemático, numérico y experimental. De igual manera, este trabajo hizo uso de SDR como plataforma en la implementación de prototipos de experimentación para sistemas de comunicaciones móviles e inalámbricos.

<span id="page-16-1"></span><span id="page-16-0"></span><sup>1</sup>Se analizó el patrón de radiación y parámetros asociados al mismo.

<sup>2</sup>Se implementó un prototipo en nivel de madurez tecnológica TRL3 (investigación aplicada): pruebas de concepto de las características analíticas y experimentales. Este nivel de madurez tecnológica implicó la realización de pruebas analíticas, pruebas de concepto o a escala en laboratorio, orientadas a demostrar la factibilidad técnica a nivel teórico de los conceptos tecnológicos [\[4\]](#page-117-4).

## <span id="page-17-0"></span>Capítulo 1

# MARCO TEÓRICO

La conformación de haces se fundamenta teóricamente en los arreglos de antenas, por ello, es necesario conocer los fundamentos del electromagnetismo aplicado a las antenas, para posteriormente analizar las arquitecturas y técnicas de conformación de haces. Por otra parte, debido a que en el trabajo de grado se utilizan plataformas de [SDR,](#page-13-0) es necesario conocer su funcionamiento y cómo pueden ser configuradas. Por último, también resulta importante conocer la forma más adecuada de realizar un prototipo siguiendo una metodología para ello.

### <span id="page-17-1"></span>1.1 ANTENAS

El Instituto de Ingenieros Eléctricos y Electrónicos [\(IEEE,](#page-13-1) Institute of Electrical and Electronics Engineers) define una antena como un dispositivo pasivo y lineal, encargado de convertir energía confinada en energía radiada en forma de ondas electromagnéticas en el espacio libre, y viceversa; además, utilizando la antena como transmisora (conversión de energía confinada a energía radiada), puede darle una dirección a la energía, según sea la construcción de la estructura radiante y la respuesta natural espacial de la distribución de corriente sobre la estructura; y utilizando la antena como receptora (conversión de energía radiada en energía confinada) se puede captar energía desde una determinada dirección [\[5\]](#page-117-5). El análisis teórico de la radiación

de estos dispositivos encuentra su fundamento en las Ecuaciones de Maxwell, las cuales permiten conocer la forma que toma el campo electromagnético que radía la estructura en cuestión. Las antenas tienen dos problemas a solucionar: el problema interior y el problema exterior.

El problema interior, el cual es el problema fundamental de las antenas, consiste en determinar la distribución de corriente en la estructura de la antenas, sus campos y la interacción entre ellos. Por otra parte, el problema exterior consiste en determinar los campos lejanos originados por la antena, y también la interacción de la antena con campos originados por otras fuentes lejanas.

Las ecuaciones de Maxwell en su forma diferencial, para un medio sin pérdidas, homogéneo e isotrópico son [\[6\]](#page-117-6):

$$
\vec{\nabla} \cdot \vec{e} = \frac{\rho_v}{\epsilon_0},\tag{1.1}
$$

<span id="page-18-1"></span><span id="page-18-0"></span>
$$
\vec{\nabla} \cdot \vec{h} = 0,\tag{1.2}
$$

$$
\vec{\nabla} \times \vec{e} = -\mu_0 \frac{\partial \vec{h}}{\partial t}, \qquad (1.3)
$$

$$
\vec{\nabla} \times \vec{h} = \vec{j} + \epsilon_0 \frac{\partial \vec{e}}{\partial t}, \qquad (1.4)
$$

donde,  $\vec{\nabla \cdot}$  corresponde al operador diferencial de divergencia de un campo vectorial;  $\vec{\nabla} \times$  corresponde al operador diferencial rotacional de un campo vectorial;  $\vec{e}$ corresponde al campo eléctrico en voltio por metro  $\lbrack \text{V}/\text{m} \rbrack$ ;  $\vec{h}$  corresponde al campo magnético en amperio por metro  $[A/m]; \vec{j}$  corresponde a la densidad de corriente en amperio por metro cuadrado  $[A/m^2]$ ;  $\epsilon_0$  corresponde a la permitividad eléctrica del vacío en faradio por metro  $F/m$ ; y  $\mu_0$  corresponde a la permeabilidad magnética del vacío en henrios por metro [H/m].

La Ley de Gauss para el campo magnético en [\(1.2\)](#page-18-0) indica que este es un campo solenoidal, entonces este puede ser descrito a través del potencial vectorial magnético modificado  $\vec{a}$  de la siguiente forma [\[7\]](#page-117-7):

$$
\vec{h} = \vec{\nabla} \times \vec{a}.\tag{1.5}
$$

Con el debido tratamiento de la Ley de Faraday en [\(1.3\)](#page-18-1), se obtiene que el campo

eléctrico  $\vec{e}$  puede ser descrito a través del potencial vectorial magnético modificado  $\vec{a}$  y el potencial escalar eléctrico  $\phi_E$ , como sigue [\[7\]](#page-117-7):

$$
\vec{e} = -\nabla\phi_E - \mu_0 \frac{\partial \vec{a}}{\partial t}.
$$
\n(1.6)

Si el campo electromagnético tiene variaciones temporales armónicas, entonces, este junto al potencial vectorial magnético se pueden expresar como:

$$
\vec{e} = \Re\mathfrak{e}\{\tilde{E}(x, y, z)e^{j\omega t}\}\tag{1.7}
$$

$$
\vec{h} = \Re\{ \tilde{H}(x, y, z) e^{j\omega t} \}
$$
\n(1.8)

$$
\vec{a} = \Re\mathfrak{e}\{\tilde{A}(x, y, z)e^{j\omega t}\},\tag{1.9}
$$

donde,  $\mathfrak{Re}\{\}\)$  corresponde al operador parte real de un número complejo;  $\tilde{E}(x, y, z)$  corresponde al vector complejo de campo eléctrico independiente del tiempo;  $\tilde{H}(x, y, z)$ corresponde al vector complejo de campo magnético independiente del tiempo;  $A(x, y, z)$ corresponde al vector complejo del potencial vectorial magnético modificado independiente del tiempo; y  $\omega$  corresponde a la frecuencia angular de la variación armónica en [rad/s].

Ahora bien, suponiendo que se cumple la condición de Lorentz:

$$
\vec{\nabla} \cdot \vec{a} = -\epsilon_0 \frac{\partial \phi_E}{\partial t}, \qquad (1.10)
$$

entonces, el campo electromagnético con variaciones temporales armónicas en función del potencial vectorial magnético, queda de la forma [\[8\]](#page-117-8):

$$
\tilde{E} = -j\omega\mu_0 \tilde{A} + \vec{\nabla} \left[ \frac{\vec{\nabla} \cdot \tilde{A}}{j\omega\epsilon_0} \right]
$$
\n(1.11)

$$
\tilde{H} = \vec{\nabla} \times \tilde{A}.
$$
\n(1.12)

 $\overline{A}$  puede ser calculado como:

<span id="page-19-0"></span>
$$
\tilde{A} = \int_{vol'} \frac{\tilde{J}(r')e^{-j\beta R}}{4\pi R} dvol',\tag{1.13}
$$

donde, r' es la ubicación del punto radiante con relación al punto de referencia general;  $\beta$  es la constante de fase (la cual se obtiene como  $\beta = \frac{2\pi}{\lambda}$  $\frac{2\pi}{\lambda}$ , siendo  $\lambda$  la longitud de onda);  $vol'$  es el volumen del cuerpo radiante; y R es la distancia del observador relativa al punto radiante.

### <span id="page-20-0"></span>1.1.1 Zonas del Campo Electromagnético

En el desarrollo analítico del potencial vectorial magnético, para obtener la expresión del campo electromagnético radiado a una longitud de onda  $\lambda$  por una antena de longitud máxima  $L$ , es necesario desarrollar  $R$  (el cual es función de  $r'$ , es decir  $R(r')$ ), lo que convierte a  $(1.13)$ , en una integral difícil de solucionar, por lo tanto, es necesario realizar algunas aproximaciones que faciliten su solución. Estas aproximaciones dan origen al análisis en tres regiones del campo electromagnético, dependiendo de la distancia del punto de observación a la antena: la zona próxima o zona de inducción, en la cual el punto de observación se encuentra a una distancia o zona de inducción, en l $\text{menor}$  o igual a  $0.62\sqrt{\frac{L^3}{\lambda}}$  $\frac{L^3}{\lambda}$ , región en la cual la forma de la onda es similar a la forma de la antena; la zona lejana de radiación, en la cual el punto de observación se encuentra a una distancia mayor o igual a $\frac{2L^2}{\lambda}$ , es una región en la cual la forma de la onda es esférica; y por último, la zona de Fresnel, en la cual el punto de observación se encuentra en una zona intermedia a la zona de inducción y a la zona lejana [\[9\]](#page-118-0). Las zonas se presentan en la Figura [1.1.](#page-20-1)

<span id="page-20-1"></span>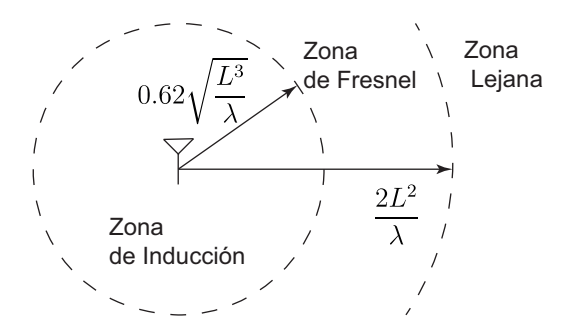

Figura 1.1: Zonas del campo electromagnético. Elaboración propia.

### <span id="page-21-0"></span>1.1.2 Parámetros de las Antenas

Para medir la capacidad de una antena para concentrar o capturar la radiación y producir el proceso de conversión de energía confinada a radiante y viceversa, se hace uso de los siguientes parámetros [\[10\]](#page-118-1)[\[11\]](#page-118-2):

Patrón de radiación: El patrón de radiación es un gráfico tridimensional, que consiste en la medida relativa del campo eléctrico o magnético en cualquier dirección del espacio con respecto al máximo valor de campo. Por el teorema de reciprocidad de Lorentz, se tiene que una antena es tan buena transmisora como receptora, por lo tanto, el patrón de radiación es igual que el patrón de recepción. En sí, el patrón de radiación de una antena permite visualizar las direcciones hacia donde se concentra la energía radiada. Analíticamente, el patrón de radiación se define como:

$$
F(\theta, \phi) = \frac{|E(r, \theta, \phi)|}{|E_{\text{MAX}}|},
$$
\n(1.14)

donde,  $r, \theta, \gamma, \phi$  son las coordenadas del sistema de referencia esférico.

Sin embargo, a pesar de ser en principio un gráfico tridimensional, resulta de interés analizar solamente dos planos principales de este gráfico: el plano E, el cual contiene al campo eléctrico y su valor máximo, y el plano H, el cual contiene al campo magnético y su valor máximo. Topográficamente, el patrón de radiación puede analizarse en el plano de elevación y en el plano azimutal.

El patrón de radiación de una antena en un plano se observa en la Figura [1.2](#page-22-0) con los diferentes tipos de lóbulos que se pueden identificar.

<span id="page-22-0"></span>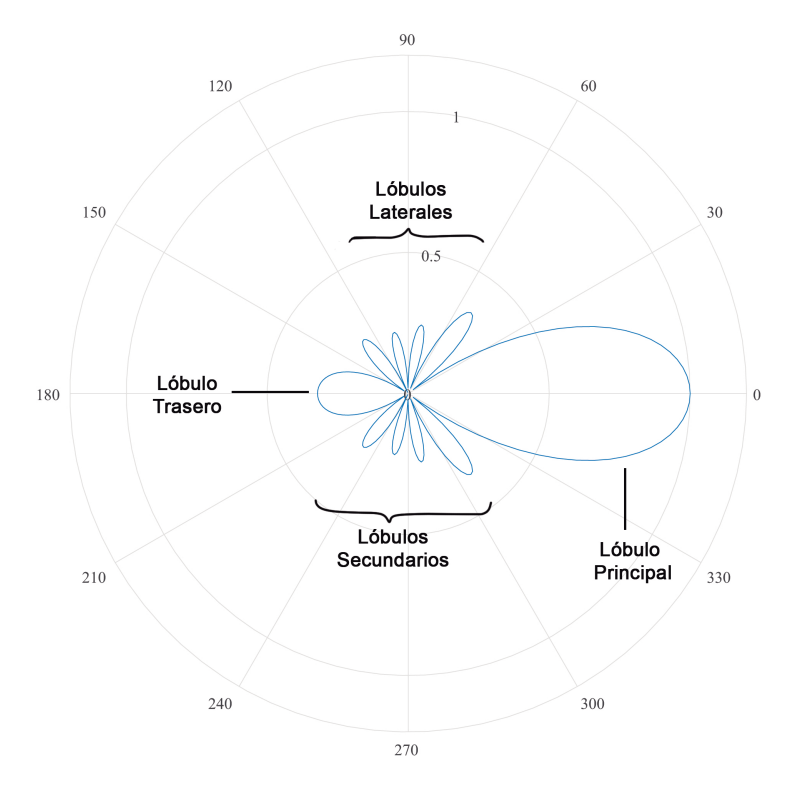

Figura 1.2: Patrón de radiación. Elaboración propia.

A partir del patrón de radiación se pueden obtener otros parámetros que indican la manera en la que se concentra o se captura la radiación, tales como: el Ancho del Haz Principal [\(FNBW,](#page-12-1) First Null Beam Width), Ancho del Haz entre los Puntos de Potencia Mitad [\(HPBW,](#page-12-2) Half Power Beam Width), Nivel del Lóbulo Lateral [\(SLL,](#page-13-2) Side Lobe Level) y la Relación Adelante Atrás [\(FTBR,](#page-12-3) Front to Back Ratio).

Teniendo el patrón de radiación, el campo eléctrico para cualquier antena es de la forma:

$$
\tilde{E} = C \frac{e^{-j\beta r}}{4\pi r} F(\theta, \phi) \quad \hat{e}, \tag{1.15}
$$

donde,  $C \in \mathbb{C}$  es una constante de proporcionalidad; r es la distancia entre el centro del marco de referencia y el punto de observación; y  $\hat{e}$  es un vector de dirección unitario del campo eléctrico.

Ancho del haz principal: El ancho del haz principal o [FNBW](#page-12-1) indica el ángulo entre los puntos que corresponden a los primeros nulos que delimitan al lóbulo principal. Entre más pequeño es el [FNBW](#page-12-1) más estrecho es el lóbulo principal, por lo

tanto, la antena está concentrando la radiación en una pequeña región del espacio.

Ancho del haz entre los puntos de potencia mitad: El ancho ancho del haz entre los puntos de potencia mitad o [HPBW,](#page-12-2) indica el ángulo entre los puntos que pertenecen al lóbulo principal, en las que el patrón de radiación tiene un valor de  $\sqrt{2}$  $\frac{\sqrt{2}}{2}$ . Este es un parámetro más confiable que el [FNBW](#page-12-1) al momento de realizar mediciones, debido a que el [FNBW](#page-12-1) puede resultar engañoso por la sensibilidad del equipo de medición. Entonces, entre más pequeño sea el [HPBW,](#page-12-2) la antena es capaz de concentrar, una mayor cantidad de energía en una pequeña región del espacio.

Nivel del lóbulo lateral: El nivel del lóbulo lateral o [SLL](#page-13-2) indica la relación entre el máximo del lóbulo lateral principal y el máximo de radiación del lóbulo principal. Analíticamente se tiene:

$$
SLL = \frac{F(\theta, \phi)|_{\text{Direction del máquina}}}{F(\theta, \phi)} \frac{1}{\text{Direction del méximo}} \\
= \frac{F(\theta, \phi)|_{\text{Direction del méximo}}}{\text{libulo principal}} \\
= \frac{F(\theta, \phi)|_{\text{Direction del méximo}}}{1} \\
= F(\theta, \phi)|_{\text{Direction del méximo}} \\
= F(\theta, \phi)|_{\text{Direction del méximo}} \\
\text{libulo lateral} \\
\text{libulo lateral} \\
\text{(1.16)}
$$

Esta medida permite determinar la cantidad de energía en el lóbulo lateral con respecto al lóbulo principal, así como también la cantidad de señal que puede ser captada desde otras direcciones.

Relación adelante atrás: La relación adelante atrás o [FTBR](#page-12-3) indica la relación del lóbulo principal con respecto al lóbulo que se encuentra en la antípoda del lóbulo principal. Numéricamente se obtiene como:

$$
\text{FTBR} = \frac{F(\theta, \phi)|_{\text{Direction del mázimo}}}{F(\theta, \phi)|_{\text{Direction del mázimo}}}
$$

$$
= \frac{1}{F(\theta, \phi)|_{\text{Direction del mázimo}}}
$$

$$
= \frac{1}{F(\theta, \phi)|_{\text{Direction del mázimo}}}
$$
(1.17)

Esta medida es importante en sistemas de repetidores que pueden generar o captar radiación, hacia o desde la parte posterior de la antena.

Densidad de potencia radiada: La densidad de potencia radiada indica como se distribuye la potencia radiada en una superficie que encierra a la antena. La densidad de potencia radiada S, se puede calcular como:

$$
S = \frac{dP_r}{dA},\tag{1.18}
$$

donde, P<sup>r</sup> es la potencia radiada por la antena; y dA es el diferencial de área. La densidad de potencia de radiación también se puede calcular mediante la magnitud del vector de Poynting como se presenta a continuación:

$$
S = \frac{1}{2} \frac{E_m^2}{\eta},\tag{1.19}
$$

donde,  $E_m$  corresponde al valor máximo instantáneo del campo eléctrico; y  $\eta$  corresponde a la impedancia del medio.

Ángulo sólido: Es el ángulo espacial medido en estereorradianes, el cual indica que tanta superficie de una esfera usa la antena para radiar. El ángulo sólido de una antena,  $\Omega_A$ , se calcula como:

$$
\Omega_A = \oiint F^2(\theta, \phi) \sin(\theta) d\phi d\theta.
$$
 (1.20)

Intensidad de radiación: La intensidad de radiación es la potencia radiada por unidad de ángulo sólido de la antena en una determinada dirección. La intensidad de radiación,  $U(\theta, \phi)$ , se calcula como:

$$
U(\theta,\phi) = \frac{dP_r}{d\Omega}.\tag{1.21}
$$

Ganancia directiva: La ganancia directiva es la relación entre la intensidad de radiación de la antena con respecto a la intensidad de radiación de un radiador isotrópico. Esta medida indica la capacidad de la antena para orientar o capturar energía de una determinada dirección del espacio en comparación a un radiador isotrópico. La ganancia directiva se calcula como:

$$
D(\theta, \phi) = \frac{U(\theta, \phi)}{U_I},
$$
\n(1.22)

donde,  $U_I$  corresponde a la intensidad de radiación del radiador isotrópico, y se calcula como:

$$
U_I = \frac{P_r}{4\pi}.\tag{1.23}
$$

Directividad: La directividad, D, corresponde a la máxima ganancia directiva. Por lo tanto esta se calcula como:

$$
D = \frac{U_{max}}{U_I},\tag{1.24}
$$

donde,  $U_{max}$  es la máxima intensidad de radiación. Por otra parte, dado que  $P_r$  es igual a:

$$
P_r = U_{max} \Omega_A,\tag{1.25}
$$

entonces, la directividad se calcula como:

$$
D = \frac{4\pi}{\Omega_A}.\tag{1.26}
$$

Eficiencia de la antena: La eficiencia es la capacidad que tiene la antena para convertir la potencia confinada en potencia radiada o viceversa, dado que la antena disipa en forma de calor una parte de la potencia de la señal que le ingresa. La eficiencia de la antena, e, se calcula como:

<span id="page-25-0"></span>
$$
e = \frac{P_r}{P_e},\tag{1.27}
$$

donde,  $P_e$  es la potencia de entrada a la antena, y esta se calcula como:

$$
P_e = P_r + P_d,\tag{1.28}
$$

siendo  $P_d$  la potencia disipada. Considerando un modelo general circuital para

[\(1.27\)](#page-25-0), se tiene que la eficiencia también se calcula como:

$$
e = \frac{R_r}{R_r + R_d},\tag{1.29}
$$

donde,  $R_r$  es la resistencia de radiación y  $R_d$  es la resistencia de disipación.

Ganancia de la antena: La ganancia es la medida de la capacidad que tiene la antena para concentrar la radiación en dirección de la máxima intensidad, la cual es la misma capacidad que tiene la antena para convertir la energía no radiante a radiante y viceversa, por lo que debe estar en función de su eficiencia. La ganancia de la antena G se calcula como:

$$
G = eD.\t\t(1.30)
$$

### <span id="page-26-0"></span>1.1.2.1 Antena Dipolo

<span id="page-26-1"></span>Las antenas dipolo que se presentan en la Figura [1.3,](#page-26-1) están construidas por dos conductores rectos, alimentados por una corriente en el centro. Según la longitud de la antena en comparación con la longitud de onda, estas se clasifican clásicamente en antenas dipolo corto (cuando la longitud de onda es mucho mayor a la longitud del dipolo), antenas dipolo de media onda, antenas dipolo de cuarto de onda, etc. Debido a la longitud de onda y la longitud del dipolo, la corriente se distribuye en el dipolo de diferentes formas, generando así diferentes patrones de radiación [\[8\]](#page-117-8).

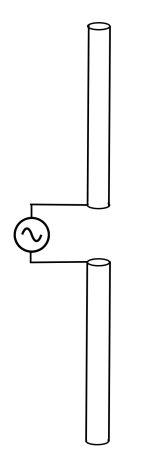

Figura 1.3: Antena de dipolo. Elaboración propia.

Para el análisis matemático, el dipolo se dispone en dirección del eje z de un sistema de coordenadas cilíndricas  $(\rho, \phi, z)$ . El patrón de radiación para un dipolo corto está dado en el plano E por  $F_{PE}$  en  $(1.31)$ , plano sobre el cual se encuentra extendido el dipolo, y en el plano H (perpendicular a la dirección en la que se dispone el dipolo) por  $F_{PH}$  en [\(1.32\)](#page-27-3) [\[12\]](#page-118-3).

<span id="page-27-2"></span>
$$
F_{PE} = |\sin(\theta)| \tag{1.31}
$$

<span id="page-27-3"></span>
$$
F_{PH} = 1.\t\t(1.32)
$$

<span id="page-27-0"></span>El patrón de radiación tridimensional del dipolo corto se observa en la Figura [1.4,](#page-27-0) el plano E se observa en la Figura [1.5;](#page-27-1) y el plano H en la Figura [1.6,](#page-28-1) en el que se nota la omnidireccionalidad de la antena de dipolo.

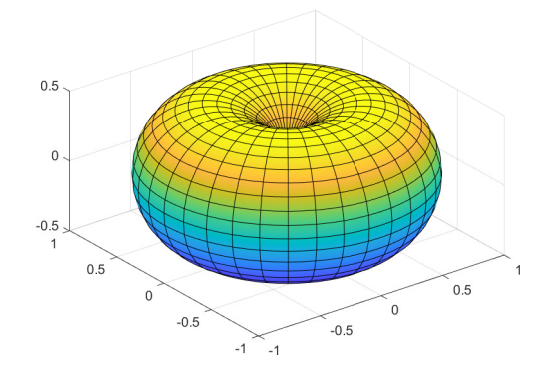

<span id="page-27-1"></span>Figura 1.4: Patrón de radiación del dipolo corto. Elaboración propia.

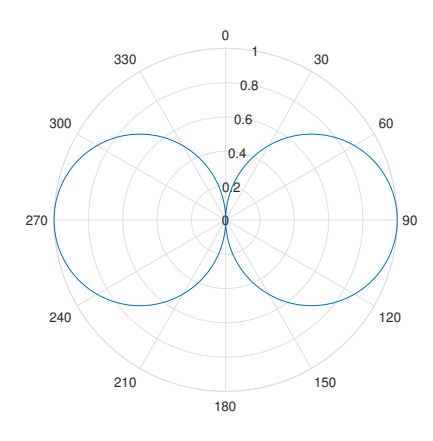

Figura 1.5: Plano E del dipolo corto. Elaboración propia.

<span id="page-28-1"></span>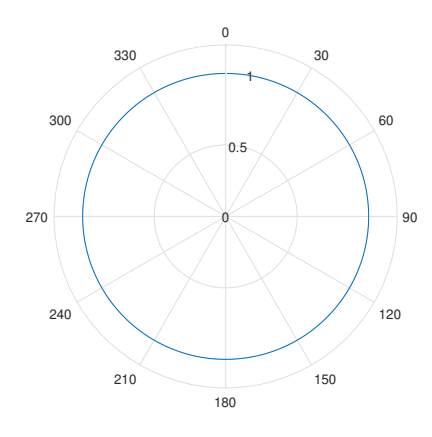

Figura 1.6: Plano H del dipolo corto. Elaboración propia.

#### <span id="page-28-0"></span>1.1.2.2 Antena Monopolo

La antena monopolo, la cual se presenta en la Figura [1.7,](#page-28-2) está constituida por un solo hilo conductor, y se puede comportar como una antena de dipolo al utilizar un plano de tierra debajo del monopolo, puesto que este es un plano conductor que refleja los rayos transmitidos por el monopolo, y por lo tanto se observan los rayos como si fueran los transmitidos por el otro hilo conductor del dipolo. El comportamiento de la antena monopolo como antena dipolo se da por encima del plano de tierra [\[12\]](#page-118-3).

<span id="page-28-2"></span>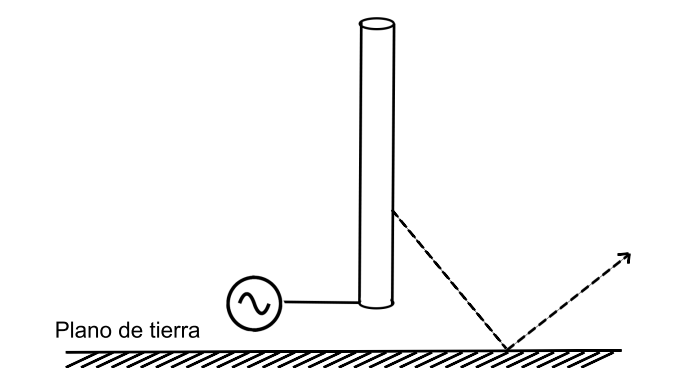

Figura 1.7: Antena de monopolo. Elaboración propia.

Así, si el plano z es perpendicular al plano de tierra, entonces el plano E del patrón de radiación de la antena monopolo es el mismo del dipolo para valores de z mayores a cero  $(0^{\circ} \le \theta \le 90^{\circ})$ , como se presenta en la Figura [1.9;](#page-29-1) por otra parte, para el plano

<span id="page-29-0"></span>H, al ser un plano contenido sobre el plano de tierra, este permanece completamente igual al de la antena de tipo dipolo, como se presenta en la Figura [1.10,](#page-30-1) por tanto, la antena monopolo también es omnidireccional. Con lo anterior, es de esperar que el patrón de radiación tridimensional para la antena monopolo sea como se muestra en la Figura [1.8.](#page-29-0)

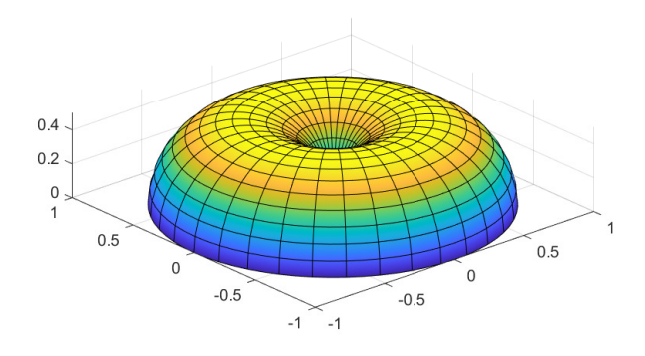

<span id="page-29-1"></span>Figura 1.8: Patrón de radiación del monopolo. Elaboración propia.

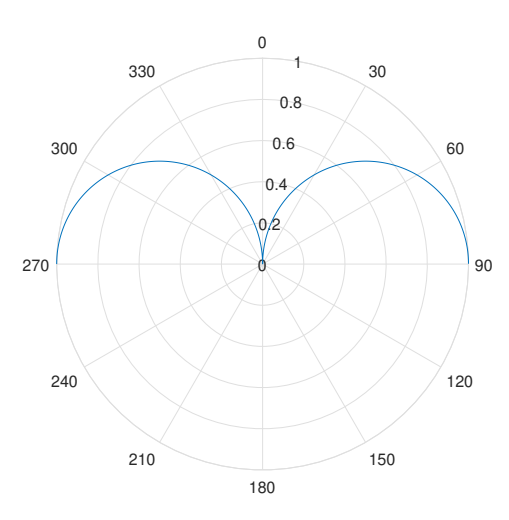

Figura 1.9: Plano E del monopolo. Elaboración propia.

<span id="page-30-1"></span>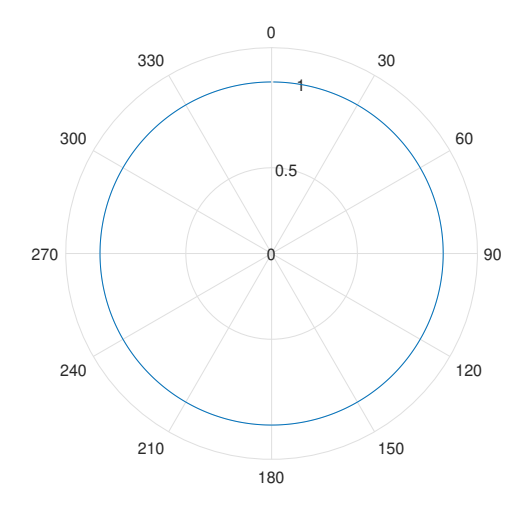

Figura 1.10: Plano H del monopolo. Elaboración propia.

### <span id="page-30-0"></span>1.1.3 Arreglos de Antenas

Un arreglo de antenas es un conjunto de radiadores que funcionan próximos entre sí, a idéntica frecuencia, con el propósito de controlar el patrón de radiación [\[9\]](#page-118-0). Así, mediante los arreglos de antenas se puede controlar: la dirección del máximo del patrón de radiación; el ancho del lóbulo principal, ya sea el [HPBW](#page-12-2) o el [FNBW;](#page-12-1) el [SLL;](#page-13-2) el [FTBR;](#page-12-3) y la cantidad de lóbulos laterales.

Los arreglos de antenas se pueden clasificar por su estructura, o por la fase de las corrientes que alimentan al sistema o arreglo de antenas.

Por la estructura: Los arreglos se pueden clasificar como lineales, superficiales (arreglo de arreglos lineales), volumétricos (arreglo de arreglos superficiales), tal y como se observa en la Figura [1.11.](#page-31-1)

Por la fase de las corrientes: Por la fase de las corrientes que alimentan a los elementos de la antena, el arreglo se puede clasificar como de fase fija y de fase variable.

<span id="page-31-1"></span>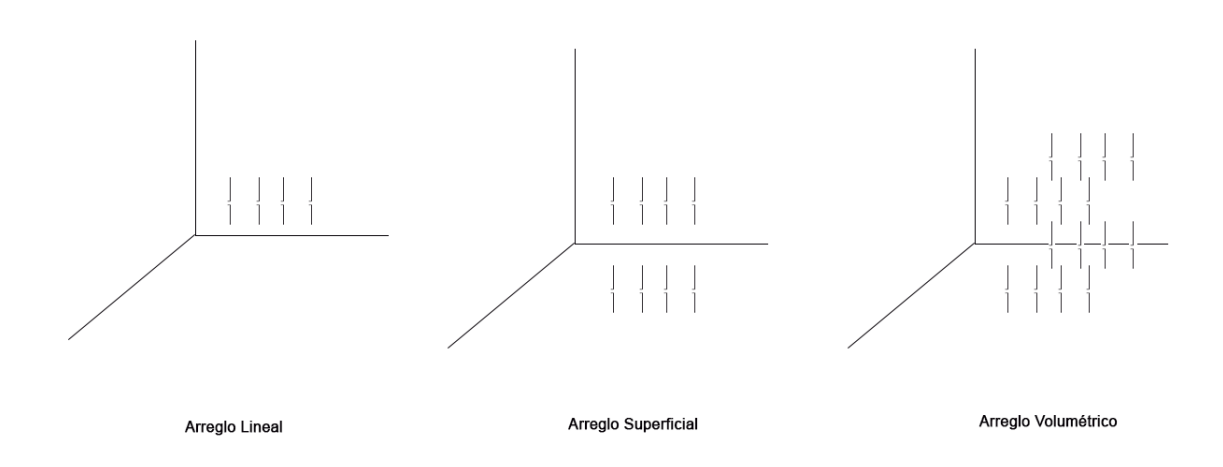

Figura 1.11: Tipos de arreglo por la estructura. Elaboración propia.

### <span id="page-31-0"></span>1.1.3.1 Arreglo de fuentes puntuales

<span id="page-31-2"></span>Un arreglo lineal de N fuentes puntuales se observa en la Figura [1.12.](#page-31-2)

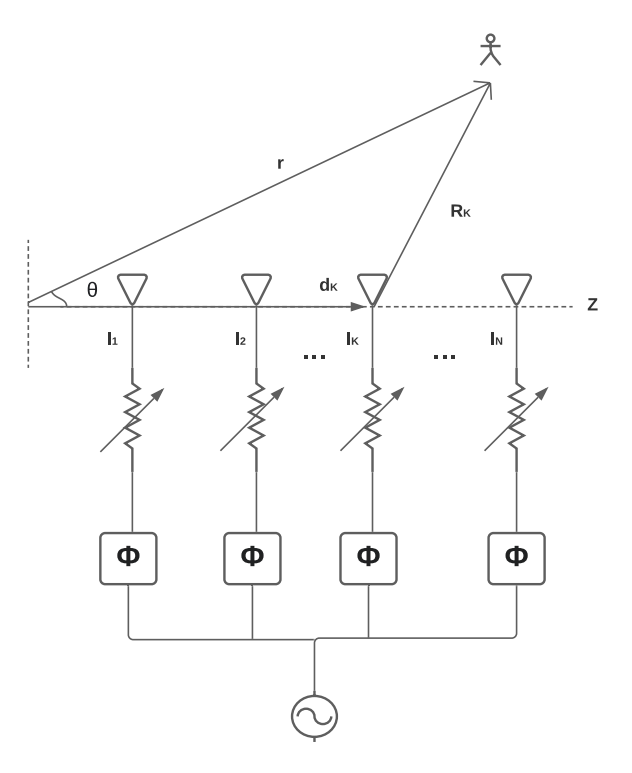

Figura 1.12: Arreglo de fuentes puntuales. Elaboración propia.

La intensidad de campo eléctrico  $\overline{E_k}$  generado por una de las fuentes puntuales, observado a una distancia de la fuente  $R_k$ , y alimentado por una corriente  $I_k$  está dado por la expresión [\[13\]](#page-118-4):

$$
\overline{E_k} = C \overline{I_k} \frac{e^{-j\beta R_k}}{4\pi R_k},\tag{1.33}
$$

donde, C corresponde a una constante de proporcionalidad; y  $\beta$  es la constante de fase de la onda.

Ahora bien, aplicando superposición para todas las N fuentes que hacen parte del arreglo, la intensidad de campo eléctrico total,  $\overline{E_T}$  en el punto de observación, está dado por la expresión:

$$
\overline{E}_T = \sum_{k=1}^N \overline{E}_k. \tag{1.34}
$$

La intensidad de campo eléctrico desde la zona lejana, tiene la forma:

$$
\overline{E_T} = C \frac{e^{-j\beta r}}{4\pi r} \sum_{k=1}^{N} I_k e^{j\alpha_k} e^{j\beta d_k \cos \theta}, \qquad (1.35)
$$

donde, r es la distancia desde el centro del sistema de referencia al punto de observación;  $\alpha_k$  son las fases de las corrientes que alimentan a los elementos del arreglo;  $d_k$  es la distancia entre los elementos del arreglo; y  $\theta$  es el ángulo entre el eje del arreglo y el punto de observación.

Además, el factor  $\sum_{k=1}^{N} I_k e^{j\alpha_k} e^{j\beta d_k \cos \theta}$  corresponde al factor de arreglo no normalizado,  $FA_{NN}$ , el cual se encuentra estrechamente relacionado con el patrón de radiación.

Ahora, si el arreglo es completamente uniforme, es decir, los elementos del arreglo están uniformemente espaciados, las corrientes están uniformemente desfasadas y sus magnitudes son iguales, entonces el factor de arreglo normalizado es [\[9\]](#page-118-0):

<span id="page-32-0"></span>
$$
\text{FA} = \frac{1}{N} \frac{\sin(N\frac{\Psi}{2})}{\sin(\frac{\Psi}{2})},\tag{1.36}
$$

donde, Ψ es el ángulo de radiación, y se define en la siguiente expresión:

$$
\Psi = \beta d \cos \theta + \alpha. \tag{1.37}
$$

La ecuación [\(1.36\)](#page-32-0) es una función par de período  $2\pi$ , con los máximos absolutos en los valores de  $\Psi = m2\pi$ , donde  $m \in \mathbb{Z}$ ; y nulos en  $\Psi = l\frac{2\pi}{N}$  $\frac{2\pi}{N}$ , donde  $l \in \{1, 2, \cdots, N - 1\}.$ 

Por facilidad, el factor de arreglo se grafica en función de la variable Ψ, y es observable físicamente en una zona denominada zona visible, en la cual se encuentra el patrón de radiación del arreglo de antenas. Lo anterior se debe a que la coordenada que se observa en el mundo real es la coordenada  $\theta$ , y por la periodicidad de la función coseno, los posibles valores de  $\Psi$  se encuentra en el intervalo  $\left[-\beta d + \alpha, \beta d + \alpha\right],$ el cual se encuentra centrado en  $\alpha$  y corresponde a la zona visible. Por lo tanto, el patrón de radiación se puede modificar según se requiera, variando los valores de d y de  $\alpha$ .

Principio de multiplicación de patrones: Para arreglos de antenas diferentes a los radiadores puntuales, se puede aplicar el principio de multiplicación de patrones para obtener el patrón de radiación del arreglo [\[14\]](#page-118-5). Analíticamente, el patrón de radiación no normalizado para un arreglo de antenas se puede calcular según [\(1.38\)](#page-33-1)

<span id="page-33-1"></span>
$$
F(\theta, \phi) = F_E(\theta, \phi) \prod_{i=1}^k \text{FA}_i(\theta, \phi), \qquad (1.38)
$$

donde,  $F_E(\theta, \phi)$  es el factor de elemento, el cual corresponde al patrón de radiación de uno solo de los elementos de antena; FA es el factor de arreglo, el cual permite ver los elementos de los arreglos como radiadores isotrópicos; y k depende de la complejidad en el análisis del arreglo, dado que un arreglo puede ser visto como un radiador isotrópico en el análisis de un arreglo de arreglos.

### <span id="page-33-0"></span>1.2 CONFORMACIÓN DE HACES

La conformación de haces es una técnica que permite orientar el patrón de radiación de un arreglo de antenas en una dirección específica, variando parámetros como la amplitud y la fase de alimentación de cada elemento del arreglo [\[15\]](#page-118-6).

### <span id="page-34-0"></span>1.2.1 Arquitecturas de Conformación de Haces

Para lograr la conformación de haces existen tres arquitecturas: Conformación de haces analógica, conformación de haces digital y conformación de haces híbrido [\[16\]](#page-118-7).

#### <span id="page-34-1"></span>1.2.1.1 Conformación de haces analógica

La conformación de haces analógica consiste en divisores de potencia y desfasadores conectados a cada elemento del arreglo, los cuales son usados para ajustar las amplitudes y fases de alimentación de los elementos de antena, y así, la combinación de los patrones de radiación de cada elemento, permiten obtener un patrón de radiación total con las características deseadas. Un modelo general de un sistema de conformación de haces analógico se presenta en la Figura [1.13.](#page-34-3)

<span id="page-34-3"></span>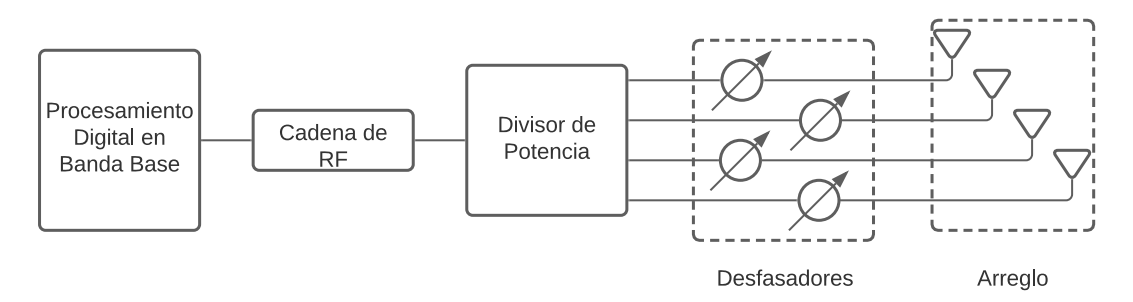

Figura 1.13: Conformador de haces analógico. Elaboración propia.

### <span id="page-34-2"></span>1.2.1.2 Conformación de haces digital

La conformación de haces digital hace uso de técnicas de procesamiento de señales y algoritmos a nivel de banda base para conformar el haz con las características deseadas [\[15\]](#page-118-6). Un modelo general de un sistema de conformación de haces digital se presenta en la Figura [1.14.](#page-35-2)

<span id="page-35-2"></span>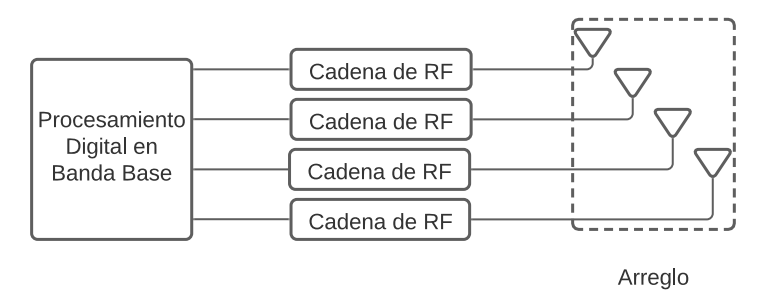

Figura 1.14: Conformador de haces digital. Elaboración propia.

### <span id="page-35-0"></span>1.2.1.3 Conformación de haces híbrida

La conformación de haces híbrida combina las ventajas de las arquitecturas analógica y digital [\[16\]](#page-118-7). Un modelo general de un sistema de conformación de haces híbrido se presenta en la Figura [1.15.](#page-35-3)

<span id="page-35-3"></span>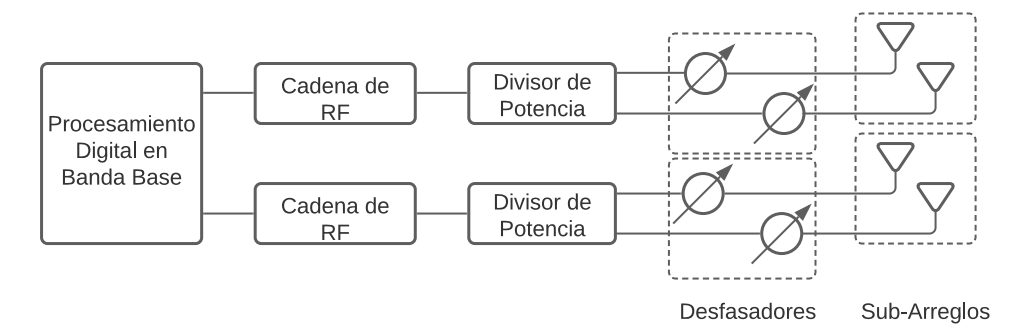

Figura 1.15: Conformador de haces híbrido. Elaboración propia.

Por último, es importante mencionar que cualquiera de las tres arquitecturas de conformación de haces puede implementarse sobre plataformas de [SDR.](#page-13-0)

### <span id="page-35-1"></span>1.2.2 Técnicas de Conformación de Haces

Las técnicas de conformación de haces se basan en el procesamiento digital de señales mediante algoritmos, con el objetivo de encontrar la dirección de llegada de cierta señal a un arreglo de antenas, y de ajustar las magnitudes y fases de las corrientes que
alimentan a las antenas del arreglo para posicionar nulos o máximos en determinadas direcciones del espacio.

#### <span id="page-36-0"></span>1.2.2.1 Algoritmos de dirección de llegada

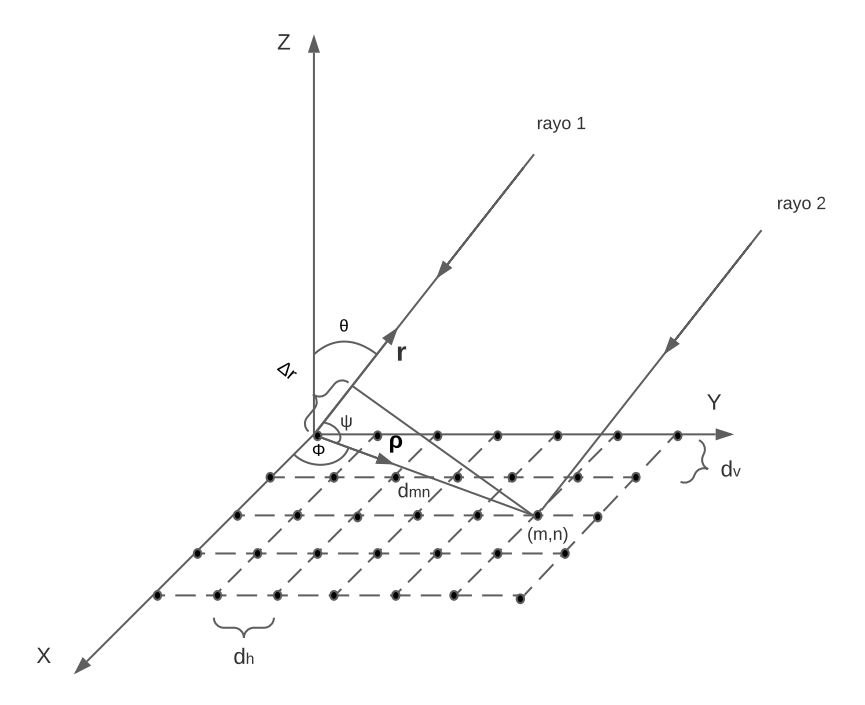

Figura 1.16: Dirección de llegada. Elaboración propia.

Los algoritmos de Dirección de Llegada [\(DoA,](#page-12-0) Direction of Arrival) son capaces de detectar el ángulo de llegada de las señales que capta el arreglo de antenas en función de los retardos en el tiempo [\[14\]](#page-118-0). Para calcular el retardo de tiempo de la señal en dos elementos de un arreglo bidimensional  $M \times N$ , donde  $M, N \in \mathbb{N}$ , se puede considerar una grilla sobre un plano en la que en cada intersección de la grilla se encuentra un elemento del arreglo de antenas, uniformemente espaciados en dirección horizontal por una distancia dh, y uniformemente espaciados en dirección vertical una distancia dv; esta situación se evidencia en la Figura [1.16.](#page-36-0) Por tanto, el ángulo de llegada, dado por θ y ϕ, de la onda incidente se puede obtener a partir del retardo de la señal entre el elemento de la coordenada espacial $(0, 0)$  y el elemento de la coordenada espacial  $(m * dv, n * dh)$  de la grilla dispuesta sobre el plano  $(x, y)$ ,

con  $m, n \in \mathbb{N}$ , así:

$$
\tau_{mn} = \frac{\Delta r}{c},\tag{1.39}
$$

donde, c es la velocidad de la luz en el vacío; y ∆r es la distancia a la que se encuentra el rayo 1 del elemento  $(0, 0)$  en el instante en el cual el rayo 2 justo ha incidido en el elemento  $(m, n)$  del arreglo de antenas.

De la Figura [1.16](#page-36-0) se obtiene que  $\Delta r$  es:

$$
\Delta r = d_{mn} \cos(\psi),\tag{1.40}
$$

donde  $d_{mn}$  es la distancia euclidiana entre los elementos  $(0, 0)$  y  $(m, n)$ . También se tiene que:

$$
d_{mn} = \sqrt{m^2 d_v^2 + n^2 d_h^2}.
$$
\n(1.41)

Por otra parte, a partir del producto escalar entre el vector unitario del sistema de coordenadas esféricas  $\hat{r}$  que apunta en dirección del rayo que incide sobre el elemento  $(0, 0)$ , y el vector unitario del sistema de coordenadas cilíndricas  $\hat{\rho}$  que apunta en dirección del elemento  $(m, n)$ :

$$
\cos(\psi) = \hat{r} \cdot \hat{\rho},\tag{1.42}
$$

donde,

$$
\hat{r} = \hat{x}\sin(\theta)\cos(\phi) + \hat{y}\sin(\theta)\sin(\phi) + \hat{z}\cos(\theta)
$$

$$
\hat{\rho} = \frac{\hat{x}md_v + \hat{y}nd_h}{d_{mn}}.
$$

Así, el retardo entre el elemento  $(0, 0)$  y el elemento  $(m, n)$  es:

$$
\tau_{mn} = \frac{md_v \sin(\theta) \cos(\phi) + nd_h \sin(\theta) \sin(\phi)}{c}.
$$
\n(1.43)

<span id="page-38-0"></span>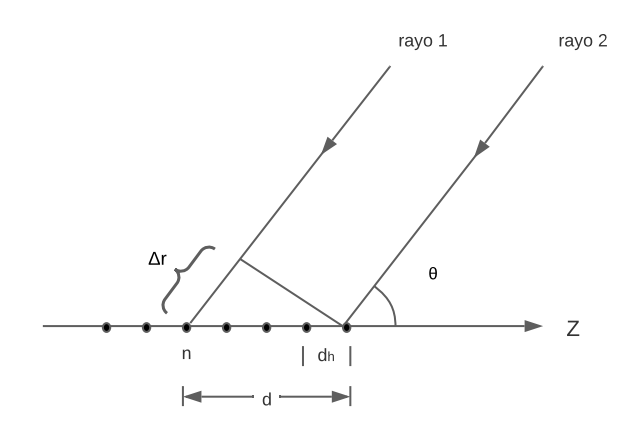

Figura 1.17: Dirección de llegada en un arreglo lineal. Elaboración propia.

Para un arreglo lineal de antenas, el cual se modela con la ayuda de la Figura [1.17,](#page-38-0) por lo tanto, el retardo entre el rayo que incide en el n-ésimo elemento del arreglo y el primer elemento a la derecha, está dado por:

$$
\tau_n = \frac{\Delta r}{c} = \frac{d \cos(\theta)}{c}.
$$
\n(1.44)

Así, el ángulo de llegada es:

$$
\theta = \cos^{-1}\left(\frac{\tau_n c}{d}\right). \tag{1.45}
$$

#### 1.2.2.2 Algoritmos de conformación de haces adaptativos

Existen algoritmos de conformación de haces adaptativos que se basan en [DoA](#page-12-0) para determinar hacia donde orientar el máximo del patrón de radiación y hacia donde orientar los nulos del patrón de radiación , y de esta manera disminuir la interferencia en direcciones no deseadas [\[14\]](#page-118-0). También, existen algoritmos de conformación de haces adaptativos que se basan en señales de referencia o entrenamiento, las cuales permiten conocer las direcciones hacia las que se desea radiar o suprimir la radiación, ajustando las magnitudes y fases de las corrientes que alimentan a los elementos del arreglo de antenas. Para un arreglo de dos antenas, separados una distancia d, donde la dirección del objetivo está dado por  $\theta_i$ , y la dirección hacia la cual se desea evitar la interferencia está dada por  $\theta_n$ ; la señal deseada,  $s(t)$ , se representa por una variación armónica del campo en el tiempo, y de igual manera la señal interferente

<span id="page-39-0"></span>se representa por  $n(t)$ ; los pesos de alimentación de los elementos del arreglo de antenas se representan como  $w_1$  y  $w_2$ ; finalmente, la salida del arreglo de antenas se representa como  $y(t)$ . La situación se presenta en la Figura [1.18.](#page-39-0)

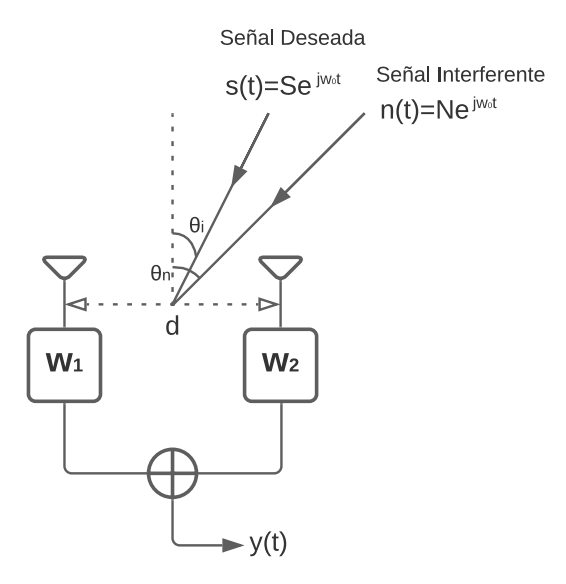

Figura 1.18: Conformación de haces adaptativa. Elaboración propia.

<span id="page-39-1"></span>Para hallar los valores de los pesos es necesario resolver el sistema de ecuaciones que resulta a partir de los valores que se esperan obtener a la salida  $y(t)$  del sistema que se muestra en la Figura [1.18;](#page-39-0) es decir, calcular los pesos que mantienen intacta a la señal deseada  $s(t)$  a la salida del sistema, y que a la misma vez eliminan a la señal interferente  $n(t)$  a la salida del sistema. Las fases de retardo (en la antena con peso  $w_1$ ) y adelanto (en la antena con peso  $w_2$ ) se obtienen a partir de la Figura [1.19.](#page-39-1)

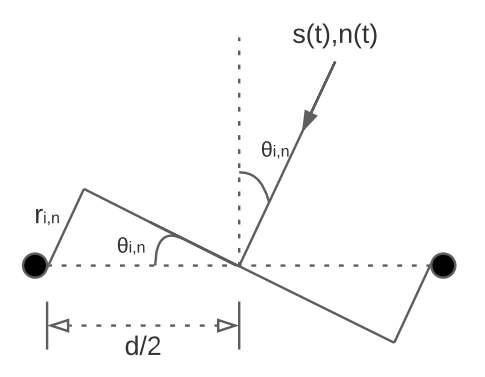

Figura 1.19: Retardo y adelanto en el arreglo de antenas. Elaboración propia.

Para la señal deseada se espera que a la salida del sistema se obtenga:

$$
y(t) = Se^{j(\omega_0 t - \beta r)}w_1 + Se^{j(\omega_0 t + \beta r)}w_2
$$
  
=  $Se^{j\omega_0 t}(e^{-j\beta r}w_1 + e^{j\beta r}w_2)$   
=  $s(t)(e^{-j\beta r}w_1 + e^{j\beta r}w_2),$  (1.46)

donde  $\beta r$  se obtiene de la Figura [1.19](#page-39-1) como:

<span id="page-40-0"></span>
$$
\beta r = \frac{2\pi}{\lambda} \frac{d}{2} \sin \theta_i
$$
  
=  $\frac{\pi}{\lambda} d \sin \theta_i$ . (1.47)

Para que  $y(t)$  sea igual a  $s(t)$ , entonces:

<span id="page-40-1"></span>
$$
e^{-j\frac{\pi}{\lambda}d\sin\theta_i}w_1 + e^{j\frac{\pi}{\lambda}d\sin\theta_i}w_2 = 1.
$$
\n(1.48)

De igual manera para la señal interferente y desde [\(1.46\)](#page-40-0), se espera que la salida sea igual a:

$$
y(t) = n(t)(e^{-j\frac{\pi}{\lambda}d\sin\theta_n}w_1 + e^{j\frac{\pi}{\lambda}d\sin\theta_n}w_2),
$$
\n(1.49)

ahora bien, debido a que se desea eliminar la señal interferente, se tiene que:

<span id="page-40-2"></span>
$$
e^{-j\frac{\pi}{\lambda}d\sin\theta_n}w_1 + e^{j\frac{\pi}{\lambda}d\sin\theta_n}w_2 = 0.
$$
\n(1.50)

Así, para obtener los pesos  $w_1$  y  $w_2$  se soluciona el sistema de ecuaciones dado por  $(1.48)$  y  $(1.50)$ .

# 1.3 HERRAMIENTAS DE SIMULACIÓN DE CON-FORMACIÓN DE HACES

Para la simulación de sistemas de conformación de haces se puede utilizar el software de MATLAB®, dentro del cual, existen dos cajas de herramientas: Phased Array

System Toolbox y Antenna Toolbox. [1](#page-41-0)

### 1.3.1 Phased Array System Toolbox de MATLAB<sup>®</sup>

Phased Array System Toolbox es una caja de herramientas de MATLAB®, la cual proporciona algoritmos y aplicaciones para diseñar y simular sistemas de conformación de haces en aplicaciones de comunicaciones inalámbricas. Esta caja de herramientas permite modelar y analizar el comportamiento de arreglos activos y pasivos, incluidos subarreglos y geometrías arbitrarias. Estos arreglos de antenas pueden transmitir y recibir señales simuladas para el diseño de algoritmos de conformación de haces[\[17\]](#page-118-1).

### 1.3.2 Antenna Toolbox de MATLAB<sup>®</sup>

Antenna Toolbox es una caja de herramientas de MATLAB®, la cual proporciona funciones y aplicaciones para el diseño, análisis y visualización de elementos y arreglos de antenas. Esta caja de herramientas permite diseñar antenas independientes y construir arreglos de antenas utilizando elementos predefinidos con geometría parametrizada, estructuras planas arbitrarias o estructuras tridimensionales[\[18\]](#page-118-2).

### 1.4 RADIO DEFINIDO POR SOFTWARE

El [SDR](#page-13-0) se define según el [IEEE,](#page-13-1) como un radio en el que algunas funciones del nivel físico se pueden configurar mediante software [\[19\]](#page-118-3), en otras palabras, es un transceptor capaz de ser reprogramado y reconfigurado por software [\[20\]](#page-118-4). Esta tecnología ha tenido una gran acogida y se ha convertido en una alternativa para los sistemas de radio tradicional, permitiendo modelar, implementar y evaluar el desempeño de tecnologías inalámbricas de manera eficiente y a bajo costo. La ventaja del SDR

<span id="page-41-0"></span> $1<sup>1</sup>$ En el mercado de herramientas de simulación también se puede encontrar LabVIEW de National Instruments, el cual posee el kit de herramientas llamado Beamforming and Direction-Finding para la simulación de conformación de haces.

frente a los sistemas de radio tradicional se encuentra en la capacidad de modelar diferentes procesamientos digitales de señal y generar distintas formas de onda, todo ello, mediante software, brindándole una gran flexibilidad a bajo costo para la evaluación y análisis de diferentes sistemas de comunicaciones inalámbricos, caso contrario a los sistemas de radio tradicional, en los cuales los sistemas diseñados e implementados son rígidos para una aplicación o servicio especifico.

Para comprender la idea detrás del [SDR,](#page-13-0) es importante considerar la estructura básica de un transmisor y de un receptor de radiofrecuencia, como se presenta en la Figura [1.20](#page-42-0) y la Figura [1.21,](#page-43-0) respectivamente. En primera instancia, un transmisor se compone básicamente de: una etapa de procesamiento digital de señal; una etapa de modulación en Banda Base [\(BB,](#page-12-1) Baseband); una etapa de conversión de frecuencia hacia arriba; una etapa de amplificación y por último la antena. Por otra parte, un receptor súperheterodino se compone básicamente de: la antena que se encarga de capturar la radiación; una etapa de preamplificación y sintonización de la señal deseada; una etapa de conversión de frecuencia hacia abajo para llevar la señal deseada a una Frecuencia Intermedia [\(IF,](#page-13-2) Intermediate Frequency); una etapa de amplificación y filtrado en [IF;](#page-13-2) una etapa de conversión de [IF](#page-13-2) a [BB;](#page-12-1) y por último, la etapa de demodulación en [BB.](#page-12-1)

<span id="page-42-0"></span>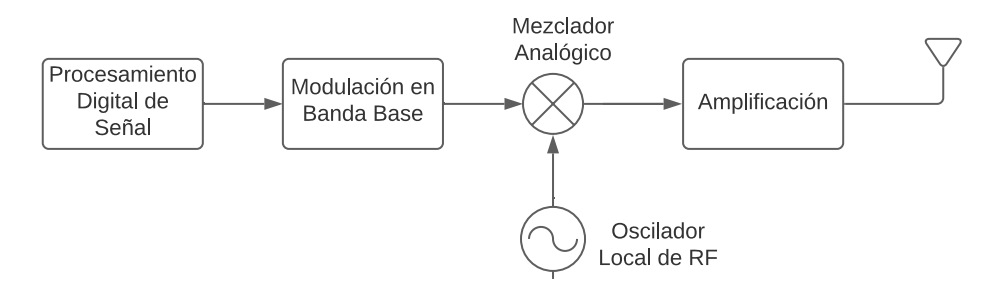

Figura 1.20: Diagrama de bloques del transmisor. Elaboración propia.

<span id="page-43-0"></span>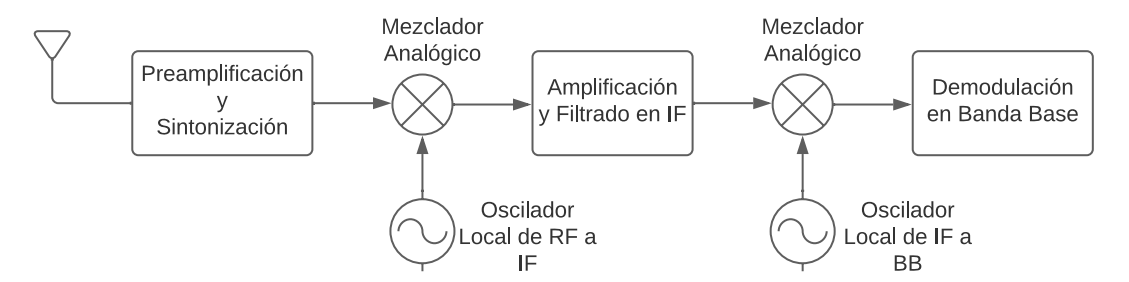

Figura 1.21: Diagrama de bloques del receptor súperheterodino. Elaboración propia.

Ahora bien, el transmisor de las plataformas [SDR](#page-13-0) presentado en la Figura [1.22](#page-43-1) se compone de una etapa de procesamiento digital de señal; una etapa de conversión digital de frecuencia hacia arriba para tener una señal digital en [IF;](#page-13-2) una etapa de conversión de digital a analógico; una etapa de conversión a RF; una etapa de amplificación; y por último la antena.

<span id="page-43-1"></span>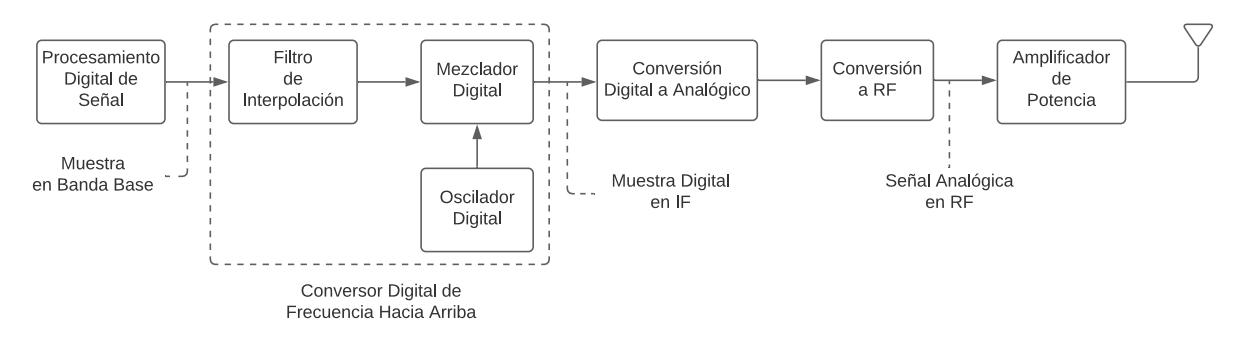

Figura 1.22: Diagrama de bloques del transmisor SDR. Elaboración propia.

Por otra parte, en las plataformas [SDR](#page-13-0) el receptor, presentado en la Figura [1.23,](#page-44-0) se compone de la antena, una etapa de sintonización de RF, la cual traslada la señal analógica de RF a [IF](#page-13-2) actuando de la misma manera que las tres primeras etapas del receptor súperheterodino; una etapa de conversión de analógico a digital en frecuencia intermedia; una etapa de conversión digital de frecuencia hacia abajo; y por último, una etapa de procesamiento digital de señal a nivel de [BB.](#page-12-1)

<span id="page-44-0"></span>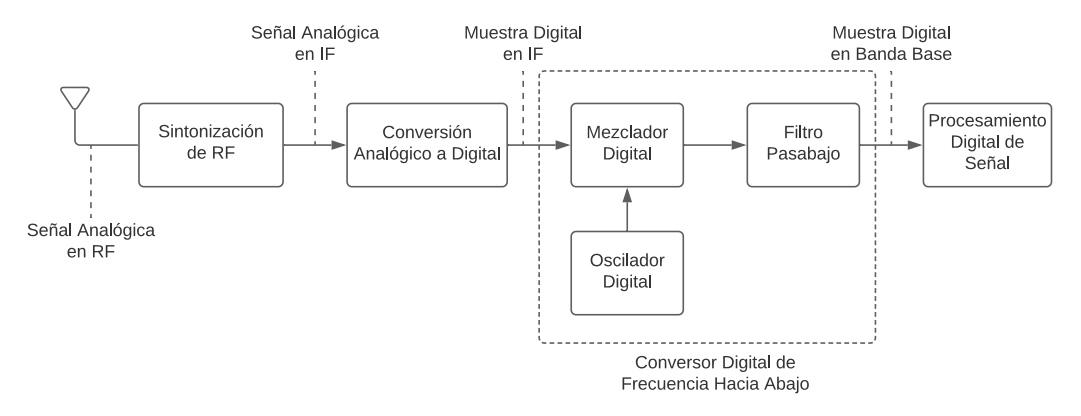

Figura 1.23: Diagrama de bloques del receptor SDR. Elaboración propia.

Ahora bien, en las arquitecturas de [SDR](#page-13-0) se encuentran etapas de procesamiento digital de señal (incluyendo conversión o traslado en frecuencia), de conversión de señales del dominio analógico al dominio digital o viceversa, y de conversión o traslado en frecuencia en el dominio analógico, las cuales permiten la generación o procesamiento de múltiples formas de onda en correspondencia al modelo implementado mediante software. Así mismo, es posible la configuración del dispositivo [SDR](#page-13-0) mediante software, por medio de la definición de parámetros relacionados con la frecuencia de transmisión o sintonización, la frecuencia de muestreo, el ancho de banda, la potencia de transmisión o ganancia de los amplificadores en transmisión y recepción.

### 1.4.1 Herramientas Hardware para Radio Definido por Software

Las herramientas hardware para [SDR](#page-13-0) son todos aquellos dispositivos físicos o plataformas reconfigurables que actúan ya sea como transmisor, receptor o transceptor, y que permiten la implementación de [SDR.](#page-13-0) Una de estas plataformas es el Periférico Universal de Radio por Software.

#### 1.4.1.1 Periférico Universal de Radio por Software

El Periférico Universal de Radio por Software [\(USRP,](#page-13-3) Universal Software Radio  $Peripheral$ ) es una plataforma hardware<sup>[2](#page-45-0)</sup> desarrollada por Ettus Research para el desarrollo de [SDR,](#page-13-0) la cual permite diseñar e implementar rápidamente sistemas de comunicaciones de transmisión y recepción potentes y flexibles, siendo configurable a través de un computador mediante LabVIEW, MATLAB® o GNU Radio. El [USRP](#page-13-3) es capaz de transmitir y recibir señales de RF simultáneamente en dos antenas. Los relojes de muestreo y los osciladores locales son coherentes, lo que permite la implementación de sistemas de Múltiples Entradas y Múltiples Salidas [\(MIMO,](#page-13-4) Multiple Input, Multiple Output). En el [USRP,](#page-13-3) el procesamiento de HF se realiza en la Matriz de Compuertas Programables en Campo [\(FPGA,](#page-12-2) Field-Programmable Gate Array), mientras que el procesamiento en bajas frecuencias de señales en fase y cuadratura ocurre en el computador [\[21\]](#page-119-0). El [USRP](#page-13-3) cuenta con una gama de tarjetas madres con diferentes características de transmisión, recepción y procesamiento de señal, entre las cuales se encuentra el [USRP](#page-13-3) B210, el cual puede transmitir y recibir señales desde 70 MHz hasta 6 GHz en full duplex, cuenta con dos puertos de transmisión con una impedancia de 50 ohmios cada uno, y una potencia máxima de 20 dBm; y dos puertos de recepción con una impedancia de 50 ohmios, capaces de recibir una potencia máxima de -15 dBm. Por último, la conversión hacia arriba o hacia abajo la realiza mediante un modulador o demodulador en amplitud y cuadratura, respectivamente [\[22\]](#page-119-1).

# 1.4.2 Herramientas Software para Radio Definido por Software

Las plataformas [SDR](#page-13-0) convierten señales analógicas de RF en muestras digitales en [BB](#page-12-1) o viceversa para el procesamiento de la señal, y utilizan métodos definidos por software para la modulación y demodulación de la señal, es decir, la conversión digital de frecuencia hacia arriba y la conversión digital de frecuencia hacia abajo.

<span id="page-45-0"></span><sup>2</sup>En el mercado existe una variedad de dispositivos hardware que permiten el desarrollo de SDR, entre los cuales se encuentran Adalm Pluto, RTL-SDR, SDRPlay, y RFSoC Xilinx Zynq SDR.

Así, la configuración de la plataforma se realiza en herramientas software, las cuales permiten seleccionar una frecuencia central, una frecuencia de muestreo, un ancho de banda, y otros parámetros concernientes a la transmisión y recepción de señales.

Una de las herramientas software para configurar las plataformas [SDR](#page-13-0) es MATLAB®, la cual permite desarrollar algoritmos y validar diseños mediante simulaciones para diferentes plataformas [SDR](#page-13-0) comerciales. Además, MATLAB® cuenta con Simulink, el cual permite la implementación de prototipos en plataformas [SDR](#page-13-0) usando Lenguaje de Descripción Hardware [\(HDL,](#page-12-3) Hardware Description Language) y C.

Otra de las herramientas software que permite la configuración de plataformas [SDR](#page-13-0) es GNU Radio, la cual es un conjunto de herramientas de desarrollo que incluye bloques de procesamiento de señal para la implementación de [SDR.](#page-13-0) GNU Radio cuenta con una variedad de librerías de C++ que permiten modelar diferentes sistemas de comunicaciones, además, mediante Python y SWIG[3](#page-46-0) permite el desarrollo de algoritmos de procesamiento digital de señal.

### 1.4.3 Plataformas para Desarrollo en Radio Definido por Software

Las plataformas para desarrollo en [SDR](#page-13-0) son laboratorios y centros de investigación que permiten implementar desde un lugar remoto a sus instalaciones, prototipos relacionados con el desarrollo de tecnologías inalámbricas basadas en [SDR.](#page-13-0) Dos de estas plataformas son WINLAB y CortexLab.

#### 1.4.3.1 WINLAB

El Laboratorio de Redes de Información Inalámbricas [\(WINLAB,](#page-13-5) Wireless Information Network Laboratory) es un centro de investigación de la Universidad de Rutgers que busca el desarrollo de redes y sistemas de comunicaciones inalámbricos. Los campos de investigación del [WINLAB](#page-13-5) son las tecnologías del nivel físico, gestión de los

<span id="page-46-0"></span><sup>3</sup>SWIG es una herramienta software que permite conectar código escrito en lenguaje C con código escrito en otros lenguajes como Python.

recursos de radio, redes móviles y protocolos, y la computación móvil. En el campo de las tecnologías del nivel físico uno de los temas de investigación del [WINLAB](#page-13-5) es el hardware de radio cognitivo o [SDR.](#page-13-0)

#### 1.4.3.2 CortexLab

CortexLab es una plataforma que se encuentra en el Instituto Nacional de Ciencias Aplicadas [\(INSA,](#page-13-6) Institut National des Sciences Appliquées) de Lyon, Francia, que provee un espacio a distancia para probar escenarios orientados a la investigación y experimentación en comunicaciones inalámbricas, esencialmente en [SDR,](#page-13-0) radio cognitivo y redes de auto-optimización. CorteXlab integra nodos [SDR](#page-13-0) en una plataforma de desarrollo remota para radio cognitivo, y además, también es capaz de evaluar la reconfigurabilidad, la compatibilidad, la coexistencia e incluso la cooperación entre nodos [SDR.](#page-13-0) La plataforma cuenta adicionalmente con un conjunto de nodos de sistemas MIMO, nodos de sistemas de Una Sola Entrada y Una Sola Salida [\(SISO,](#page-13-7) Single Input, Single Output), y nodos de Redes de Sensores Inalámbricos [\(WSN,](#page-13-8) Wireless Sensor Networks), los cuales en conjunto constituyen nodos [SDR](#page-13-0) heterogéneos, que junto a nodos de sensores clásicos, permiten una evaluación experimental completa.

# 1.5 METODOLOGÍA DE PROTOTIPADO

La Metodología de Prototipado [\[3\]](#page-117-0) permite el desarrollo de software repetitivo con una planificación ágil, la cual permite retroalimentación durante el proceso con el objeto de mejorar el software hasta que satisfaga los requerimientos del sistema. La Metodología de Prototipado consta de seis etapas: la etapa de recolección de necesidades y mejoras; la etapa de diseño rápido; la etapa de construcción del prototipo; la etapa de evaluación del prototipo; la etapa de reparación del prototipo; y por último, la etapa de implementación. Lo anterior se observa en la Figura [1.24.](#page-48-0)

<span id="page-48-0"></span>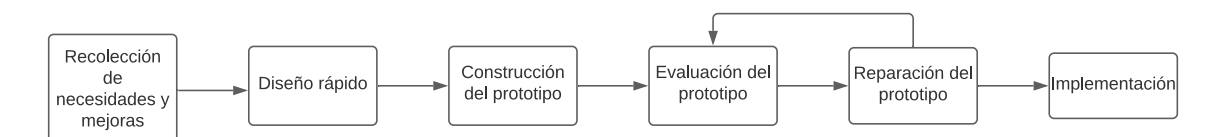

Figura 1.24: Metodología de prototipado. Elaboración propia.

La Metodología de Prototipado empieza con la etapa de recolección de necesidades, en la cual se definen detalladamente las necesidades y requerimientos de la solución para el desarrollo hardware y software. En la etapa de diseño rápido se realiza un diseño simple del sistema con respecto a las necesidades definidas en la etapa anterior. En la etapa de construcción del prototipo se convierte el diseño en un prototipo hardware y software. En la etapa de evaluación del prototipo se evalúa la funcionalidad del sistema prototipo construido y se presenta su estado actual al cliente, con el objetivo de tener un realimentación del mismo, y así, posteriormente realizar los cambios necesarios. En la etapa de reparación del prototipo se realizan las correcciones sugeridas al prototipo, y posteriormente vuelve a ser evaluado en su funcionalidad por el usuario las veces que sean necesarias, hasta que finalmente cumpla con todas las necesidades y requerimientos. El proceso termina con la etapa de implementación, en la cual el sistema prototipo hardware y software está completamente terminado y satisface todas las necesidades del usuario.

# Capítulo 2

# DISEÑO DEL PROTOTIPO DE CONFORMACIÓN DE HACES BASADO EN RADIO DEFINIDO POR SOFTWARE

# 2.1 APLICACIÓN DE LA METODOLOGÍA DE PROTOTIPADO PARA SU DISEÑO

Existe un incremento en el número de usuarios y dispositivos que acceden a los servicios de comunicaciones soportados en tecnologías inalámbricas, lo cual incrementa el nivel de interferencia en el canal y por lo tanto degrada la calidad de los servicios ofrecidos. En consecuencia, se hace necesario utilizar técnicas de transmisión y recepción que permitan mitigar este tipo de efectos no deseados en las comunicaciones, para garantizar una Relación Señal a Interferencia [\(SIR,](#page-13-9) Signal to Interference Ratio) adecuada en los diferentes enlaces de comunicación. En ese sentido, una de las técnicas utilizadas es la conformación de haces [\[23\]](#page-119-2). Por otra parte, según lo expuesto en el marco teórico, la tecnología [SDR](#page-13-0) ha tenido una gran acogida y se ha convertido en una alternativa para los sistemas de radio tradicional, permitiendo

modelar, implementar y evaluar el desempeño de tecnologías inalámbricas de manera eficiente y a bajo costo. Teniendo en cuenta lo anterior, junto con la necesidad de mitigar la interferencia en los canales de comunicaciones inalámbricos o garantizar un mayor alcance de un enlace de comunicación de forma asequible y económica, se desea implementar un sistema prototipo de conformación de haces sobre plataformas [SDR.](#page-13-0)

Para el desarrollo del sistema prototipo de conformación de haces basado en [SDR,](#page-13-0) se aplicó la metodología descrita en el marco teórico. Así, en primera instancia se lleva a cabo una etapa de recolección de requerimientos y necesidades de un sistema de conformación de haces sobre plataformas [SDR,](#page-13-0) lo que permitió posteriormente el diseño rápido del prototipo, su implementación y su evaluación.

# 2.2 RECOLECCIÓN DE NECESIDADES Y MEJO-RAS DEL PROTOTIPO DE CONFORMACIÓN DE HACES SOBRE SDR

En los sistemas de antenas inteligentes es necesario tener conocimiento del entorno para determinar hacia que dirección orientar la radiación. Este conocimiento se adquiere y aplica mediante algoritmos de procesamiento digital de señales para estimar, en primera instancia, los pesos que afectan la señal que alimenta a cada elemento del arreglo de antenas, los cuales permiten orientar la radiación del arreglo hacia la dirección de interés y de igual manera orientar los nulos en las direcciones en las que se quiere evitar la interferencia; en segunda instancia, para estimar la [DoA](#page-12-0) de señales que pueden ser de interés para un sistema de comunicación. Así, en los sistemas de antenas inteligentes, la conformación de haces se da en la orientación de la radiación y la orientación de los nulos, importando en un primer nivel solo la orientación de la radiación hacia una dirección en específico, dado que dependiendo de la forma y estrechez del haz principal, la radiación es escasa o prácticamente nula en otras direcciones.

Luego, para lograr el objetivo de implementar un prototipo de conformación de haces

basado en [SDR,](#page-13-0) es necesario contar con un componente hardware encargado de la transmisión y recepción de las ondas electromagnéticas; y un componente software encargado de los algoritmos de conformación de haces y medición de variables.

### 2.2.1 Componente Hardware

Un sistema de telecomunicaciones genérico, tal como se presenta en la Figura [2.1,](#page-51-0) se compone de: una fuente de información que puede ser de naturaleza digital o analógica; un sistema electrónico transmisor que modifica de manera sistemática las características de una señal para transportar la información; un canal de transmisión por el cual fluye la señal; y un sistema electrónico receptor el cual busca generar una réplica de la información originalmente transmitida a partir de la señal recibida del canal [\[24\]](#page-119-3).

<span id="page-51-0"></span>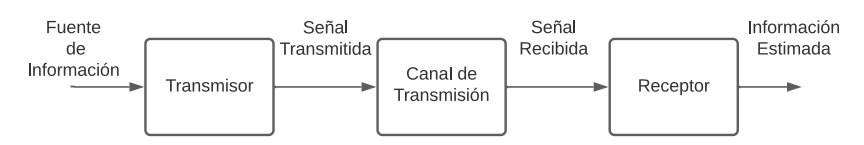

Figura 2.1: Sistema de telecomunicaciones. Elaboración propia.

En las comunicaciones inalámbricas, la señal transmitida puede verse afectada por la interferencia de otras señales, por tanto, es viable el diseño y la implementación de un sistema de conformación de haces en el sistema de comunicaciones inalámbricas. Para la implementación del sistema transmisor de radio, una tecnología adecuada son las plataformas [SDR,](#page-13-0) debido a las facilidades que proporcionan por su configurabilidad y flexibilidad para modelar, implementar y evaluar tecnologías inalámbricas de forma eficiente y a bajo costo. Algunos de los dispositivos que permiten el desarrollo de [SDR](#page-13-0) son los [USRP,](#page-13-3) Adalm Pluto, RTL-SDR Blog V3, y SDRPlay RSP1A, por tanto, es necesario escoger entre alguno de estos.

Para el desarrollo del prototipo de conformación de haces basado en [SDR](#page-13-0) a nivel hardware es necesario contar con un dispositivo transceptor de un fabricante confiable, con múltiples antenas; con soporte software en plataformas tradicionales para la configuración de [SDR](#page-13-0) como MATLAB o GNU Radio, un rango amplio de frecuencias de transmisión y recepción (con preferencia en las altas frecuencias para lograr longitudes de onda pequeñas); y potencias de transmisión y recepción que aseguren la medición en la zona lejana del campo electromagnético. Los dispositivos para [SDR,](#page-13-0) por lo general, toman su energía del puerto del computador al que se conectan, por tanto, con el fin de lograr potencias adecuadas, es preferible que el dispositivo [SDR](#page-13-0) a utilizar cuente con fuente de alimentación propia por precaución ante necesidad de potencia del dispositivo.

En la Tabla [2.1](#page-52-0) se presenta una comparación de las caracteristicas de los dispositivos [SDR](#page-13-0) mencionados anteriormente; teniendo en cuenta los siguientes aspectos: rango de frecuencias (R. de F.); potencias de transmisión (Ptx) y recepción máximas (Prx); capacidad de actuar como transmisor (Tx) o receptor (Rx); capacidad de múltiples antenas (Mult. Ant.); soporte en MATLAB® (ML) o GNU Radio (GNUR); fabricante del hardware (F. de H.); posibilidad de sincronización (Sinc.); fuente externa de energía (En); disponibilidad de dispositivos en el Departamento de Telecomunicaciones de la Universidad del Cauca (Disp.); y costo en pesos colombianos (costo).

<span id="page-52-0"></span>

|                | R. de F.            | $P_{tx}$         | Prx                 | Тx | Rx | Mult. Ant | ML. | GNUR. | F. de H.             | Sinc. | En. | Disp. | Costo       |
|----------------|---------------------|------------------|---------------------|----|----|-----------|-----|-------|----------------------|-------|-----|-------|-------------|
| USRP B210      | 70 MHz - 6 GHz      | $20 \text{ dBm}$ | $-15\,\mathrm{dBm}$ | Sí | Sí | Sí        | Sí  | Sí    | National Instruments | Sí    | Sí  | Sí    | \$6.917.368 |
| Adalm Pluto    | 325 MHz - 3.8 GHz   | 7 dBm            | $2.5\ \mathrm{dBm}$ | Sí | Sí | No        | Sí  | Sí    | Analog Devices       | No    | Sí  | No    | \$764.234   |
| RTL-SDR        | 500 KHz - 1.766 GHz |                  | $10\text{ dBm}$     | No | Sí | No        | Sí  | Sí    | RTL-SDR              | No    | No  | No    | \$152.529   |
| Blog V3        |                     |                  |                     |    |    |           |     |       |                      |       |     |       |             |
| <b>SDRPlay</b> | 1 KHz - 2 GHz       |                  | 0 dBm               | No | Sí | No        | No  | Sí    | <b>SDRPlay</b>       | No    | No  | No    | \$645.242   |
| RSP1A          |                     |                  |                     |    |    |           |     |       |                      |       |     |       |             |

Tabla 2.1: Comparación entre dispositivos SDR

De la Tabla [2.1,](#page-52-0) los únicos dispositivos transceptores son el USRP B210 y el Adalm Pluto, por lo tanto, la elección del dispositivo debe ser entre estos. El factor diferenciador más importante se encuentra en la posibilidad de hacer uso de múltiples antenas y la capacidad de sincronizar varios dispositivos, ya que, para el arreglo de antenas es necesario múltiples antenas y, por otra parte, la cantidad de dispositivos que utilicen estas antenas deben estar perfectamente sincronizados. Así, el USRP es el dispositivo que permite el uso de múltiples antenas y la sincronización de varios dispositivos, además, los demás aspectos del USRP B210 cumplen con las expectativas, dado que este dispositivo es capaz de transmitir en una frecuencia alta con longitud de onda del orden de los centímetros; tienen soporte software en

### 2.2. RECOLECCIÓN DE NECESIDADES Y MEJORAS DEL PROTOTIPO DE CONFORMACIÓN DE HACES SOBRE SDR 37

MATLAB® y GNU Radio; el fabricante de estos dispositivos es National Instruments, el cual es reconocido internacionalmente y con más de 40 años de experiencia en la fabricación de dispositivos electrónicos; se puede alimentar con fuente externa; hay disponibilidad de ellos en el departamento de Telecomunicaciones de la Universidad del Cauca (a pesar de que el costo sea superior a los demás, la disponibilidad en el departamento hace posible su uso); y por último, las potencias de transmisión y recepción del USRP se analizó posteriormente si son suficientes para superar la zona lejana del campo electromagnético;.

En la Figura [2.2](#page-53-0) se observa la arquitectura del [USRP](#page-13-3) B210 [\[25\]](#page-119-4), en la que se puede notar que cada puerto de antena tiene su propia cadena de RF, por tanto, es posible la implementación de un prototipo de conformación de haces digital sobre este dispositivo, utilizando dos antenas por cada [USRP](#page-13-3) para conformar el arreglo lineal de antenas.

<span id="page-53-0"></span>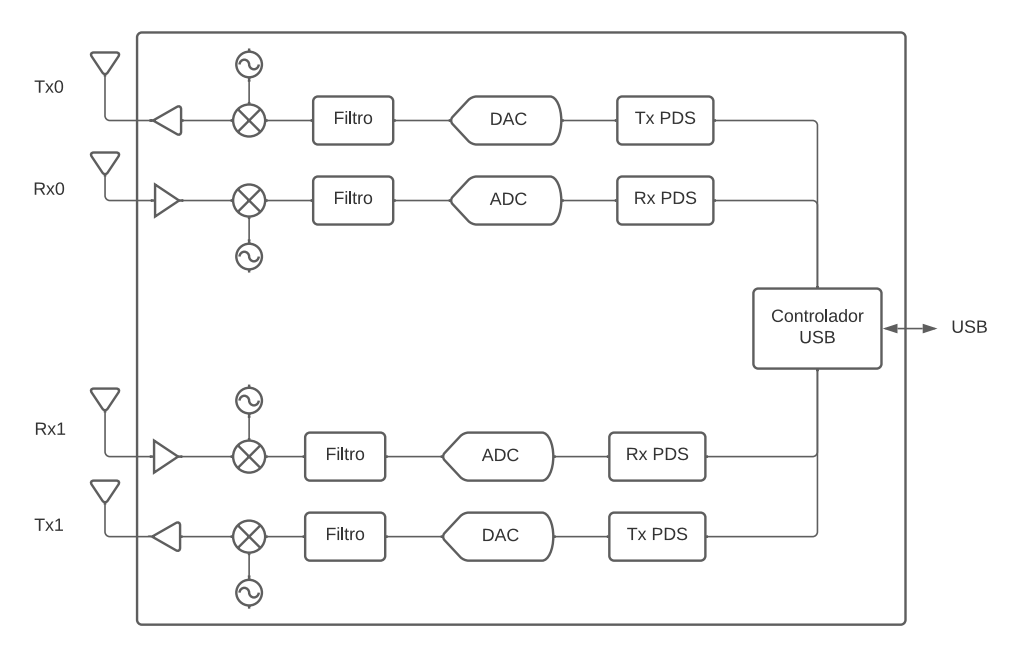

Figura 2.2: Arquitectura del USRP B210. Elaboración propia.

Los puertos para antena del [USRP](#page-13-3) son de tipo SMA hembra, por lo tanto, son necesarias antenas con conector SMA tipo macho. Estas antenas deben ser diseñadas para la frecuencia de operación del arreglo de antenas, la cual se definió posteriormente. El fabricante de los [USRP](#page-13-3) provee de antenas de tipo monopolo, las cuales

pueden actuar como dipolos en presencia de un plano de tierra.

Para la configuración de los dispositivos [USRP](#page-13-3) es necesario un computador con la capacidad de procesar la información que va a ser entregada hacia la [USRP](#page-13-3) si actúa como transmisor o viceversa si actúa como receptor.

En la Figura [2.3](#page-54-0) se presenta el modelo general de los componentes hardware del prototipo de conformación de haces, que debe comprender: un sistema de transmisión, el cual es en sí el conformador de haces, compuesto por dispositivos [USRP](#page-13-3) que actúan como transmisor, las antenas de tipo monopolo del arreglo, y un computador capaz de controlar a los múltiples dispositivos [USRP;](#page-13-3) un sistema de recepción compuesto por un [USRP](#page-13-3) que actúa como objetivo y medidor de la señal transmitida, con una sola antena de tipo monopolo (No es propósito del trabajo de grado contar con un arreglo de antenas en recepción), y un computador capaz de controlar al dispositivo [USRP.](#page-13-3)

<span id="page-54-0"></span>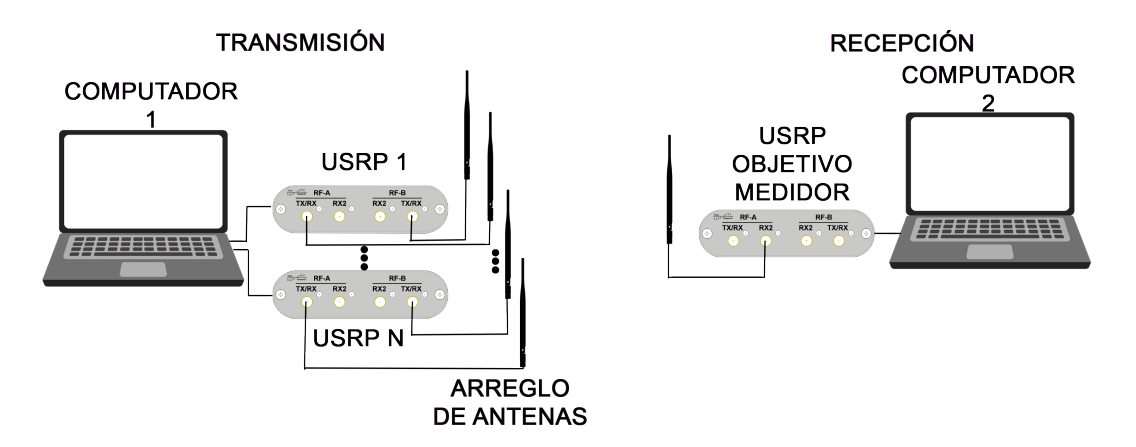

Figura 2.3: Modelo general de los componentes hardware. Elaboración propia.

### 2.2.2 Componente Software

Para el prototipo de conformación de haces, los componentes software deben encargarse de la configuración de los dispositivos [USRP](#page-13-3) para la transmisión y recepción de señales, y por otra parte, para la medición de las variables de evaluación del prototipo. Como se mencionó en el Capítulo [1,](#page-17-0) los dispositivos [USRP](#page-13-3) pueden ser

### 2.2. RECOLECCIÓN DE NECESIDADES Y MEJORAS DEL PROTOTIPO DE CONFORMACIÓN DE HACES SOBRE SDR 39

configurados mediante herramientas software como MATLAB® y GNU Radio. Para la configuración de los [USRP](#page-13-3) en la estación de transmisión para la conformación de haces, el software debe permitir implementar algoritmos para calcular las fases y amplitudes de las corrientes y de esta manera orientar el patrón de radiación hacia la dirección que se indique; generar formas de ondas a la misma frecuencia, con fases y amplitudes diferentes para la alimentación de cada antena; y elegir el puerto que se va a alimentar con su respectiva forma de onda. Para la configuración del [USRP](#page-13-3) en la estación de recepción, el software debe permitir una clara visualización de las variables que van a ser medidas para la evaluación del prototipo de conformación de haces o permitir de forma directa la implementación de algoritmos propios que se ajusten a la medición de tales variables. Por otra parte, como en la estación receptora solo se usa una antena, entonces, no es necesario especificar el puerto del cual se desea tener control.

En la Tabla [2.2](#page-55-0) se presenta a modo de comparación las características de los software [SDR](#page-13-0) que se pueden utilizar, con el objeto de elegir el software más conveniente para cada estación.

<span id="page-55-0"></span>

|                  | Implementar<br>algoritmos | Generar formas<br>de onda | Elegir<br>puerto | Implementación directa<br>de herramientas de<br>medición |
|------------------|---------------------------|---------------------------|------------------|----------------------------------------------------------|
| <b>MATLAB®</b>   |                           |                           | No               |                                                          |
| <b>GNU</b> Radio |                           |                           |                  |                                                          |

Tabla 2.2: Comparación entre software para SDR

Según la Tabla [2.2,](#page-55-0) MATLAB<sup>®</sup> no permite seleccionar los puertos por los cuales se transmiten las señales, por tanto, no es conveniente usarlo para la conformación de haces, y por su parte, GNU Radio sí permite realizar la elección de los puertos, además de implementar los algoritmos para determinar las amplitudes y fases de las corrientes que alimentan a cada puerto o elemento del arreglo, y generar las formas de onda que se desee, por ello, GNU Radio es la mejor opción de software a utilizar en la estación de transmisión. Por otra parte, MATLAB® sí permite la implementación directa de un algoritmo para visualizar las variables de interés y de esta manera evaluar el prototipo, aspecto que GNU Radio no permite, puesto que,

si no hace parte de sus herramientas internas, se hace necesario crear el bloque en el lenguaje de programación Python. Por lo tanto,  $\text{MATLAB}^{\textcircled{R}}$  es la mejor opción de software a utilizar en la estación de recepción para realizar las mediciones, sin embargo, en caso de usar el [USRP](#page-13-3) en la estación receptora para transmitir alguna información de interés para la estación transmisora, es preferible usar GNU Radio y de esta manera utilizar un solo software en ambas estaciones.

La Figura [2.4](#page-56-0) presenta el modelo general de los componentes software del prototipo de conformación de haces, el cual consta de los siguientes componentes: en la estación de transmisión sobre GNU Radio (donde se produce en sí la conformación de haces) debe existir un componente encargado del cálculo de las amplitudes y fases de alimentación de las señales que alimentan a los elementos del arreglo de antenas, para orientar el máximo del patrón de radiación en la dirección deseada, un componente encargado de generar las formas de onda de señal que van hacia cada antena y un componente de configuración de los dispositivos [USRP;](#page-13-3) en la estación de recepción para medición sobre MATLAB® debe existir un componente de configuración del dispositivo [USRP,](#page-13-3) un componente de estimación de las variables de interés a partir de las señales recibidas, y un componente de visualización de las variables de interés; por otra parte, si es necesaria la transmisión de alguna información (para calcular la [DoA\)](#page-12-0) desde la estación receptora hacia la estación transmisora, en ambas estaciones debe implementarse un protocolo básico sobre GNU Radio.

<span id="page-56-0"></span>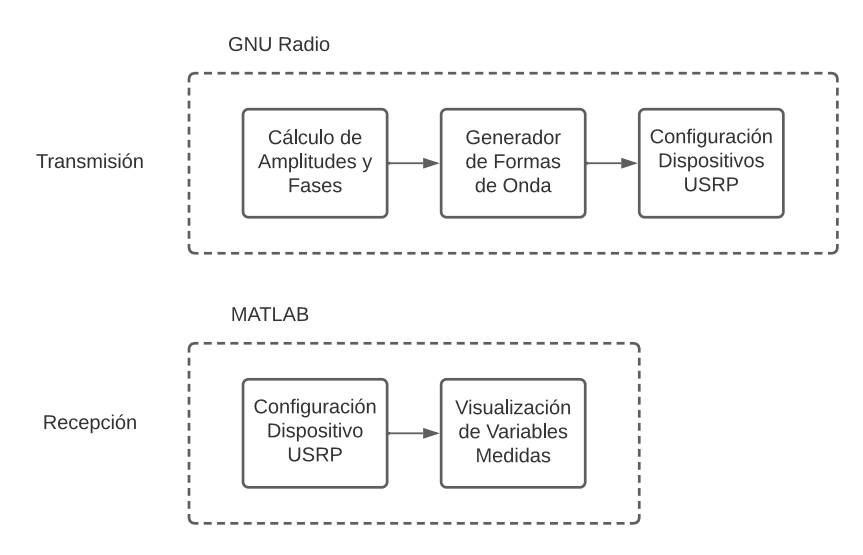

Figura 2.4: Modelo general de los componentes software. Elaboración propia.

# 2.3 DISEÑO RÁPIDO DEL PROTOTIPO DE CON-FORMACIÓN DE HACES SOBRE SDR

En la estación de transmisión se realiza la conformación de haces, por lo cual es necesario contar con un arreglo de antenas, siendo los más comunes el arreglo lineal y el arreglo circular, por lo tanto, son los arreglos a implementar en el prototipo. Por otra parte, dentro del proyecto se desea tratar el problema de sincronización de dispositivos [USRP](#page-13-3) B210, así que por sencillez, se pueden utilizar dos dispositivos [USRP](#page-13-3) B210, y contar con cuatro antenas en el arreglo.

El fabricante de los [USRP](#page-13-3) B210 provee antenas de tipo monopolo a frecuencias de 400 MHz, 900 MHz y 2450 MHz, así, con el objetivo de tener una longitud de onda pequeña, la mejor opción son las antenas para 2450 MHz. Como se mencionó en el Capítulo [1,](#page-17-0) las antenas monopolo presentan comportamiento de dipolo en presencia de un plano de tierra.

Para conocer el comportamiento aproximado de los arreglos en el prototipo, se simuló en MATLAB® el arreglo lineal y el arreglo circular para cuatro antenas dipolo funcionando a 2450 MHz.

### 2.3.1 Arreglo Lineal de Antenas

Un arreglo lineal de antenas completamente uniforme, el cual es el más simple, tiene como factor de arreglo la expresión general en [1.36,](#page-32-0) así, para un arreglo de cuatro antenas, la expresión del factor de arreglo se presenta en [2.1](#page-57-0) y su lugar geométrico se presenta en la Figura [2.5.](#page-58-0)

<span id="page-57-0"></span>
$$
\text{FA} = \frac{1}{4} \frac{\sin(2\Psi)}{\sin\left(\frac{\Psi}{2}\right)},\tag{2.1}
$$

<span id="page-58-0"></span>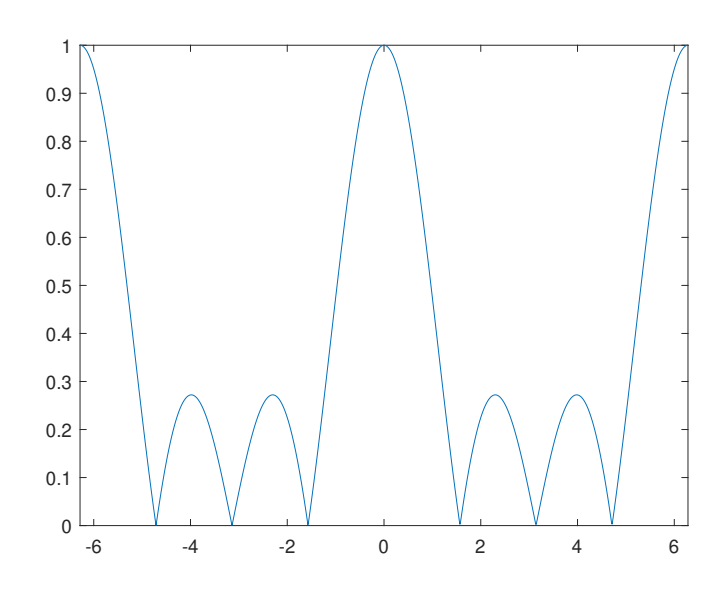

Figura 2.5: Factor de arreglo en función de Ψ. Elaboración propia.

Los lóbulos que se observan físicamente están dados por la longitud del intervalo de la zona visible  $[-\beta d + \alpha, \beta d + \alpha]$  centrada en  $\alpha$ , lo que conlleva a que la longitud de la zona visible es de 2βd. Para la conformación de haces con un solo máximo del patrón de radiación (puesto que solo existe un objetivo), es necesario que dentro de la zona visible se encuentre solo uno de los lóbulos mayores, como por ejemplo, el lóbulo que está centrado alrededor de cero en el eje de las abscisas (eje de Ψ) de la Figura [2.5,](#page-58-0) para manipularlo posteriormente; por otra parte, los lóbulos mayores vecinos al lóbulo mayor escogido pueden entrar en la zona visible pero solo parcialmente sin llegar a su máximo. Dado que el centro de la zona visible es  $\alpha$ , entonces la zona visible se moverá a través del eje de las abscisas ante variaciones de  $\alpha$ , por lo tanto, es de esta manera que cambiará la dirección del lóbulo mayor escogido, el cual se constituirá en el lóbulo principal del patrón de radiación.

En la conformación de haces se busca que el lóbulo que apunta hacia la dirección en la que se encuentra el objetivo sea lo más directivo posible para no radiar hacia direcciones que no son de interés, por lo tanto, la zona visible debe ser lo más amplia posible, para que al momento de trasladar el factor de arreglo que se encuentra dentro de la zona visible hacia un gráfico en coordenadas polares, se logre que los lóbulos sean más estrechos, puesto que se están introduciendo más lóbulos en un mismo espacio.

Con lo ya mencionado se puede escoger el lóbulo principal a manipular en la zona visible, a aquel que se encuentra centrado alrededor de cero en el eje de las abscisas. Con el objetivo de que este lóbulo pueda hacer un barrido de 180˝ de simétricamente, se puede empezar con un patrón de radiación end fire, es decir, con el máximo apuntando en la misma dirección en la que se orienta el arreglo, de tal forma, que el intervalo de la zona visible empiece en  $[-\beta d + \alpha, 0]$ , y se desplace manteniendo su longitud constante hasta  $[0, \beta d + \alpha]$ , el cual corresponde a un arreglo *end fire*, pero en dirección hacia la antípoda del end fire en el que inició. En el arreglo end fire en el cual empieza el desplazamiento, se puede tomar un intervalo que incluya parcialmente al mayor lóbulo vecino a la izquierda del lóbulo principal, para lograr una zona visible lo suficientemente amplia. Así, por condición de diseño, se decide que la longitud del intervalo se delimite por el punto en el cual el lóbulo vecino alcance la mitad de la potencia, por ello, los casos más críticos son en los que el patrón de radiación es end fire.

El patrón de radiación de campo eléctrico también permite obtener el patrón de radiación de potencia, por medio de la siguiente ecuación:

$$
P(\theta, \phi) = F^2(\theta, \phi), \tag{2.2}
$$

donde  $P(\theta, \phi)$  es el patrón de radiación de potencia.

Si se desea obtener la mitad de la potencia radiada con respecto al máximo hacia una dirección a partir del patrón de radiación  $F(\theta, \phi)$ , se tiene:

$$
P(\theta, \phi) = F^2(\theta, \phi) = \frac{1}{2}
$$
  

$$
\rightarrow F(\theta, \phi) = \frac{\sqrt{2}}{2}
$$
 (2.3)

Para el arreglo de antenas en cuestión, el valor de potencia mitad del lóbulo vecino de la izquierda se da cuando  $\Psi \approx -5.57$ , lo que indica que la longitud de la zona visible es de  $2\beta d = 5.57$ , por lo tanto, la distancia entre elementos del arreglo d, se

obtiene como se indica en [\(2.4\)](#page-60-0).

<span id="page-60-0"></span>
$$
2\beta d = 5.57
$$
  
\n
$$
\rightarrow d = \frac{5.57}{2\beta}
$$
  
\n
$$
= \frac{5.57}{4\pi} \lambda,
$$
 (2.4)

donde,  $\lambda = \frac{v}{f}$  $\frac{v}{f}$ , con v velocidad de la onda electromagnética, que en este caso es la velocidad de la luz en el vacío; y f<br/> frecuencia de la onda, es decir,  $f = 2.45$  GHz. Así, la distancia será de:

$$
d = \frac{5.57}{4\pi} \frac{300}{2450} \approx 5.43
$$
 cm. (2.5)

Ahora bien, el máximo del Factor de Arreglo, se da para cuando  $\Psi = 0$ , por lo tanto, la fase de las corrientes estará dada por la siguiente ecuación:

$$
\alpha = -\beta d \cos(\theta_{\text{MAX}}),\tag{2.6}
$$

donde  $\theta_{MAX}$  corresponde a la dirección del máximo del patrón de radiación.

El factor de arreglo en la zona visible para el arreglo end fire  $(\theta_{MAX} = 0)$  se observa en la Figura [2.6.](#page-61-0) El patrón de radiación de campo eléctrico y el patrón de radiación de potencia están en la Figura [2.7.](#page-61-1)

<span id="page-61-0"></span>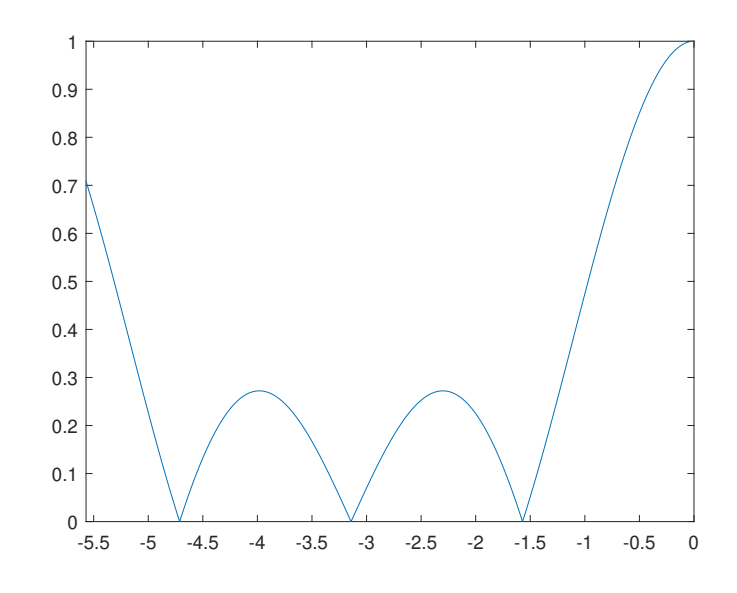

<span id="page-61-1"></span>Figura 2.6: Factor de arreglo en la zona visible. Elaboración propia.

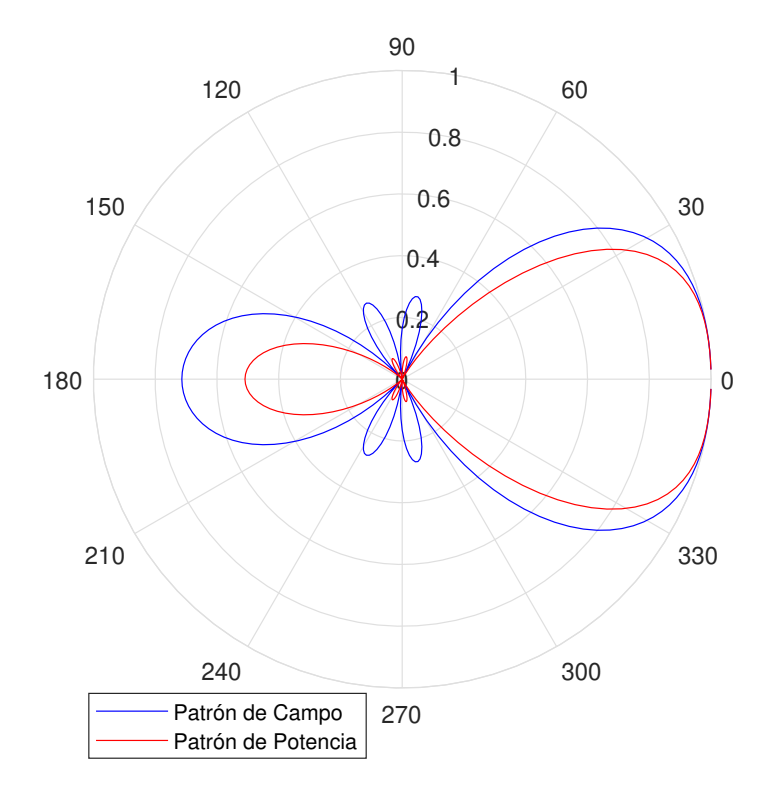

Figura 2.7: Patrón de campo y patrón de potencia. Elaboración propia.

<span id="page-62-0"></span>Las Figuras [2.8,](#page-62-0) [2.9,](#page-62-1) [2.10](#page-63-0) y [2.11](#page-63-1) presentan el patrón de radiación para  $\theta_{MAX} = 30$ ,  $\theta_{\rm MAX} = 45, \, \theta_{\rm MAX} = 60$  y  $\theta_{\rm MAX} = 90,$  respectivamente, en las cuales se puede notar la rotación del máximo del patrón de radiación. Para ángulos mayores a 90° se produce la imagen especular.

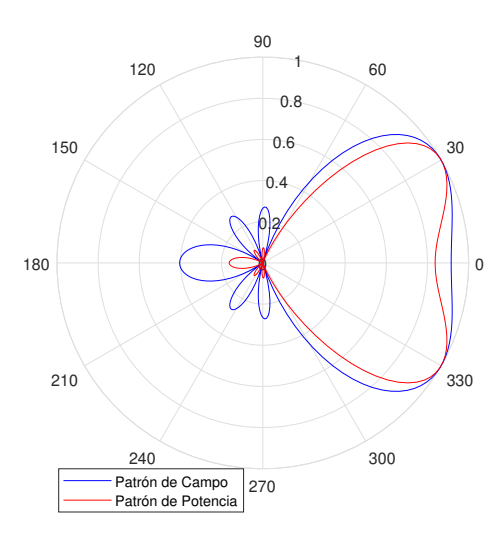

<span id="page-62-1"></span>Figura 2.8: Patrón con máximo en 30°. Elaboración propia.

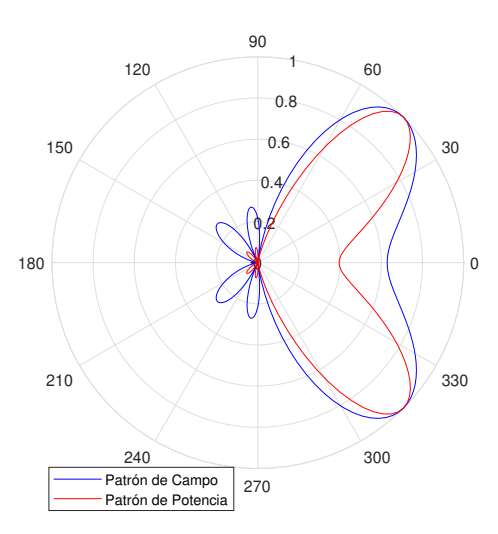

Figura 2.9: Patrón con máximo en 45°. Elaboración propia.

### <span id="page-63-0"></span>2.3. DISEÑO RÁPIDO DEL PROTOTIPO DE CONFORMACIÓN DE HACES SOBRE SDR 47

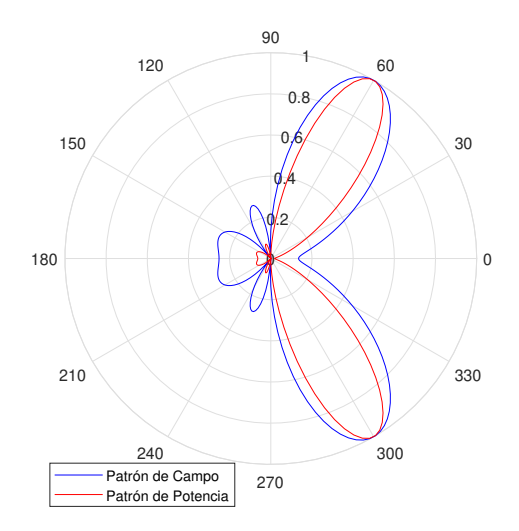

<span id="page-63-1"></span>Figura 2.10: Patrón con máximo en 60°. Elaboración propia.

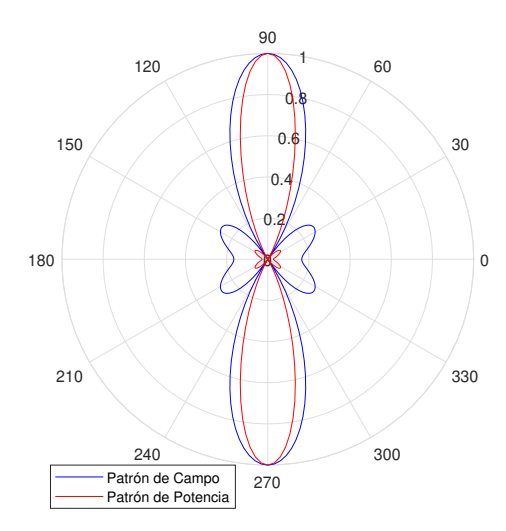

Figura 2.11: Patrón con máximo en 90°. Elaboración propia.

### 2.3.2 Arreglo Circular de Antenas

En el arreglo de antenas circular los elementos radiantes se disponen formando una circunferencia, como se presenta en la Figura [2.12.](#page-64-0) La circunferencia de radio a es descrita por N elementos dispuestos a una misma distancia angular entre elementos contiguos de  $\frac{2\pi}{N}$ .

<span id="page-64-0"></span>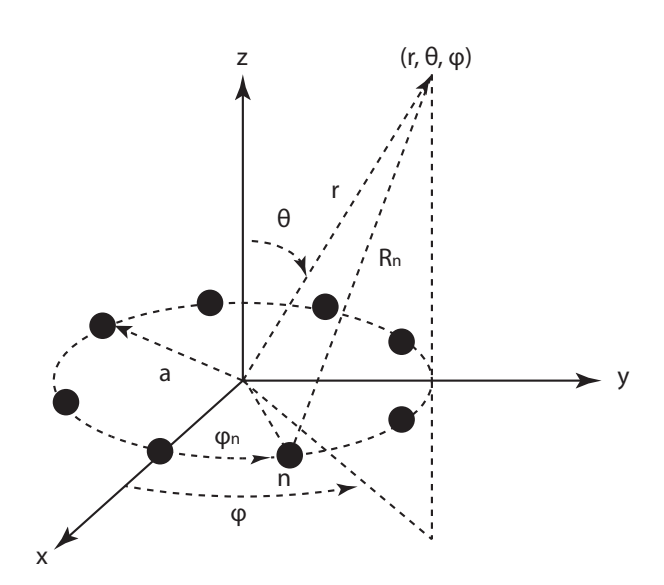

Figura 2.12: Arreglo circular. Elaboración propia.

La expresión del Factor de Arreglo se presenta a continuación [\[14\]](#page-118-0).

$$
FA(\theta, \phi) = \sum_{n=1}^{N} I_n e^{j(\beta a \sin(\theta) \cos(\phi - \phi_n) + \alpha_n)}, \qquad (2.7)
$$

donde,  $I_n$  es la magnitud de la corriente que alimenta al n-ésimo elemento;  $\phi_n$  es la posición angular sobre el plano x-y del n-ésimo elemento, con  $\phi_n = \frac{2\pi n}{N}$  $\frac{n\pi n}{N}$ ; y  $\alpha_n$ es la fase de la corriente que alimenta al n-ésimo elemento, dado por la siguiente ecuación:

$$
\alpha_n = -\beta a \sin(\theta_0) \cos(\phi_0 - \phi_n),\tag{2.8}
$$

donde  $(\theta_0, \phi_0)$  es la dirección del máximo del patrón de radiación.

Las Figuras [2.14,](#page-65-0) [2.15,](#page-66-0) [2.16,](#page-66-1) [2.13](#page-65-1) y [2.17](#page-66-2) corresponden a los patrones de radiación con el radio más adecuado, para los ángulos  $\phi_0 = 0^\circ$ ,  $\phi_0 = 30^\circ$ ,  $\phi_0 = 45^\circ$ ,  $\phi_0 = 60^\circ$  $y \phi_0 = 90^\circ$ , respectivamente. Debido a que el objetivo se encuentra sobre el plano x-y, entonces el valor de  $\theta_0$  es de 90 $^{\circ}$ .

El radio de la circunferencia que describen los elementos del arreglo puede escogerse a partir de las simulaciones que se observan en la Figura [2.13.](#page-65-1) Para el análisis se eligió el patrón con máximo en  $\phi_0 = 60^\circ$  y radios de 5 cm, 6 cm y 7 cm, después de

### 2.3. DISEÑO RÁPIDO DEL PROTOTIPO DE CONFORMACIÓN DE HACES SOBRE SDR 49

haber realizado múltiples simulaciones para diferentes radios. Así, con el objetivo de que el lóbulo principal sea lo más directivo posible y que los lóbulos laterales sean lo más pequeños posibles, se compararon algunos radios que permiten explicar lo que sucede al tener un radio mayor o menor al radio más adecuado con distribución de corriente uniforme.

<span id="page-65-1"></span>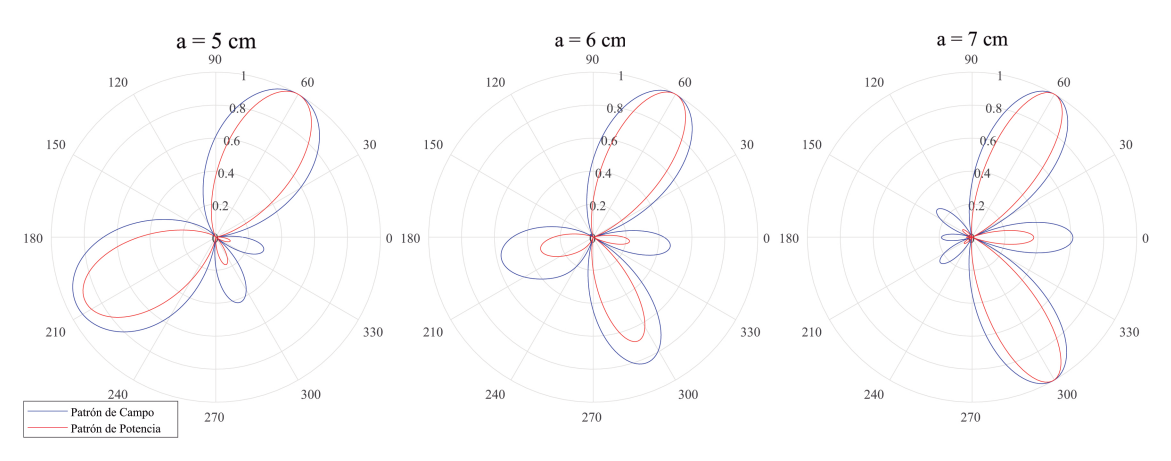

Figura 2.13: Patrón con máximo en  $\phi_0 = 60$  y varios radios. Elaboración propia.

<span id="page-65-0"></span>A partir de lo presentado en la Figura [2.13,](#page-65-1) el radio más adecuado para el arreglo de antenas en cuestión es de 6 cm, dado que si se escoge un radio menor como el de 5 cm aparece un lóbulo trasero cuya radiación es comparable a la del lóbulo principal, y si se escoge un radio mayor como el de 7 cm aparece un lóbulo que parece ser la imagen especular del lóbulo principal, y por lo tanto lleva gran parte de la potencia de la señal.

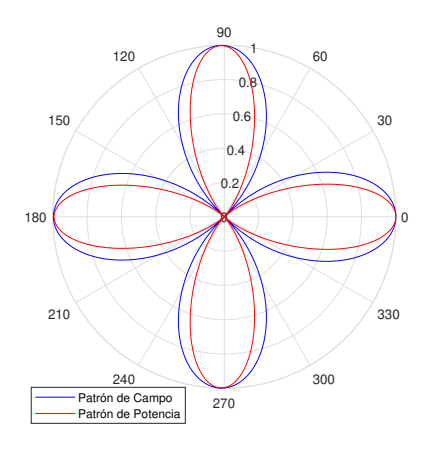

Figura 2.14: Patrón con máximo en  $\phi_0 = 0^\circ$ . Elaboración propia.

<span id="page-66-0"></span>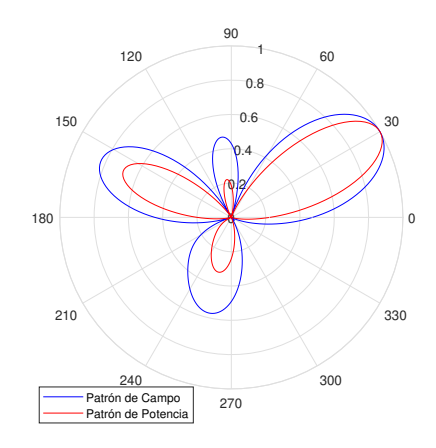

<span id="page-66-1"></span>Figura 2.15: Patrón con máximo en  $\phi_0 = 30^\circ$ . Elaboración propia.

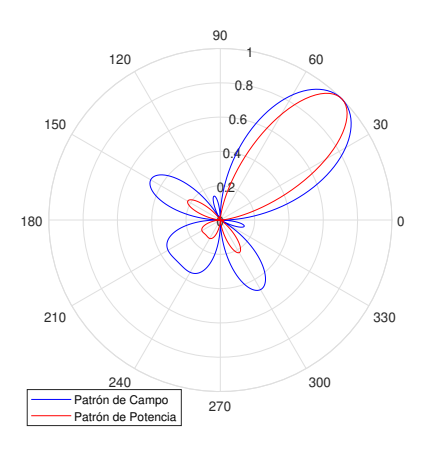

<span id="page-66-2"></span>Figura 2.16: Patrón con máximo en  $\phi_0 = 45^\circ$ . Elaboración propia.

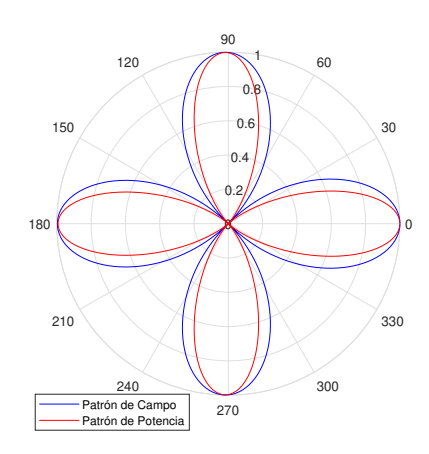

Figura 2.17: Patrón con máximo en  $\phi_0 = 90^\circ$ . Elaboración propia.

Los casos más críticos se presentan en  $\phi = 0^{\circ}$ ,  $\phi = 90^{\circ}$ , y  $\phi = 270^{\circ}$ , puesto que la máxima radiación se dirige hacia cuatro direcciones distintas.

### 2.3.3 Comparación Entre los Arreglos de Antenas

<span id="page-67-0"></span>Para comparar a los arreglos de antenas se utilizará el [HPBW](#page-12-4) con el lóbulo principal apuntando hacia los ángulos notables, lo cual se dilucida en la Tabla [2.3.](#page-67-0)

| Orientación                                 |              | $30^\circ$    | $45^{\circ}$   $60^{\circ}$ |            | $\pm 90^{\circ}$ |
|---------------------------------------------|--------------|---------------|-----------------------------|------------|------------------|
| <b>HPBW</b> Arreglo Lineal                  | $83^{\circ}$ | $105^{\circ}$ | $47^\circ$ .                | $34^\circ$ | $30^{\circ}$     |
| <b>HPBW</b> Arreglo Circular $ 41^{\circ} $ |              | $41^{\circ}$  | $41^{\circ}$                |            |                  |

Tabla 2.3: Comparación de HPBW de los arreglos.

Como se observa en la Tabla [2.3,](#page-67-0) el arreglo circular mantiene el [HPBW](#page-12-4) de 41˝ para cualquier dirección hacia donde se dirija el lóbulo principal, mientras que el arreglo lineal presenta diferentes [HPBW](#page-12-4) para diferentes direcciones del lóbulo principal, notándose que para 0° y 30° el [HPBW](#page-12-4) del arreglo lineal es más del doble que el [HPBW](#page-12-4) del arreglo circular. Esta última situación se presenta debido a que la única forma de medir el [HPBW](#page-12-4) para los ángulos de  $0^{\circ}$  y  $30^{\circ}$  se da entre el punto de potencia mitad del lóbulo principal y el punto de potencia mitad de la imagen especular del lóbulo principal, e.g., para la dirección del lóbulo principal de 30˝ el punto de potencia mitad del lóbulo principal se da para un ángulo de aproximadamente 52.5°, y para el punto de potencia mitad se da en aproximadamente  $-52.5^{\circ}$ , con lo que se obtiene un [HPBW](#page-12-4) de 105°. La situación anterior sucede hasta direcciones del lóbulo principal menores a 42˝ , dado que a partir de esta dirección el [HPBW](#page-12-4) se puede medir en el lóbulo principal y no en su imagen especular, obteniendo un [HPBW](#page-12-4) de aproximadamente 57°, tal y como se observa en la Figura [2.18.](#page-68-0)

### <span id="page-68-0"></span>2.3. DISEÑO RÁPIDO DEL PROTOTIPO DE CONFORMACIÓN DE HACES SOBRE SDR 52

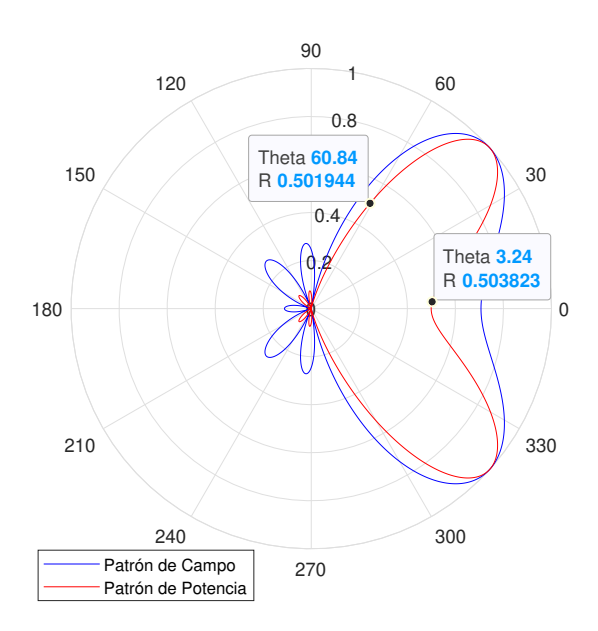

Figura 2.18: HPBW del arreglo lineal con máximo en  $\theta = 42^{\circ}$ . Elaboración propia.

Debido a la simetría geométrica en el arreglo lineal, y a pesar de las variaciones que se realicen en las amplitudes y/o fases de las corrientes, la forma del patrón de radiación de 0° a  $-180^{\circ}$  es la imagen especular de la forma del patrón de radiación de 0<sup>°</sup> a 180<sup>°</sup>, dado que no hay razón para que el arreglo transmita con mayor intensidad hacia la primera zona que hacia la segunda o viceversa. Así, con el ánimo de romper esa simetría, se puede disponer un reflector plano paralelo a la dirección del arreglo tal y como se presenta en la Figura [2.19.](#page-68-1)

<span id="page-68-1"></span>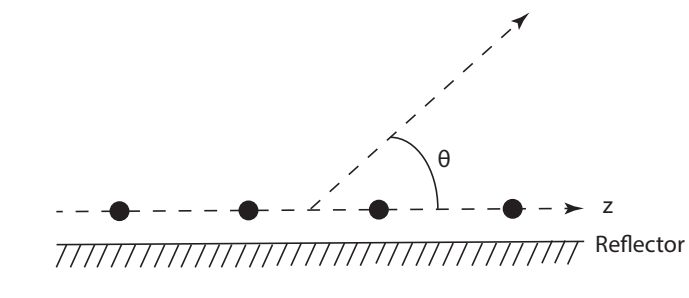

Figura 2.19: Arreglo lineal con reflector. Elaboración propia.

La topología del arreglo se puede analizar mediante la Ley de Snell, la cual indica que el ángulo del rayo de la señal que incide sobre la superficie (reflector) que limita

<span id="page-69-0"></span>dos medios,  $\theta_i$ , es el mismo ángulo con el que el rayo de la señal se refleja en la superficie,  $\theta_r$  [\[26\]](#page-119-5).

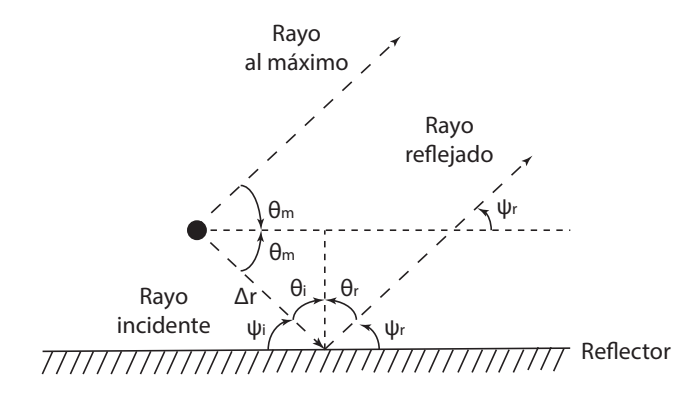

Figura 2.20: Ley de Snell para el arreglo. Elaboración propia.

En la Figura [2.20,](#page-69-0)  $\theta_m$  es la dirección al máximo del patrón de radiación,  $\psi_i$  es el ángulo de aproximación del rayo incidente sobre el reflector,  $\psi_r$  es el ángulo de elevación del rayo reflejado, y  $\Delta r$  es la distancia recorrida por el rayo incidente hasta el reflector. Debido a que  $\theta_i$  es igual a  $\theta_r$ , entonces  $\psi_i$  es igual a  $\psi_r$ 

De la Figura [2.20](#page-69-0) se obtiene:

<span id="page-69-1"></span>
$$
\theta_i + \psi_i = 90^\circ \tag{2.9}
$$

<span id="page-69-2"></span>
$$
\theta_i + \theta_m = 90^\circ. \tag{2.10}
$$

De [\(2.9\)](#page-69-1) y [\(2.10\)](#page-69-2) se deriva:

$$
\theta_m = \psi_r. \tag{2.11}
$$

Si el reflector se encuentra muy próximo al elemento radiante y  $\theta_m$  es mayor a 45<sup>°</sup>  $\Delta r$ tiende a cero, por lo tanto, es como si el rayo reflejado saliera del elemento radiante, y dado que  $\psi_r = \theta_m$ , el rayo reflejado incidiría en el objetivo, reforzando la señal que este capta. Si  $\theta_m$  es menor a 45°, entonces  $\Delta r$  empieza a crecer, por lo que el rayo reflejado no incide en el objetivo. Así, este arreglo de antenas funcionaría como un arreglo sectorizado, con una cobertura de  $45^{\circ}$  a  $135^{\circ}$ .

Mediante el Antenna Toolbox de MATLAB® se puede simular el arreglo planteado, para los ángulos notables de  $\theta = 0^{\circ}$ ,  $\theta = 45^{\circ}$ ,  $\theta = 60^{\circ}$  y  $\theta = 90^{\circ}$ , como se observa en las Figuras [2.21,](#page-70-0) [2.22,](#page-70-1) [2.23](#page-71-0) y [2.24,](#page-71-1) respectivamente, en las que se dilucida que para

### 2.3. DISEÑO RÁPIDO DEL PROTOTIPO DE CONFORMACIÓN DE HACES SOBRE SDR 54

<span id="page-70-0"></span> $\theta = 0^{\circ}$  no es posible orientar el patrón de radiación hacia esa dirección, para  $\theta = 45^{\circ}$ la desviación es de 7°, y para los otros dos ángulos restantes el patrón de máximo ya prácticamente coincide con la dirección deseada.

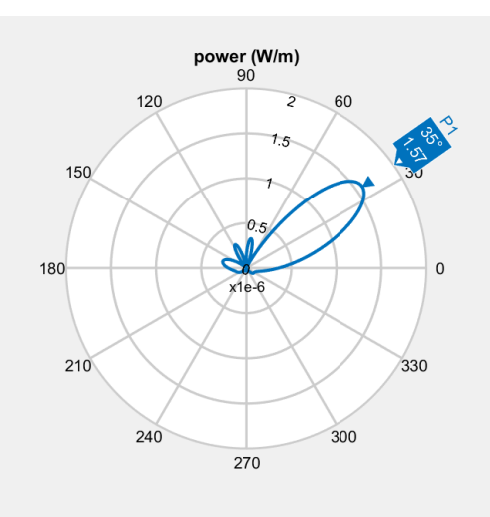

<span id="page-70-1"></span>Figura 2.21: Patrón con máximo en  $\theta = 0^{\circ}$ . Elaboración propia.

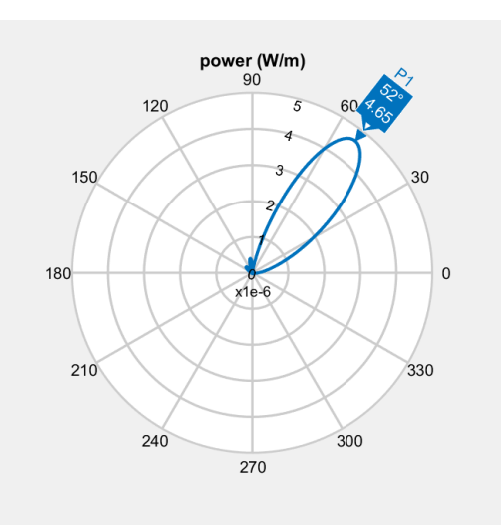

Figura 2.22: Patrón con máximo en  $\theta = 45^{\circ}$ . Elaboración propia.

<span id="page-71-0"></span>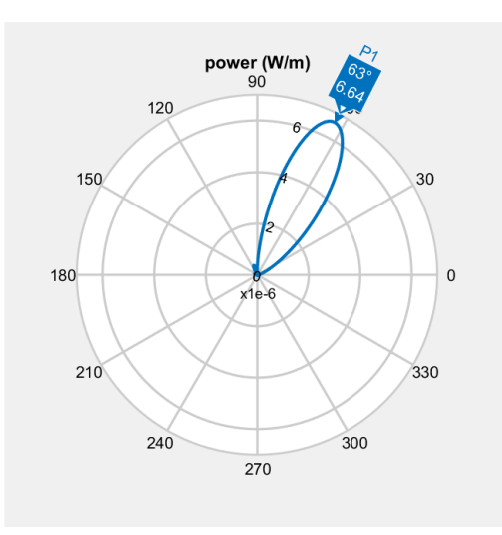

<span id="page-71-1"></span>Figura 2.23: Patrón con máximo en  $\theta = 60^{\circ}$ . Elaboración propia.

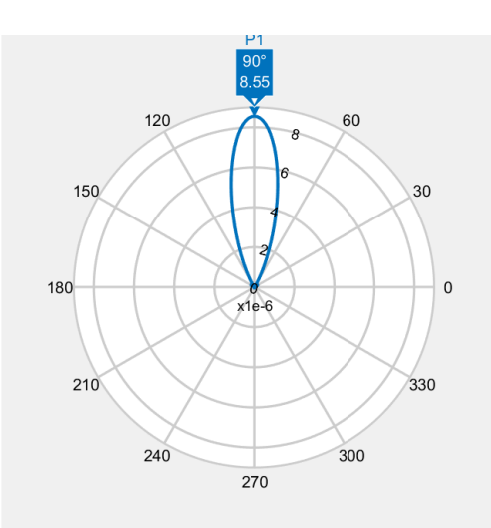

Figura 2.24: Patrón con máximo en  $\theta = 90^{\circ}$ . Elaboración propia.

Por último, mediante el Antenna Toolbox de MATLAB®, también se puede visualizar el patrón de radiación de potencia tridimensional de las tres topologías de arreglos, usando dipolos de media longitud de onda, y con una dirección del máximo en  $\theta = 60^{\circ}$  sobre el plano horizontal a la tierra topológica. Cabe aclarar que debido a la omnidireccionalidad de los dipolos en el plano H, entonces por el principio de multiplicación de patrones se mantiene la forma del patrón de radiación sobre el plano H al cambiar los radiadores puntuales por dipolos.
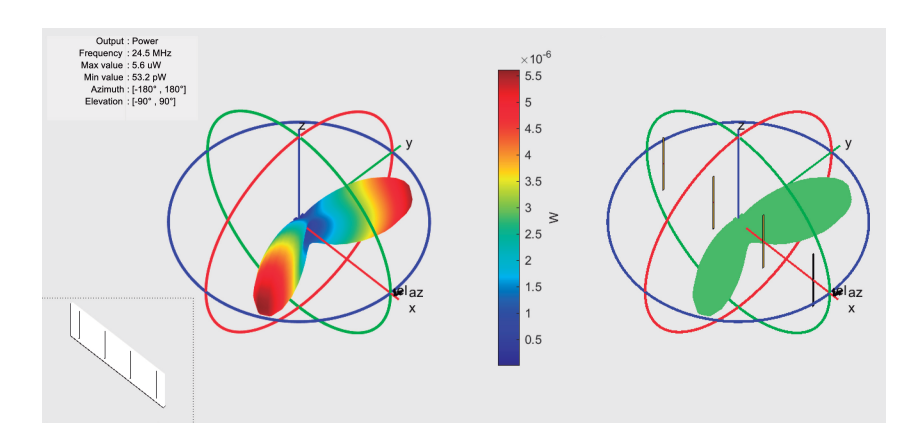

Figura 2.25: Patrón del arreglo lineal con máximo en  $\theta = 60^{\circ}$ . Elaboración propia.

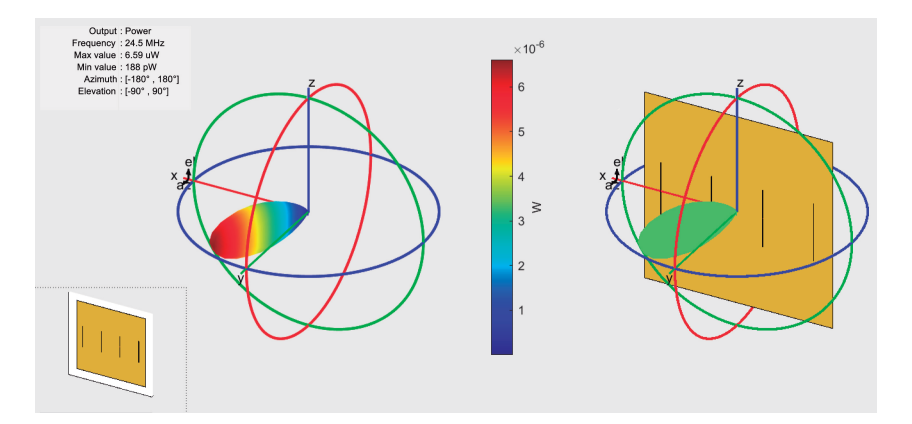

Figura 2.26: Patrón del arreglo con reflector con máximo en  $\theta = 60^{\circ}$ . Elaboración propia.

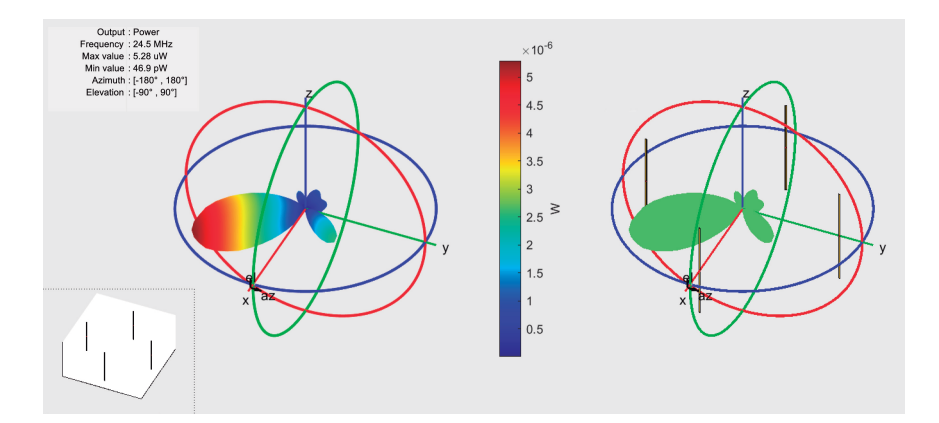

Figura 2.27: Patrón del arreglo circular con máximo en  $\theta = 60^{\circ}$ . Elaboración propia.

#### 2.3.4 Algoritmos de Detección de Ángulo de Llegada

En [\[27\]](#page-119-0) se comparan diferentes algoritmos para la estimación de [DoA,](#page-12-0) tales como el método de Suma y Retardo [\(DS,](#page-12-1) Delay-and-Sum), Respuesta sin Distorsión de Mínima Varianza, [\(MVDR,](#page-13-0) Minimum Variance Distorsionless Response), Clasificador de Múltiples Señales [\(MUSIC,](#page-13-1) Multiple Signal Classifier ), Estimación de Parámetros de Señal a través de Técnicas de Invarianza Rotacional [\(ESPRIT,](#page-12-2) Estimation Signal Parameters via Rotational Invariant Techniques), ESPRIT-Unitario [\(U-ESPRIT,](#page-13-2) Unitary-ESPRIT), Transformada de Fourier DoA [\(FT-DoA,](#page-13-3) Fourier Transform DoA) y Raíz-MUSIC [\(R-MUSIC,](#page-13-4) Root-MUSIC), en el cual se concluye que el método FT-DoA es el que presenta mejor relación entre complejidad computacional y desempeño (teniendo como métricas de desempeño del algoritmo: la potencia recibida, el error en [DoA,](#page-12-0) y la dispersión de la estimación del ángulo). El método que tiene una mejor exactitud en [DoA](#page-12-0) es el algoritmo [R-MUSIC,](#page-13-4) el cual es el tercero con la complejidad computacional más baja de los siete algoritmos analizados.

Para el desarrollo del prototipo se desea un algoritmo de bajo costo computacional, sin embargo, a pesar de que el algoritmo [FT-DoA](#page-13-3) es el que menos complejidad presenta, sigue siendo de una complejidad alta, por lo tanto, se optó por diseñar una forma de buscar en el espacio y así detectar la dirección del objetivo.

Para buscar en el espacio, el lóbulo principal de los arreglos debe rotar, así, la velocidad de rotación del lóbulo principal,  $\omega_l$ , está dado por la siguiente ecuación:

$$
\omega_l = \frac{\psi_{rec}}{\Delta t},\tag{2.12}
$$

donde,  $\psi_{rec}$  es el ángulo recorrido por el lóbulo principal, y  $\Delta t$  es el tiempo que le toma recorrer ese ángulo.

Para el arreglo lineal simple y el arreglo lineal con reflector, el máximo varía de 0° a 180 $^{\circ}$ , así, en [\(2.6\)](#page-60-0),  $\theta_0$  debe variar de 0 $^{\circ}$  a 180 $^{\circ}$ , con lo que se obtiene un  $\psi_{rec}$  de 180 $^{\circ}$ . Para el arreglo circular, el máximo varía de 0 $^{\circ}$  a 360 $^{\circ}$ , por ello, en [\(2.8\)](#page-64-0),  $\phi_0$ debe variar de  $0^{\circ}$  a  $360^{\circ}$ , por lo tanto,  $\psi_{rec}$  es de  $360^{\circ}$ .

#### 2.3. DISEÑO RÁPIDO DEL PROTOTIPO DE CONFORMACIÓN DE HACES SOBRE SDR 58

En la estación receptora se debe medir la potencia de la señal durante el tiempo ∆t, esperando que la máxima potencia recibida ocurra cuando el lóbulo principal del arreglo de antenas esté apuntando hacia la estación receptora. La potencia medida en la estación receptora es función del tiempo y se denomina  $P(t)$ , con una distribución aproximadamente triangular, puesto que la potencia se incrementa hasta el máximo y a partir de ahí decrece, tal y como se observa en la Figura [2.28.](#page-74-0) Si se supone que al máximo del lóbulo principal está anclada una partícula con movimiento circular uniforme, es decir, la velocidad angular de la partícula es igual  $\omega_l$ , entonces, esa partícula recorre una distancia angular  $\theta_{rec} = \omega_l t$ .

<span id="page-74-0"></span>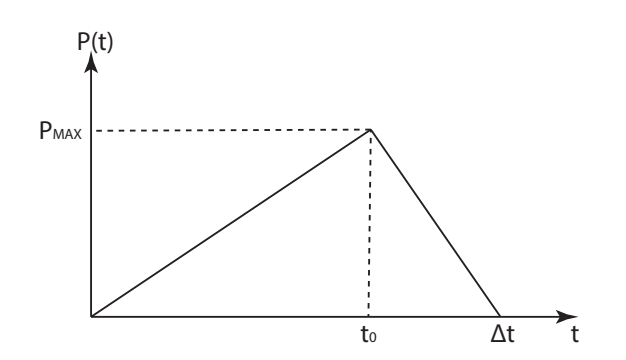

Figura 2.28: Potencia medida. Elaboración propia.

Por lo tanto, el ángulo al que se encuentra el objetivo está dado por la siguiente ecuación:

$$
\theta_{obj} = \omega_l t_0. \tag{2.13}
$$

#### 2.3.5 Parámetros de Transmisión

Los parámetros de transmisión a definir son la frecuencia y la amplitud de la forma de onda que permita transmitir a la máxima potencia posible del USRP B210. La frecuencia de transmisión ya definida es igual a 2.45 GHz, por ello, es necesario definir la amplitud de la onda de voltaje que genera la máxima potencia (P) de 20 dBm (100 mW) para el [USRP](#page-13-5) B210. A los puertos del [USRP](#page-13-5) deben conectarse cargas de 50Ω para asegurar adaptación de impedancia, por lo tanto, la resistencia Thévenin ( $R_{TH}$ ) del equivalente Thévenin entre los puntos del puerto de transmisión <span id="page-75-0"></span>del [USRP](#page-13-5) B210 debe ser igual a 50Ω, y el valor eficaz del voltaje Thévenin ( $V_{\text{TH}})$ es el valor eficaz de la forma de la onda de voltaje a definir después del amplificador. El circuito de la Figura [2.29](#page-75-0) ilustra la situación.

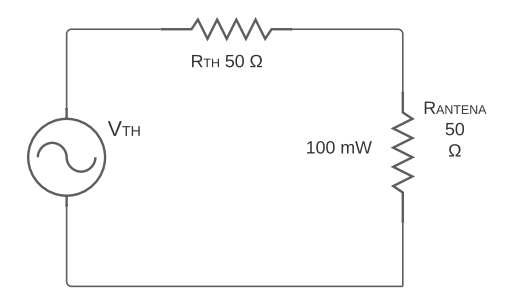

Figura 2.29: Equivalente Thévenin del USRP B210. Elaboración propia.

Para determinar  $V_{TH}$  es necesario hallar el valor eficaz del voltaje que cae en la impedancia que representa a la antena  $V_{\text{ANT}}$ , así:

$$
P = \frac{V_{\text{ANT}}^2}{R} = \frac{V_{\text{ANT}}^2}{50} = 100 \, \text{mW}
$$
\n
$$
V_{\text{ANT}} = 2.23 \, V_{\text{RMS}} \tag{2.14}
$$

Por divisor de voltaje se puede hallar el $V_{\rm TH}$  así:

$$
V_{\text{ANT}} = V_{\text{TH}} \frac{R}{R_{\text{TH}} + R} = V_{\text{TH}} \frac{50}{50 + 50} = 2.23 \text{ V}_{\text{RMS}}
$$

$$
V_{\text{TH}} = 4.46 \text{ V}_{\text{RMS}} \tag{2.15}
$$

Por lo tanto, el valor pico de la onda de voltaje será de 6.3 voltios.

<span id="page-75-1"></span>Por último, los parámetros de transmisión se encuentran en la Tabla [2.4](#page-75-1)

| <b>Frecuencia</b>   | 2.45 GHz $ $ |
|---------------------|--------------|
| Amplitud de la Onda | 6.3 v        |

Tabla 2.4: Parámetros de transmisión

## Capítulo 3

# IMPLEMENTACIÓN DEL PROTOTIPO DE CONFORMACIÓN DE HACES

Siguiendo la metodología de prototipado [\[3\]](#page-117-0), en esta instancia se procedió a construir el prototipo como lo indica el diseño rápido planteado en el Capítulo [2,](#page-49-0) con los componentes hardware y software planteados en la recolección de necesidades; posteriormente se realizaron las pruebas de verificación del funcionamiento de los componentes y se realizaron los respectivos ajustes.

## 3.1 Implementación Hardware

Para la implementación del hardware, el arreglo de antenas se instala sobre una plataforma circular rotatoria con pivote en el centro, para girar mecánicamente el arreglo y así mantener estático al objetivo en la medición del patrón de radiación. La plataforma se encuentra forrada en papel aluminio para que actúe como el plano de tierra, puesto que es un elemento de alta conductividad eléctrica, que según la Asociación Europea de Papel Aluminio [\(Alufoil,](#page-12-3) European Aluminium Foil Association) tiene una conductividad del 64.94% de la conductividad eléctrica del cobre.

La implementación se presenta en la Figura [2.3](#page-54-0) con dos dispositivos [USRP](#page-13-5) en la Estación de Transmisión, según el diseño ya realizado. Así, la implementación del arreglo lineal de antenas sin reflector, con reflector y para el arreglo circular de antenas, se presenta en las Figuras [3.1,](#page-77-0) [3.2](#page-77-1) y [3.3,](#page-78-0) respectivamente. Por último, la estación receptora se muestra en la Figura [3.4](#page-78-1)

<span id="page-77-0"></span>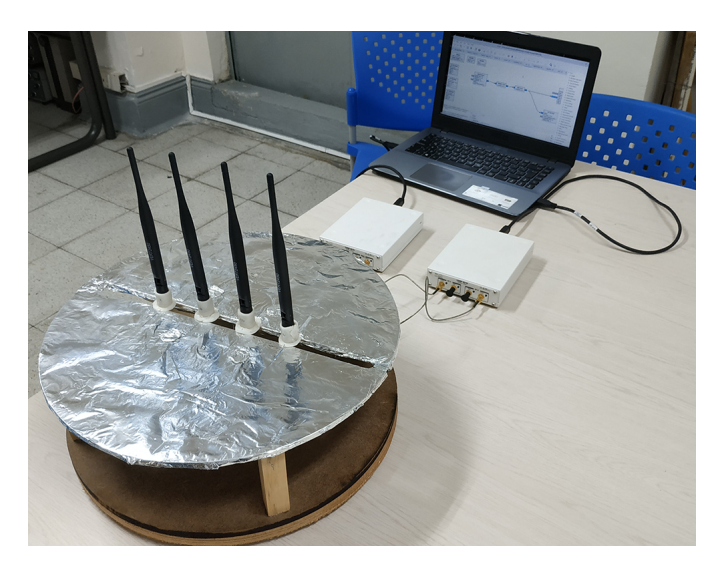

Figura 3.1: Implementación del arreglo lineal sin reflector.

<span id="page-77-1"></span>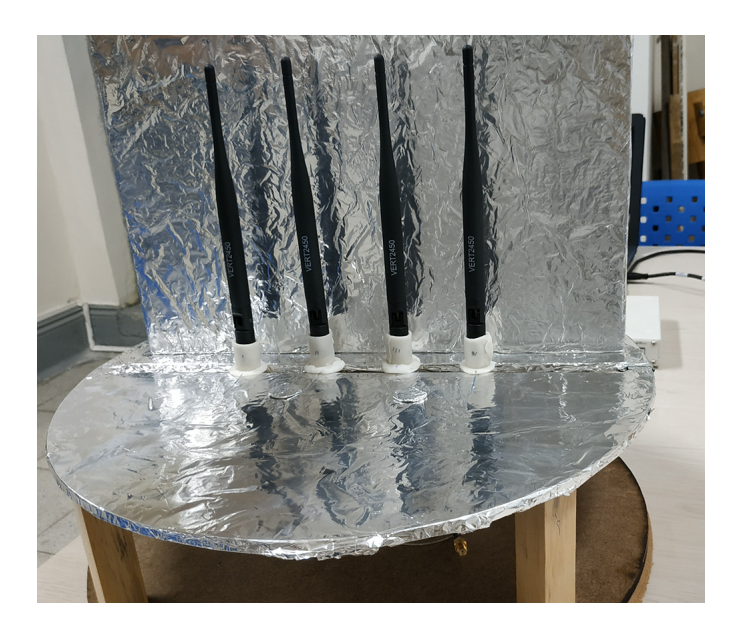

Figura 3.2: Implementación del arreglo lineal con reflector.

<span id="page-78-0"></span>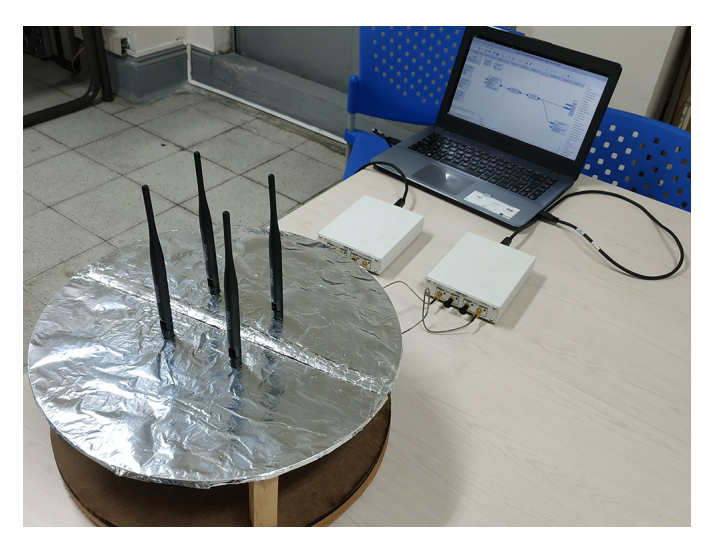

Figura 3.3: Implementación del arreglo circular.

<span id="page-78-1"></span>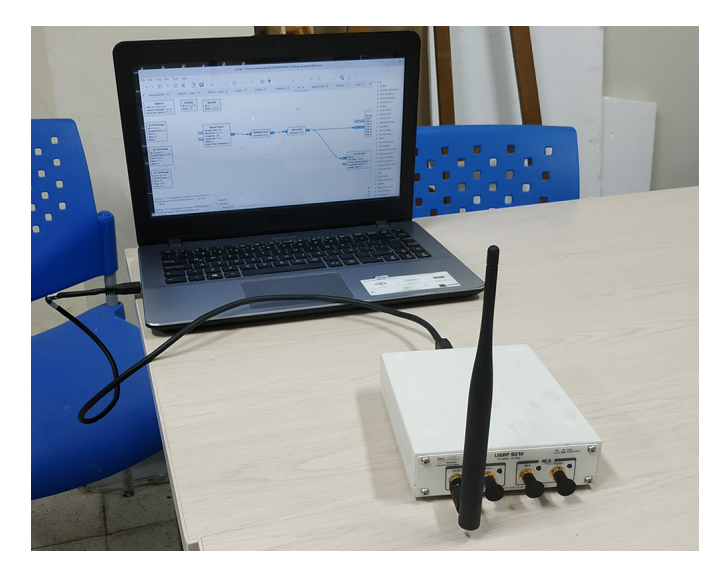

Figura 3.4: Implementación de la estación receptora.

## 3.2 Implementación Software

La implementación software se realizó en la Estación Transmisora sobre GNU Radio y en la Estación Receptora sobre MATLAB ®, siguiendo la documentación provista en [\[28\]](#page-119-1),[\[29\]](#page-119-2) y [\[30\]](#page-119-3).

#### 3.2.1 Estación de Transmisión

Para la implementación software se siguió el modelo general planteado en la Figura [2.4,](#page-56-0) por ello, para la Estación Transmisora y en principio, es necesario describir el funcionamiento del bloque de Cálculo de Amplitudes y Fases que alimenta a cada antena, sin embargo, al ser arreglos uniformes, solo debe calcularse la fase de las corrientes según sea la dirección del máximo. Así, al bloque de Cálculo de Amplitudes y Fases le debe ingresar el número de elementos del arreglo, la dirección del máximo, la frecuencia, el tipo de arreglo, la distancia entre los elementos en el arreglo lineal o el radio del arreglo circular. Definido lo anterior, y a partir de [\(2.6\)](#page-60-0) o de [\(2.8\)](#page-64-0), según sea el caso, se calculan las fases que alimentan a cada elemento del arreglo, tal y como se presenta a continuación:

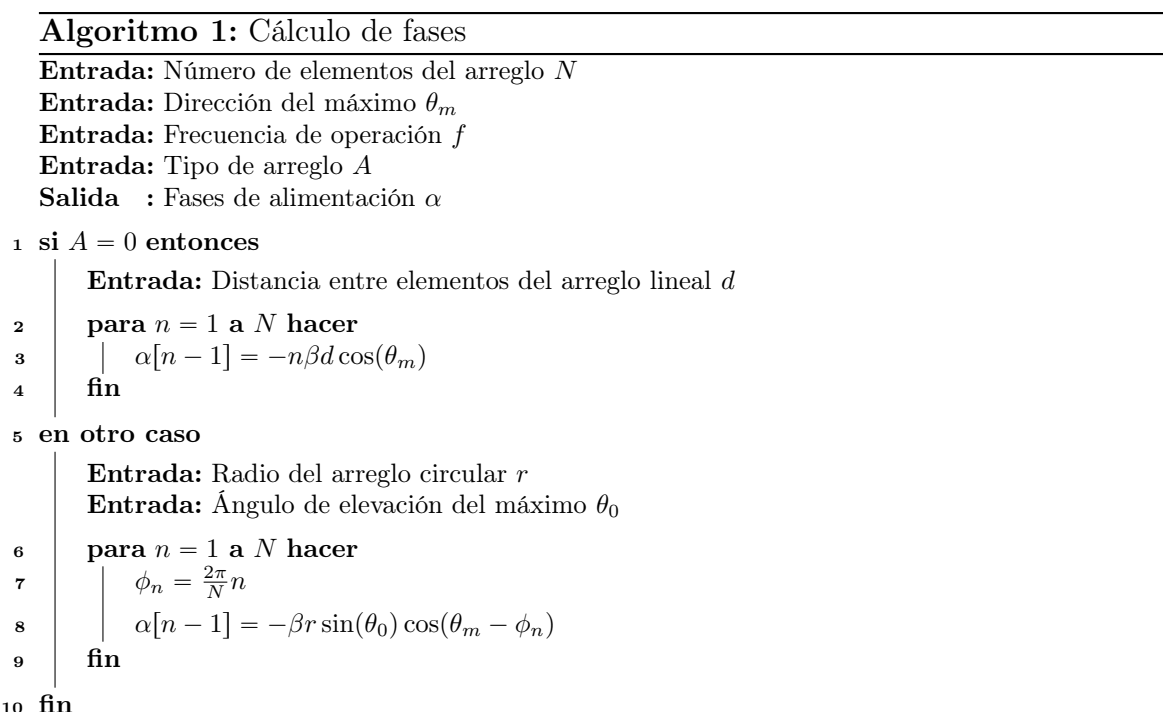

Posteriormente, es necesario implementar el bloque Generador de Formas de Onda. El análisis matemático para los arreglos de antenas ha sido obtenido a partir de la solución de las ecuaciones del electromagnetismo para las antenas con campos armónicos, por lo tanto, lo ideal es la transmisión de señales sinusoidales, las cuales

tienen las fases calculadas. Como se vio en el Capítulo [1,](#page-17-0) los dispositivos [SDR](#page-13-6) en transmisión realizan un proceso de conversión hacia arriba con un modulador en fase y cuadratura, lo cual indica que existe una multiplicación de la señal de información o generador de forma de onda  $x(t)$  con una señal sinusoidal de frecuencia  $f_c$  a la cual se desea trasladar el espectro de la señal de información, obteniéndose la señal transmitida por el aire  $y(t)$  como se presenta a continuación [\[31\]](#page-120-0):

$$
y(t) = \Re\mathfrak{e}\{\sqrt{2}x(t)e^{j2\pi f_c t}\}.
$$
\n(3.1)

Si  $x(t)$  es un número complejo  $e^{j\alpha_n}$  se introduce la fase  $\alpha_n$  a la señal sinusoidal, donde  $\alpha_n$  es la fase de la corriente que alimenta al n-ésimo elemento del arreglo de antenas.

Por último, para la configuración de los dispositivos USRP en transmisión con GNU Radio se utilizó el bloque UHD: USRP Sink, al cual llegan cada una de las señales que se transmitirán por cada uno de los puertos del USRP. En este bloque se configuran parámetros tales como la frecuencia a la cual se desea transmitir y la sincronización de los dispositivos USRP.

El modelo en GNU Radio de la Estación de Transmisión para la conformación de haces, se presenta en la Figura [3.5.](#page-81-0) El bloque Phase Computing calcula las fases que generan el máximo en la dirección deseada, lo cual indica que el componente Cálculo de Fases se refleja en este bloque, en cual la señal que ingresa se multiplica por los números complejos que representan las fases calculadas, obteniendo por tanto, los cambios de fase en la misma señal. Por otra parte, el componente de Generación de Forma de Onda se refleja en el conjunto de bloques Constant Source y Phase Computing.

<span id="page-81-0"></span>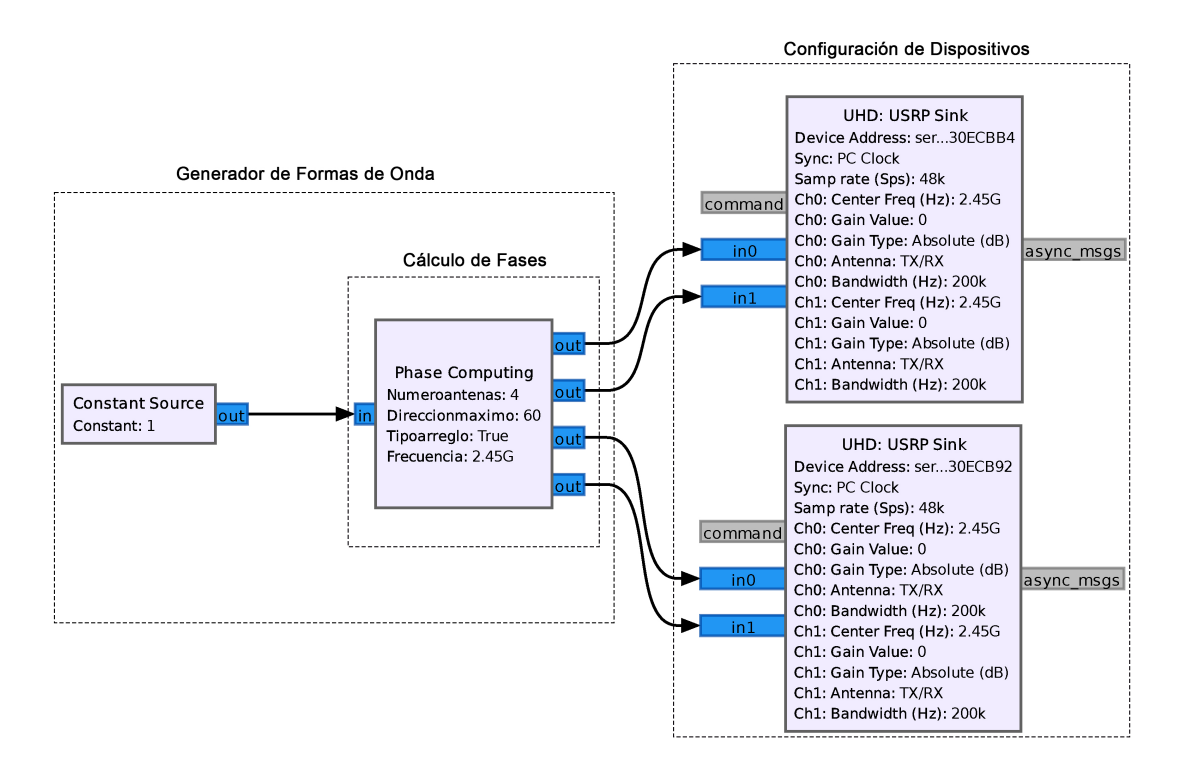

Figura 3.5: Modelo preliminar de la Estación Transmisora. Elaboración propia.

#### 3.2.2 Estación de Recepción

En la Estación de Recepción se desea obtener el patrón de radiación de potencia de los diferentes arreglos de antena, por lo tanto, es necesario medir potencia en esta estación para diferentes ángulos de rotación de la plataforma sobre la que se encuentra el arreglo. Según la Figura [2.4,](#page-56-0) en esta esta estación es necesario primero la Configuración de Dispositivos [USRP](#page-13-5) sobre MATLAB®, por lo tanto, solo es necesario configurar los parámetros de recepción, de los cuales solo interesa la frecuencia a sintonizar que corresponde a 2.45 GHz.

Para el componente de Visualización de Variables Medidas primero es necesario tomar muestras por un determinado intervalo de tiempo asegurando que se supere la tasa de Nyquist de la señal recibida en BB y que no colapse el sistema de proce-samiento, para diferentes ángulos de rotación mecánica del arreglo de antenas <sup>[1](#page-81-1)</sup>. El

<span id="page-81-1"></span><sup>1</sup>En [\[32\]](#page-120-1) MathWorks provee ejemplos para configurar los [USRPs](#page-13-5).

análisis del desempeño del prototipo de conformación de haces se basará en el patrón de radiación de potencia, por lo tanto, es importante su visualización, así que, es necesario obtener la potencia de las muestras de la señal recibida por cada ángulo de rotación del arreglo. La potencia promedio de una señal discreta en el tiempo se puede calcular así:

$$
\bar{P} = \frac{1}{N} \sum_{i=1}^{N} p_i
$$
\n
$$
= \frac{1}{R} \left( \frac{1}{N} \sum_{i=1}^{N} |v_i|^2 \right)
$$
\n
$$
= \frac{V_{\text{RMS}}^2}{R},
$$
\n(3.2)

donde,  $\bar{P}$  es la potencia promedio; N es el número de muestras de la señal;  $p_i$  es la potencia de cada muestra;  $v_i$  es el voltaje de cada muestra;  $R$  es la impedancia de entrada al [USRP](#page-13-5) y  $V_{RMS} = \sqrt{\frac{1}{N}}$ N  $rac{\text{c1} \vee }{\nabla N}$  $\sum_{i=1}^{N} |v_i|^2$  es el valor eficaz de la señal muestreada.

Por último, el número de medidas realizadas corresponde a la cantidad de particiones uniformes que tiene la circunferencia del plano polar en el que se visualiza el patrón de radiación, es decir, los ángulos de rotación del arreglo de antenas. El pseudocódigo que refleja lo mencionado se presenta a continuación:

#### Algoritmo 2: Visualización de Variables Medidas

Entrada: Número de medidas k Salida : Gráfico polar del patrón de radiación

1 Potencia : vector de  $k$  posiciones

```
2 para n = 1 a k hacer
```
- <sup>3</sup> Señal : valores de voltaje captados por el USRP durante el intervalo de tiempo
- 4 | Potencia $[n] = [rms(Se\tilde{na}l)]^2$
- <sup>5</sup> fin
- 6 polarplot $(10^{\text{Potencia}/10})$

## 3.3 Pruebas de las Estaciones

Para validar el funcionamiento de los componentes hardware y software de las estaciones, se siguió el siguiente plan de validación:

#### • Estación Transmisora

1. Componente Generador de Formas de Onda: Conectar este componente a los bloques medidores de GNU Radio llamados QT GUI Sink con el objetivo de visualizar en el dominio del tiempo los números complejos que se generan al introducir una determinada dirección de orientación del máximo, por lo que al validar este componente, permite a su vez validar el funcionamiento del componente de Cálculo de Fases.

#### 2. Componente de Configuración de Dispositivos:

- (a) Transmisión: Conectar dos dispositivos [USRP,](#page-13-5) en el que uno actúe como receptor y el otro como transmisor, lo cual permite visualizar el espectro de la señal y con ello comprobar la frecuencia. Este componente se prueba en conjunto con el componente anterior.
- (b) Sincronización: Por otra parte, también es necesario comprobar la sincronización de los dispositivos [USRP,](#page-13-5) por lo que es necesario conectar dos [USRP](#page-13-5) transmisoras a un [USRP](#page-13-5) receptor, donde cada [USRP](#page-13-5) transmita una misma señal para asegurar que se encuentren a la misma fase y frecuencia en el bloque de GNU Radio QT GUI Sink.

#### • Estación Receptora

1. Componente de Visualización de Variables Medidas: Para validar la funcionalidad de este componente se compara la forma del espectro observado en el inciso (a) del Componente de Configuración de Dispositivos de la Estación Transmisora, con el espectro obtenido en el scope de MATLAB®, además, se visualiza el patrón de radiación para diferentes valores de potencia.

#### 3.3.1 Componente Generador de Formas de Onda

Siguiendo el plan de validación se calcularon las fases asociadas a los números complejos de cada puerto y se compararán con las fases de los números complejos medidos, en las direcciones del máximo en 30°, 45°, y 60° para el arreglo lineal y el arreglo circular. Esto se presenta en la siguiente tabla:

<span id="page-84-0"></span>

|                      | Arreglo Lineal     |                    |                 | Arreglo Circular   |                    |               |
|----------------------|--------------------|--------------------|-----------------|--------------------|--------------------|---------------|
| Dirección del Máximo | Fase Complejo      | Fase Complejo      | Error de Fase   | Fase Complejo      | Fase Complejo      | Error de Fase |
|                      | Calculado          | Medido             |                 | Calculado          | Medido             |               |
| $30^{\circ}$         | 138.348°           | 138.731°           | $0.383^\circ$   | 88.264°            | 89.117°            | $0.853^\circ$ |
|                      | $-83.299^{\circ}$  | $-83.852^{\circ}$  | $0.553$ °       | $-152.871^{\circ}$ | $-153.828^{\circ}$ | $0.957^\circ$ |
|                      | $55.046^{\circ}$   | 55.081°            | $0.035^{\circ}$ | $-88.264^{\circ}$  | $-89.117°$         | $0.853^\circ$ |
|                      | $-166.603^{\circ}$ | $-166.608°$        | $0.005^{\circ}$ | 152.871°           | 153.828°           | $0.957^\circ$ |
| $45^{\circ}$         | $112.96^{\circ}$   | 112.287°           | $0.673^{\circ}$ | 124.818°           | 124.919°           | $0.101^\circ$ |
|                      | $-134.076^{\circ}$ | $-133.752^{\circ}$ | $0.324^{\circ}$ | $-124.818^{\circ}$ | $-124.919°$        | $0.101^\circ$ |
|                      | $-21.112^{\circ}$  | $-20.656^{\circ}$  | $0.456^{\circ}$ | $-124.818^{\circ}$ | $-124.919^{\circ}$ | $0.101^\circ$ |
|                      | $91.851^{\circ}$   | $92.642^{\circ}$   | $0.791^\circ$   | 124.818°           | 124.919°           | $0.101^\circ$ |
| $60^\circ$           | 79.875°            | 80.397°            | $0.522^{\circ}$ | 152.871°           | 153.828°           | $0.957^\circ$ |
|                      | 159.751°           | 159.344°           | $0.407^\circ$   | $-88.264^{\circ}$  | $-89.117°$         | $0.853^\circ$ |
|                      | $-120.37^{\circ}$  | $-120.069^{\circ}$ | $0.301^{\circ}$ | $-152.871^{\circ}$ | $-153.828°$        | $0.957^\circ$ |
|                      | $-40.494^{\circ}$  | $-41.269^{\circ}$  | $0.775^{\circ}$ | 88.264°            | 89.117°            | $0.853^\circ$ |

Tabla 3.1: Comparación entre fases de los complejos calculados y medidos

Como se presenta en la Tabla [3.1,](#page-84-0) para el arreglo lineal, el máximo error entre la fase del número complejo calculado y la fase del número complejo medido fue de 0.791°, que corresponde al cuarto valor de la dirección del máximo en 45°, es decir, cuando la fase del número complejo calculado es de 91.851°, y el error promedio es de 0.435°; para el arreglo circular, el máximo error es de 0.957°, es decir, cuando la fase del número complejo calculado es de  $\pm 152.871^{\circ}$ , y el promedio de error es de 0.637°. Por lo tanto, debido a que el error entre las fases calculadas y las fases medidas es baja, entonces se validó el funcionamiento del componente de Generador de Formas de Onda y el componente de Cálculo de Fases.

#### 3.3.2 Componente de Configuración de Dispositivos:

La validación del componente de configuración de dispositivos para la transmisión y la sincronización correspondió a dos instancias, las cuales se presentan a continuación:

<span id="page-85-0"></span>a. Transmisión: Para la primera instancia se implementaron en GNU Radio los modelos que se presentan en la Figura [3.6](#page-85-0) para transmisión y en la Figura [3.7](#page-85-1) para recepción y visualización del espectro.

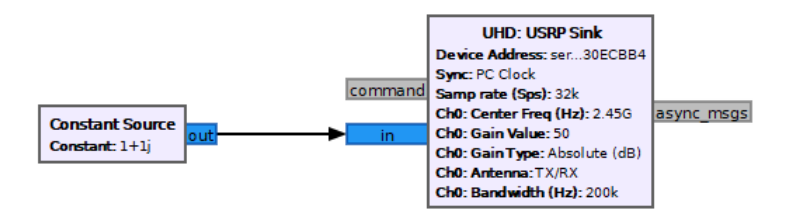

<span id="page-85-1"></span>Figura 3.6: Modelo para la configuración de dispositivos en transmisión. Elaboración propia.

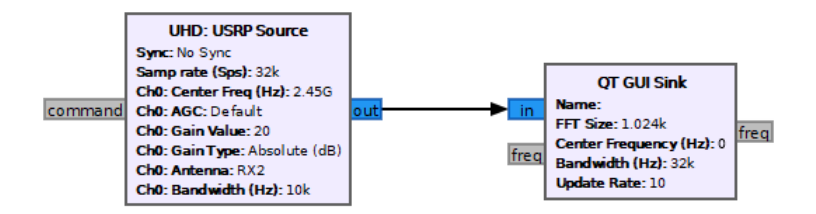

Figura 3.7: Modelo para la configuración de dispositivos en recepción. Elaboración propia.

Con esta configuración se observó que la potencia de la portadora variaba como se muestra en la Figura [3.8,](#page-85-2) por lo tanto, no se puede tomar esta componente para la medida del patrón de radiación de potencia. Así pues, es necesario realizar ajustes a la Estación de Transmisión.

<span id="page-85-2"></span>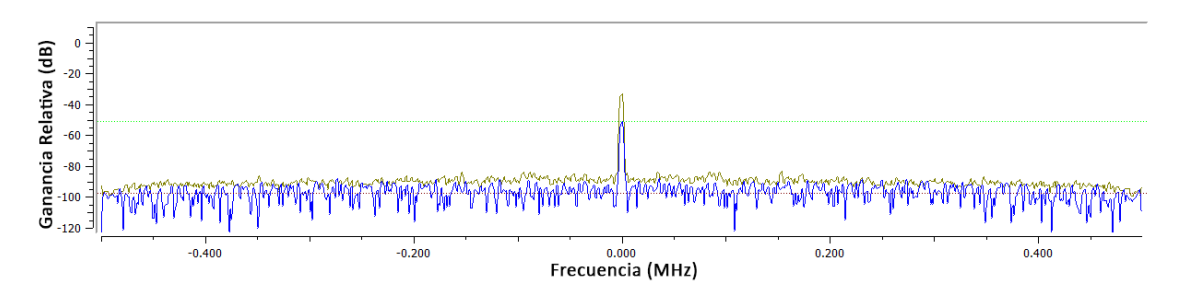

Figura 3.8: Potencia variable del tono transmitido. Elaboración propia.

b. Sincronización: Por otra parte, la visualización de la sincronización de los dispositivos [USRP](#page-13-5) no depende de la potencia de cada tono, por lo tanto, la variabilidad de la potencia del tono de portadora no impide validar la sincronización. Esto se demuestra mediante el cociente entre dos fasores que rotan a la misma velocidad angular  $\omega$ , con amplitudes variables en el tiempo:  $A_1(t)$  y  $A_2(t)$ , y fases:  $\phi_1$  y  $\phi_2$ , respectivamente, como se muestra a continuación:

$$
\frac{A_1(t)e^{j(\omega t + \phi_1)}}{A_2(t)e^{j(\omega t + \phi_2)}} = \frac{A_1(t)}{A_2(t)}e^{j(\phi_1 - \phi_2)},\tag{3.3}
$$

donde, la diferencia entre  $\phi_1$  y  $\phi_2$  es la fase entre los dos fasores.

<span id="page-86-0"></span>Por lo tanto, se puede validar si configurando el parámetro Sync con la opción PC Clock es suficiente. Así, para realizar la validación se realizó en GNU Radio el modelo en transmisión que se presenta en la Figura [3.9.](#page-86-0)

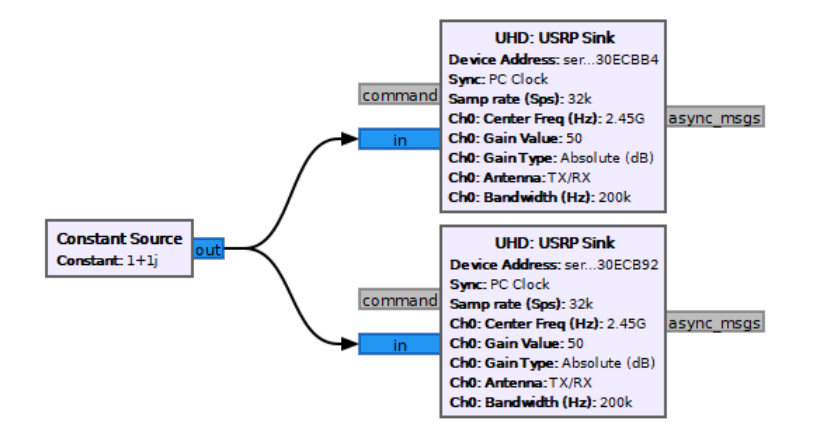

Figura 3.9: Modelo en transmisión para la validación de sincronización. Elaboración propia.

Para medir la diferencia de fase entre los dos [USRP](#page-13-5) se realizó el modelo en recepción que se muestra en la Figura [3.10,](#page-87-0) en el cual, si los [USRP](#page-13-5) se encuentran sincronizados, entonces, en el histograma se observaría la acumulación de datos sobre 0°.

<span id="page-87-0"></span>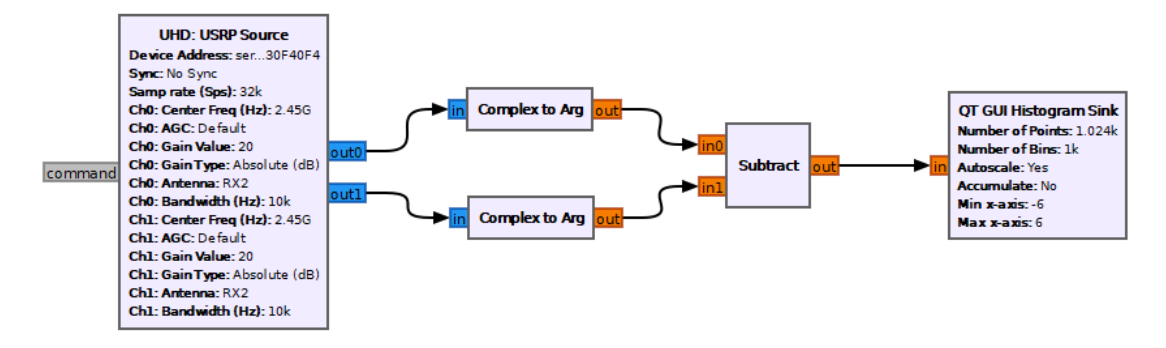

Figura 3.10: Modelo en recepción para la comprobación de sincronización. Elaboración propia.

Sin embargo, como se presenta en la Figura [3.11,](#page-87-1) la fase se encontraba dispersa alrededor de todas las posibles fases en radianes, por lo tanto, no fue suficiente la configuración del parámetro Sync con PC Clock. Así pues, fue necesario realizar ajustes al sistema de sincronización.

<span id="page-87-1"></span>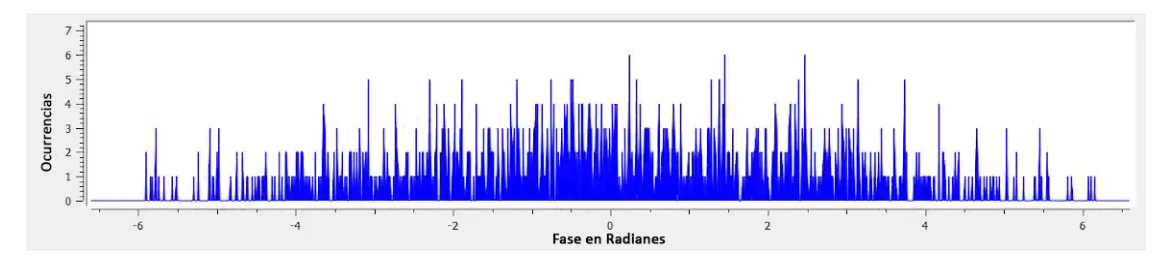

Figura 3.11: Fase medida entre los USRP. Elaboración propia.

#### 3.3.3 Componente de Visualización de Variables Medidas

Para el componente de visualización de variables medidas es necesario que exista una transmisión confiable. Así, después de realizar los ajustes del componente de Configuración de Dispositivos, se debió adaptar el componente de visualización de variables medidas hacia esos ajustes, por ello, la validación de este componente se realizó posteriormente.

## 3.4 Ajustes a las Estaciones

Según lo obtenido en el plan de validación del comportamiento del Componente de Configuración de Dispositivos, se observó que la potencia de la portadora es variable, por lo tanto, no era conveniente medir la portadora para obtener el patrón de radiación de potencia. Sin embargo, también se observó que si se transmite un tono de 50 KHz utilizando modulación en amplitud, entonces se transmite la portadora y una sola banda lateral como se presenta en la Figura [3.12,](#page-88-0) en la cual esa banda lateral mantuvo su potencia constante, razón por la cual, se optó por realizar una modulación en amplitud de un tono para la conformación de haces.

<span id="page-88-0"></span>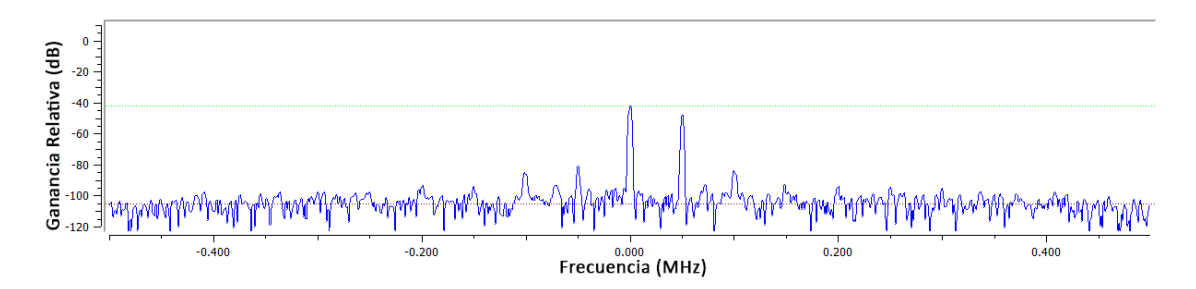

Figura 3.12: Espectro de la Modulación en Amplitud de un tono sobre USRP. Elaboración propia.

El espectro de la modulación en amplitud de un tono de frecuencia  $f_m$ , con portadora y solo la banda superior se presenta de una forma más general en la Figura [3.13.](#page-89-0) Ahora bien, dado que la componente en la frecuencia portadora  $f_c$  y la componente de la banda superior  $f_c + f_m$  son ortogonales, entonces estas no se interfieren en el aire. Por otra parte, si para cada puerto se realiza la modulación en amplitud de cada tono en la misma frecuencia pero con diferentes fases, entonces en el aire se da la superposición de los respectivos tonos en  $f_c + f_m$ .

<span id="page-89-0"></span>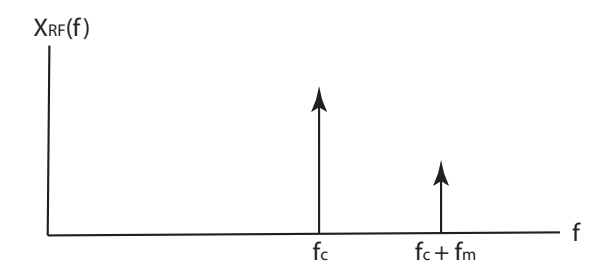

Figura 3.13: Espectro de la modulación en amplitud de un tono. Elaboración propia.

Debido a que se decidió utilizar una modulación en amplitud, esto implicó cambiar el componente Generador de Formas de Onda para realizar dicha modulación, por ello, fue necesario realizar un análisis matemático; así mismo, también fue necesario ajustar el componente de Configuración de Dispositivos para la transmisión y la sincronización.

#### 3.4.1 Ajustes al componente Generador de Formas de Onda

El análisis matemático de la modulación en amplitud de un tono  $x_m(t)$  de frecuencia  $f_m$  y de fase  $\phi$ , con portadora en frecuencia  $f_c$  se presenta a continuación:

<span id="page-89-1"></span>
$$
x_{RF}(t) = \Re\epsilon\{\sqrt{2}e^{j2\pi f_c t}(1 + mx_m(t))\}
$$
  
=  $\Re\epsilon\{\sqrt{2}e^{j2\pi f_c t}(1 + me^{j2\pi f_m t}e^{j\phi})\}$   
=  $\Re\epsilon\{\sqrt{2}(e^{j2\pi f_c t} + me^{j(2\pi (f_c + f_m)t + \phi)})\}$   
=  $\sqrt{2} [\cos(2\pi f_c t) + m \cos(2\pi (f_c + f_m)t + \phi)],$  (3.4)

donde,  $x_{RF}(t)$  es la señal en RF; y m es el índice de modulación.

De [\(3.4\)](#page-89-1), el término  $m \cos(2\pi (f_c+f_m)t+\phi)$ , el cual corresponde a la banda superior, indica que si se introduce la fase  $\phi$  al tono de frecuencia  $f_m$ , esta fase se ve reflejada en el tono de frecuencia  $f_c + f_m$ . Por lo tanto, debido a que los tonos en  $f_c + f_m$ que salen de cada puerto se superponen en el aire, y además, se puede introducir una fase a cada uno de los tonos, por lo tanto, se puede logra la conformación de haz para esta frecuencia. Sin embargo, si se requiere que la conformación de haces

sea para todo el espectro de la modulación en amplitud, entonces, la fase  $\phi$  debe aplicarse al término  $(1 + mx_m(t)).$ 

Para la modulación en amplitud de un tono de 50 KHz con las respectivas fases para alimentar el arreglo de antenas, se implementó en GNU Radio el modelo que se presenta en la Figura [3.14](#page-90-0) y la comprobación de su funcionamiento se demuestra en el espectro de la Figura [3.15.](#page-90-1) Los valores de multiplicación y de adición que se presentan en la Figura [3.14](#page-90-0) se escogieron porque evitaban generar productos de intermodulación.

<span id="page-90-0"></span>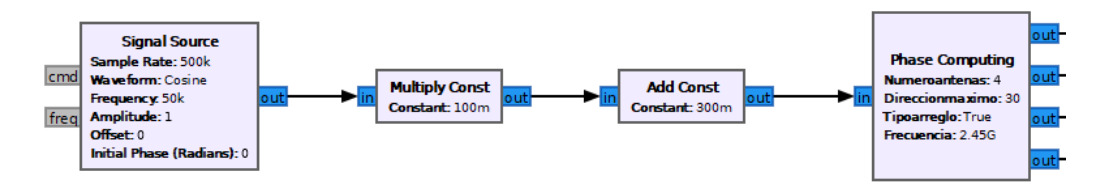

Figura 3.14: Modelo del componente generador de formas de onda. Elaboración propia.

<span id="page-90-1"></span>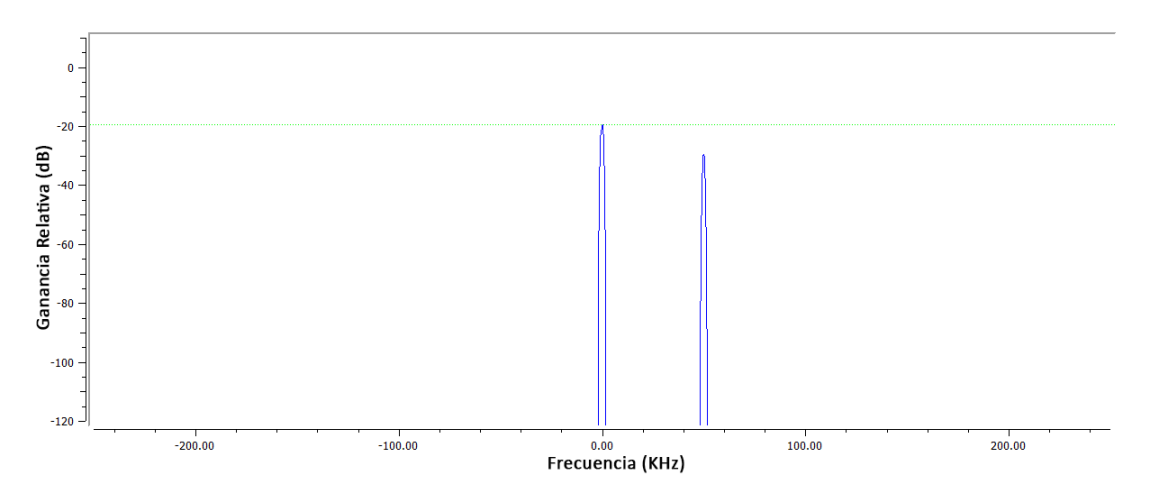

Figura 3.15: Validación del componente generador de formas de onda. Elaboración propia.

## 3.4.2 Ajustes al Componente de Configuración de Dispositivos

Con el ajuste que se realizó en el componente Generador de Formas de Onda, se validó al mismo tiempo el correcto funcionamiento del inciso (a) del componente de Configuración de Dispositivos que corresponde a la transmisión, puesto que, realizando modulación en amplitud se obtuvo el espectro ya mencionado que se presenta en la Figura [3.12](#page-88-0) con la potencia sobre la banda lateral constante, donde la frecuencia configurada de la portadora fue de 2.44995 GHz para que en RF el tono modulador se encuentre en 2.45 GHz.

En cuanto al inciso (b), según [\[33\]](#page-120-2) y [\[34\]](#page-120-3), la sincronización de dispositivos [USRP](#page-13-5) se puede lograr al distribuir entre ellos una señal de onda cuadrada con frecuencia igual a 10 MHz para sincronizar la frecuencia y una señal de un Pulso por Segundo [\(PPS,](#page-13-7) Pulse Per Second) para ajustar el tiempo de muestreo. Para distribuir estas señales entre los [USRP](#page-13-5) se puede utilizar el dispositivo OctoClock o instalando en la placa madre de cada [USRP](#page-13-5) un Oscilador Disciplinado del Sistema de Posicionamiento Global [\(GPSDO,](#page-12-4) Global Positioning System Displined Oscillator ). Debido a que no se cuenta con estos dispositivos, entonces se utilizó el generador de señal GW-InsteK AFG2125 en la generación de la señal PPS, con un ciclo de trabajo del 20% y amplitud igual a 5 voltios; y para generar la señal cuadrada de 10 MHz se utilizó un generador de señal Hewlett Packard 33120A configurado para obtener una salida con una amplitud igual a 1.875 voltios pico a pico. Estas formas de onda se escogieron debido a que son las salidas que se obtienen del OctoClock. Después, para habilitar la lectura de estas señales, fue necesario configurar en los bloques UHD: USRP SINK o UHD: USRP SOURCE de GNU Radio el parámetro Sync en Unknown PPS, y los parámetros Clock Source y Time Source en External. Por último, la señal de 10 MHz se conectó al puerto REF IN y la señal PPS al puerto PPS IN de cada USRP, a través de cables de la misma longitud.

Sin embargo, las señales de 10 MHz y [PPS](#page-13-7) no fueron suficientes, ya que en cada reconfiguración del oscilador local de los [USRP](#page-13-5) se produce un desfase. La manera en la que se compensó este desfase fue utilizando un tono en RF de referencia para los [USRP](#page-13-5) a sincronizar, donde cada [USRP](#page-13-5) mide la fase que existe entre el tono de

referencia recibido y el tono que va a ser transmitido por cada [USRP](#page-13-5) que alimenta al arreglo de antenas; posteriormente, la respectiva fase medida por cada [USRP](#page-13-5) se aplicó al tono de la señal mensaje a transmitir. Así, para medir la fase y aplicarla al tono, se creó un bloque en GNU Radio llamado Synchronization siguiendo el algoritmo que se presenta a continuación:

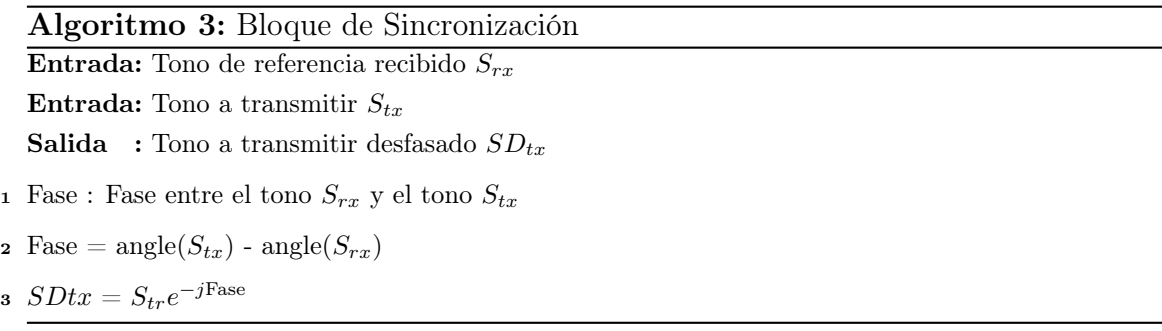

Para producir el tono de referencia (el cual se decidió que fuera de 50 KHz para compararlo con el tono de la señal mensaje a transmitir por el arreglo de antenas) se utilizó otro dispositivo [USRP](#page-13-5) B210 realizando modulación en amplitud, conectando la salida de este [USRP](#page-13-5) al puerto de recepción de cada uno de los [USRP](#page-13-5) que alimentan al arreglo de antenas. En los [USRP](#page-13-5) que reciben el tono de referencia, también fue necesario utilizar un filtro digital pasa altas, para obtener el tono de referencia.

Con lo anterior, se obtuvo que la fase ya no se encontraba dispersa como se presentó en la Figura [3.11,](#page-87-1) sino que se encontraba alrededor de un determinado valor como se presenta en la Figura [3.16,](#page-92-0) el cual es diferente cada vez que se reinician los [USRP,](#page-13-5) por lo tanto, este parámetro es necesario ajustarlo en cada inicio de transmisión. Por ejemplo, para el desfase presentado en la Figura [3.16](#page-92-0) hubo que introducir entre los [USRP](#page-13-5) un desfase de 95° para llevar la fase medida alrededor de 0° y así asegurar que los [USRP](#page-13-5) estuvieran sincronizados, tal y como se presenta en la Figura [3.17.](#page-93-0)

<span id="page-92-0"></span>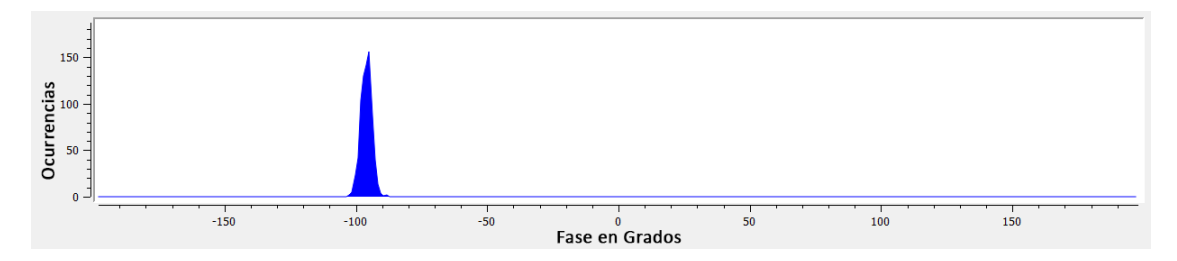

Figura 3.16: Dispositivos USRP cuasi-sincronizados. Elaboración propia.

<span id="page-93-0"></span>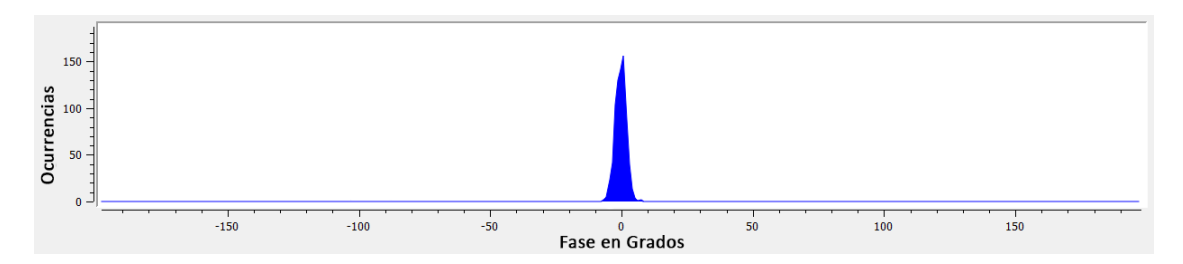

Figura 3.17: Dispositivos USRP sincronizados. Elaboración propia.

Para realizar el cambio de fase necesario para sincronizar los [USRP](#page-13-5) se agregó una segunda entrada al bloque Phase Computing, a la cual se le aplica la fase de corrección dentro del bloque, además de las fases necesarias para la conformación de haces.

Posteriormente, se observó la diferencia de fase que existe entre los puertos de transmisión de un mismo [USRP,](#page-13-5) tal y como se muestra en la Figura [3.18](#page-93-1) y se encontró que introduciendo un ajuste de fase de 3° entre los puertos de un mismo [USRP](#page-13-5) se logran sincronizar estos puertos, como se presenta en la Figura [3.19.](#page-94-0) Sin embargo, como se introdujo un divisor de potencia en forma de T en el primer puerto de transmisión de los dos [USRPs](#page-13-5) con el objetivo de alimentar a sus respectivas antenas y al mismo tiempo calibrar la fase al inicio de una transmisión, ello aumentó la diferencia de fase entre los puertos de un mismo [USRP,](#page-13-5) por lo tanto, se tuvo que realizar un ajuste de fase entre los puertos de un mismo [USRP](#page-13-5) en 5 radianes, y de 4.83 radianes entre los puertos del [USRP](#page-13-5) restante.

<span id="page-93-1"></span>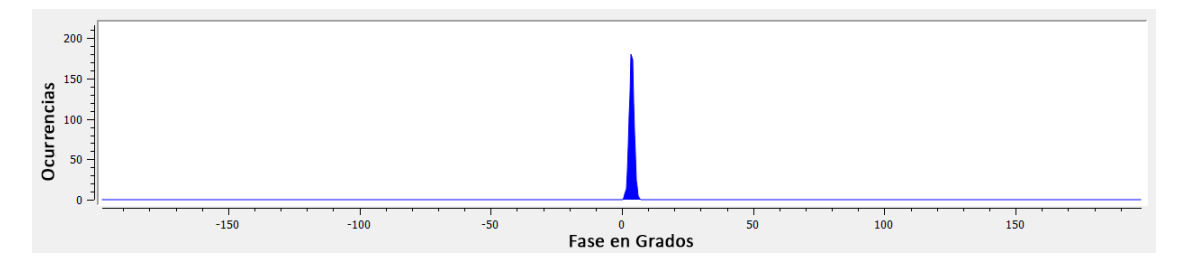

Figura 3.18: Puertos de un USRP cuasi-sincronizados. Elaboración propia.

<span id="page-94-0"></span>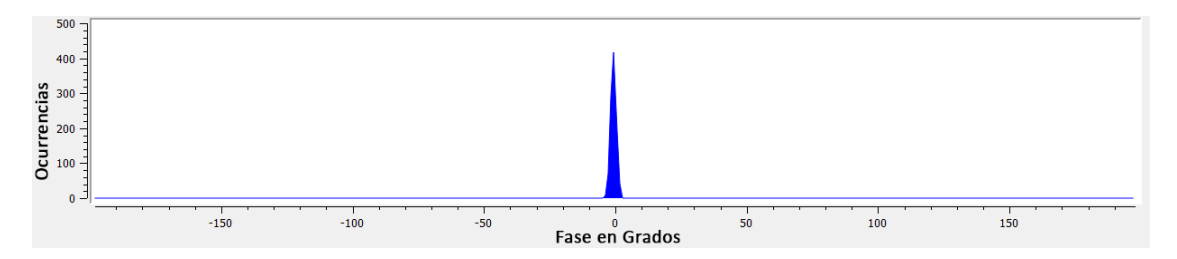

Figura 3.19: Puertos de un USRP sincronizados. Elaboración propia.

Con el correcto funcionamiento de todos los componentes de la Estación Transmisora, se implementó en GNU Radio el modelo de la Figura [3.20.](#page-95-0)

<span id="page-95-0"></span>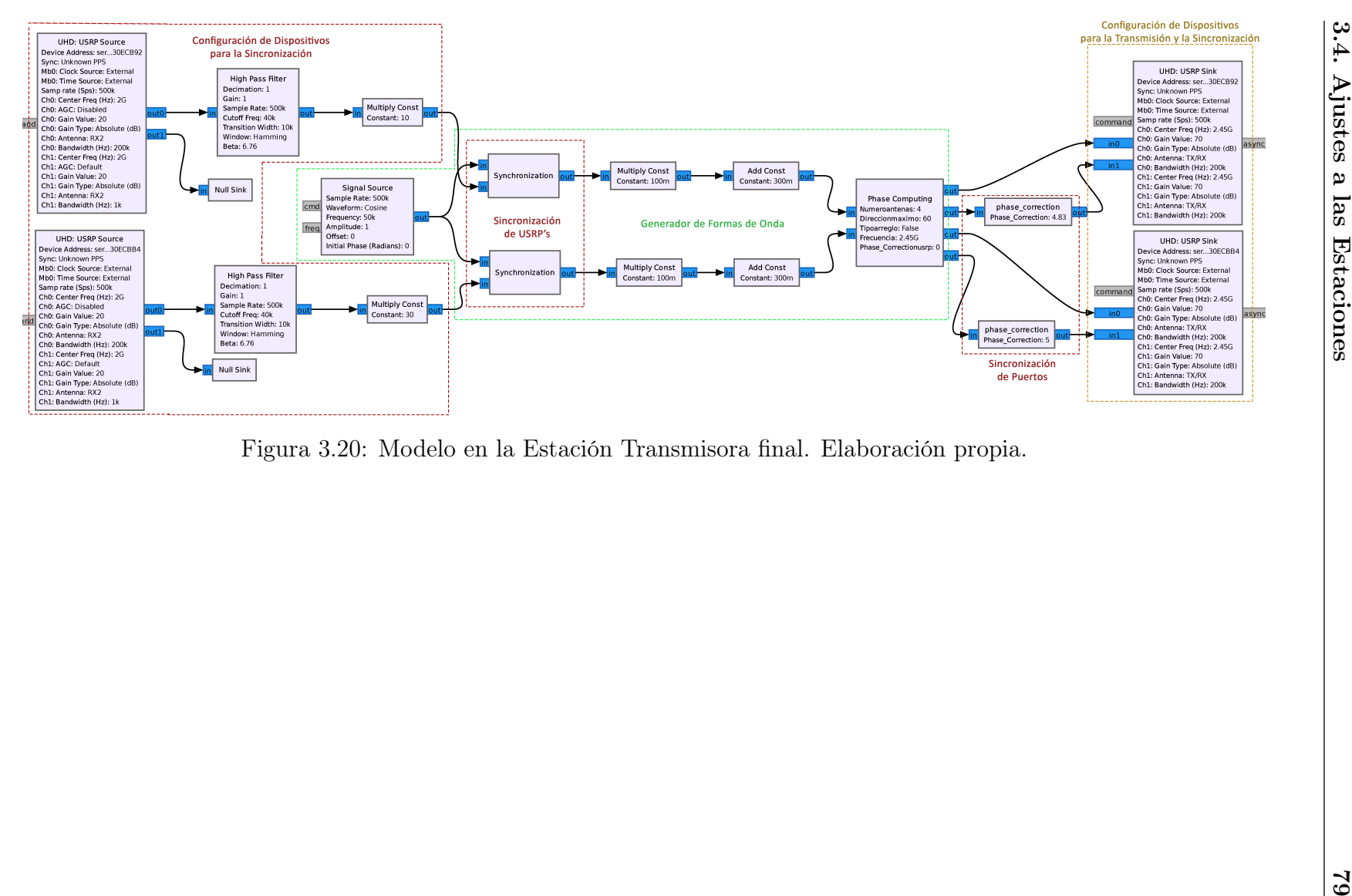

## 3.4.3 Ajustes al Componente de Visualización de Variables Medidas

Para validar el funcionamiento de este componente se comparó el espectro obtenido en GNU Radio, el cual se presenta en la Figura [3.12,](#page-88-0) con el espectro obtenido en MATLAB® que se presenta en la Figura [3.21.](#page-96-0) En ambas figuras se presenta la componente que corresponde a la portadora y la sub-banda correspondiente al tono de modulación de 50 KHz, además se observa que la diferencia de potencia en unidades logarítmicas entre las componentes es de 10 dB en ambas figuras.

<span id="page-96-0"></span>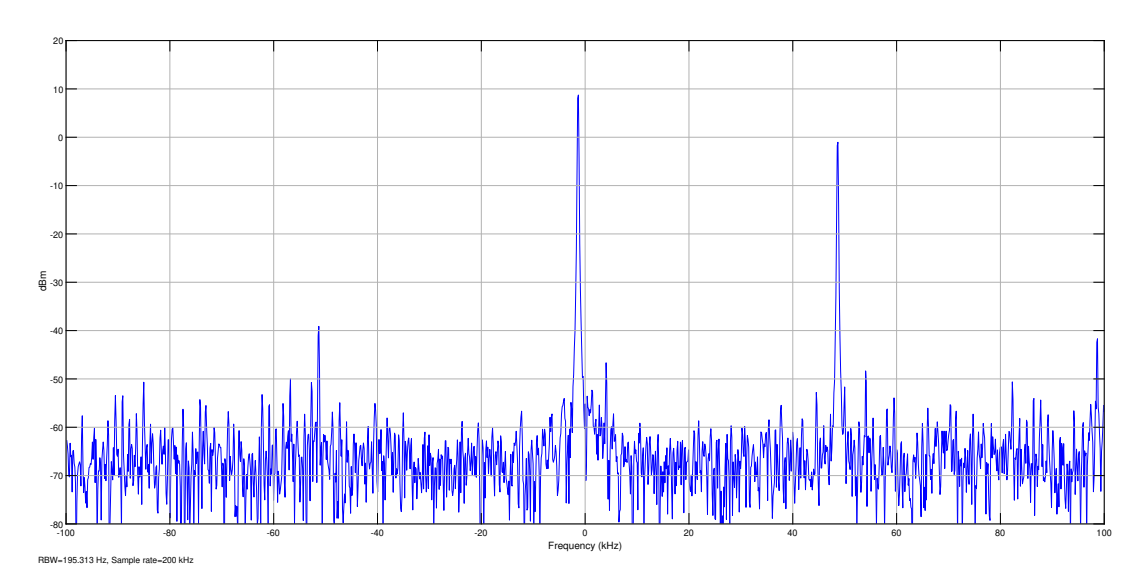

Figura 3.21: Espectro de la modulación en amplitud obtenido en MATLAB®. Elaboración propia.

Dado a que en recepción solo interesa la frecuencia  $f_c+f_m$ , al momento de demodular el espectro a banda base es necesario tener un filtro que permita el paso solamente del tono de modulación correspondiente a la banda lateral, por lo cual es necesario un filtro pasabanda con frecuencia de inicio  $f_m - \Delta f$  y frecuencia final de  $f_m + \Delta f$ , donde  $\Delta f$  es un pequeño incremento en frecuencia. El tono filtrado en MATLAB<sup>®</sup> se presenta en la Figura [3.22.](#page-97-0)

<span id="page-97-0"></span>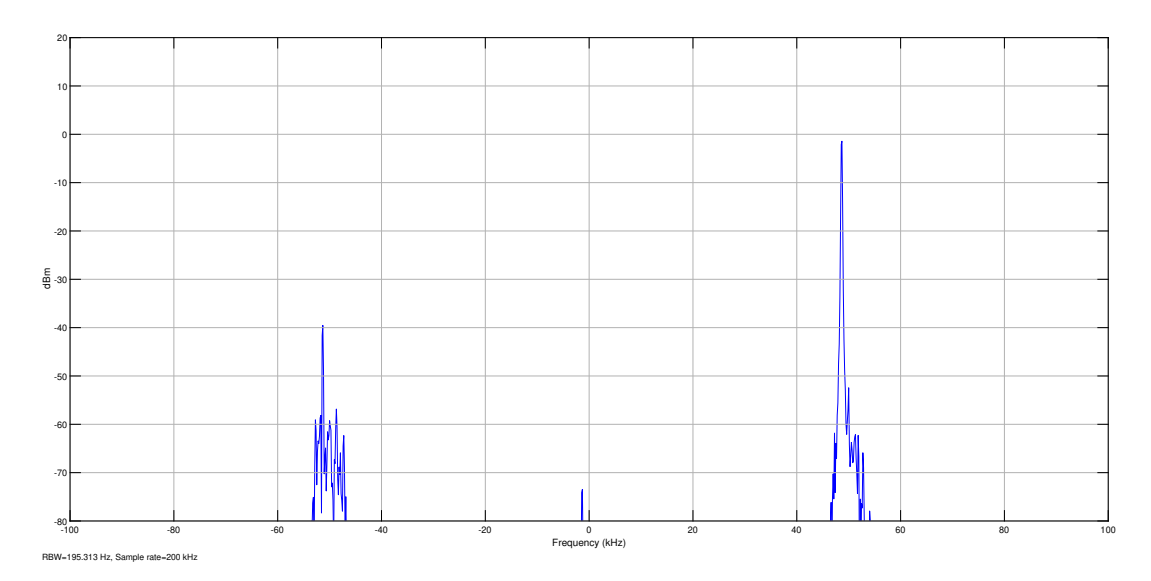

Figura 3.22: Tono de 50 KHz filtrado. Elaboración propia.

<span id="page-97-1"></span>Por último, para emular la observación del patrón de radiación, se realizaron 10 transmisiones, donde en cada transmisión se aumentaba la ganancia del amplificador del [USRP](#page-13-5) transmisor en 3 dB, por lo tanto, se esperaba que la última medición debía ser la de mayor valor, que al ser normalizado es de 1, y la penúltima medida debía ser de 0.5 al ser la mitad de la última. Así, se comprobó que esto sucedía tal y como se presenta en la Figura [3.23,](#page-97-1) puesto que la medida en 360° (última medida)es de 1 y en 320° (penúltima medida) es de 0.5.

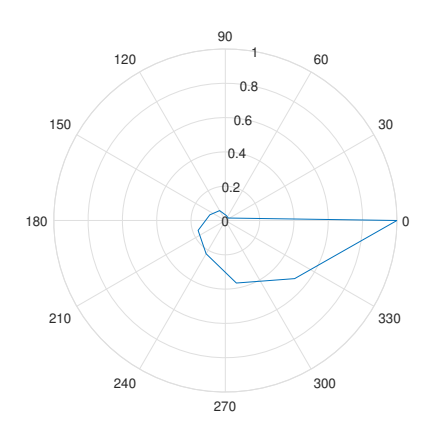

Figura 3.23: Patrón de radiación emulado. Elaboración propia.

## 3.5 Escenario de Prueba

Para realizar las medidas del patrón de radiación se buscó un espacio que tuviera las condiciones lo más semejantes posibles al espacio libre, es decir, que no tuviera obstrucciones, ni elementos que pudieran dar lugar a la multitrayectoria. Además, la Estación Receptora debía encontrarse en la zona lejana, por ende, dado que la longitud de las antenas es de 19.7 cm y la longitud de onda para la frecuencia de 2.45 GHz es de aproximadamente 12.24 cm, entonces la zona lejana se encuentra a partir de los 64 cm de distancia entre la Estación Transmisora y la Estación Receptora. Por otra parte, también es necesario tener en cuenta que la máxima potencia recibida en el [USRP](#page-13-5) es de  $-15$  dBm, por lo tanto, se realiza un balance del enlace con una sola antena en transmisión para estimar una distancia adecuada de prueba.

En el balance del enlace solo se tuvieron en cuenta las pérdidas de espacio libre, ya que, las líneas de transmisión que alimentan a las antenas del arreglo son muy cortas, y la antena de la Estación Receptora estaba conectada directamente al puerto. La potencia de transmisión antes de antena es la máxima permitida por el [USRP](#page-13-5) que corresponde a 20 dBm, por lo que si se supone que las 4 antenas del arreglo están alimentadas por la misma corriente y se encuentran en el mismo punto, produciendo señales en fase en todos los puntos del espacio (siendo así el caso más extremo), y por facilidad, si se supone que las señales de cada puerto son no correlacionadas, entonces, se puede decir que la potencia transmitida es de 400 mW o 26 dBm. Las ganancias directivas de las antenas se encuentran en la hoja de datos que provee su fabricante, las cuales son de 2 dBi. Por tanto, la distancia se obtiene a partir de la siguiente ecuación:

$$
P_{rx} = P_{tx} + G_{tx} - 20\log\left(\frac{4\pi d}{\lambda}\right) + G_{rx}
$$

$$
d = 10^{\frac{1}{20}(P_{tx} - P_{rx} + G_{tx} - 20\log\left(\frac{4\pi}{\lambda}\right) + G_{rx})},
$$
(3.5)

donde, d es la distancia en metros;  $P_{tx}$  es la potencia de transmisión en dBm antes de antena;  $P_{rx}$  es la potencia de recepción en dBm después de antena;  $G_{tx}$  y  $G_{rx}$  son las ganancias de la antena en transmisión y recepción; y  $\lambda$  es la longitud de onda en metros. En consecuencia, se obtuvo que la distancia es de aproximadamente 1.74 m, la cual es conveniente puesto que se encuentra en la zona lejana.

En la Figura [3.24](#page-99-0) se presenta el escenario en el que se realizaron las pruebas de medición del patrón de radiación del prototipo de conformación de haces.

<span id="page-99-0"></span>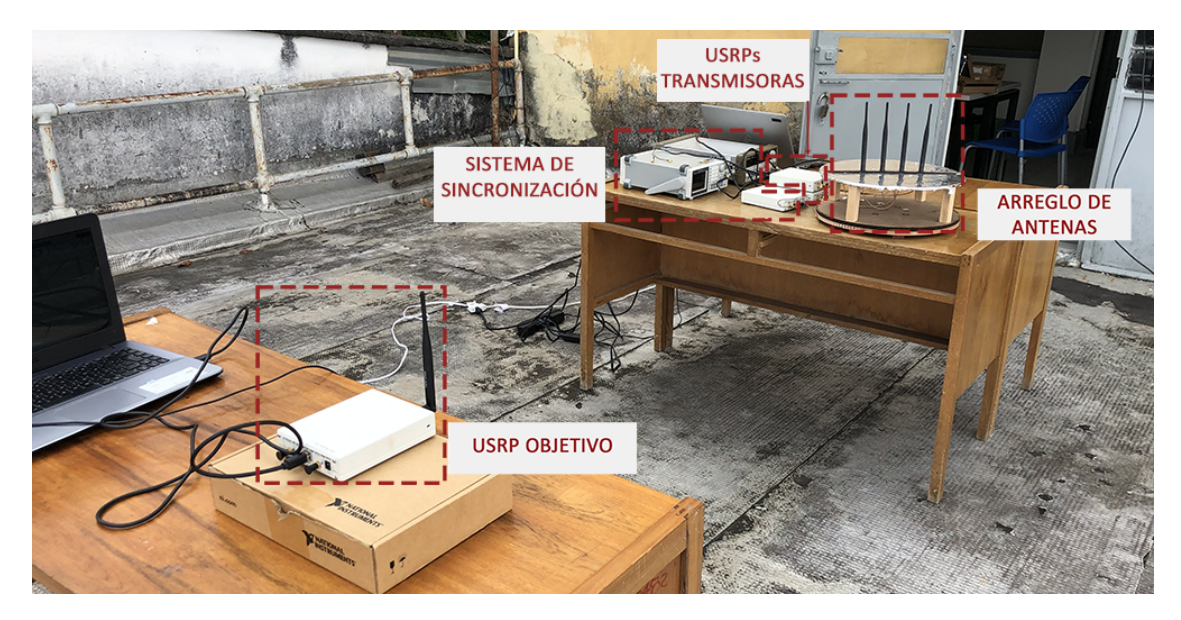

Figura 3.24: Escenario de pruebas. Elaboración propia.

## Capítulo 4

# EVALUACIÓN DEL PROTOTIPO DE CONFORMACIÓN DE HACES

En esta etapa se evaluó el desempeño del prototipo de conformación de haces analizando si cumple con el objetivo de orientar la radiación hacia la dirección indicada y analizar entre el arreglo lineal, el arreglo lineal con reflector y el arreglo circular, cual fue el tipo de arreglo más adecuado para cumplir con este objetivo.

Para saber hacia donde se orienta la radiación, el parámetro del arreglo de antenas más pertinente es el patrón de radiación de potencia. En la práctica, las medidas del patrón de radiación se realizan por planos, y debido a que los objetivos se mueven sobre la superficie terrestre, por lo tanto, es de interés en el análisis medir el plano del patrón de radiación que es paralelo a esa superficie, que para los monopolos dispuestos verticalmente corresponde al plano H. Así mismo, del patrón de radiación de potencia interesa saber la dirección del máximo, y como se concentra la radiación alrededor de ese máximo, por lo tanto, el otro parámetro a considerar es el [HPBW.](#page-12-5)

Otro parámetro que es importante medir para conocer la preferencia de orientación de la radiación es la directividad, sin embargo, no se medirá la directividad propiamente dicha, sino que se realizará un paralelo debido a la complejidad de su cálculo. Así, analizando [\(1.26\)](#page-25-0), la directividad es la razón entre el ángulo sólido de una esfera (el cual es de  $4\pi$ , y corresponde al ángulo sólido de un radiador isotrópico denotando omnidireccionalidad en el espacio) y el ángulo sólido de la antena en cuestión (el cual corresponde al ángulo tridimensional por el cual la radiación tiende a concentrarse). Ahora bien, dado que la directividad indica la concentración de la radiación en el espacio, y las medidas que se realizaron fueron sobre un plano, entonces se propone calcular una directividad en el plano,  $D_p$ , donde la omnidireccionalidad en el plano estaría indicada por un ángulo plano de 2π radianes y el ángulo plano por el cual la radiación tiende a concentrarse estaría indicada por el [HPBW](#page-12-5) en radianes. Entonces,  $D_p$  puede calcularse así:

$$
D_p = \frac{2\pi}{HPBW}.\tag{4.1}
$$

Del patrón de radiación de potencia también es importante conocer la dirección del lóbulo lateral más significativo y el [SLL](#page-13-8) para saber el nivel de interferencia que puede generar el prototipo de conformación de haces.

Por último, las direcciones del máximo que se escogieron para analizar en el arreglo lineal fueron de 30°, 45° y 60°, dado que por la simetría del arreglo, los máximos entre 90° y 180° se obtienen con las mismas fases de las corrientes que logran los máximos entre 0° y 90° pero con una rotación de 180° del eje del arreglo. Para el arreglo circular solo se analizaron las direcciones de 30° y 45°, dado que por la simetría del arreglo, las fases de las corrientes de 30° y 60° son las mismas, pero con un cambio de posición de las corrientes en las antenas manteniendo el orden cíclico, por lo tanto, el comportamiento del máximo en 30° a su vez refleja el comportamiento del máximo en 60<sup>°</sup>; lo cual se entiende mejor en la Figura [4.1,](#page-101-0) donde  $I_n$  es la n-ésima corriente.

<span id="page-101-0"></span>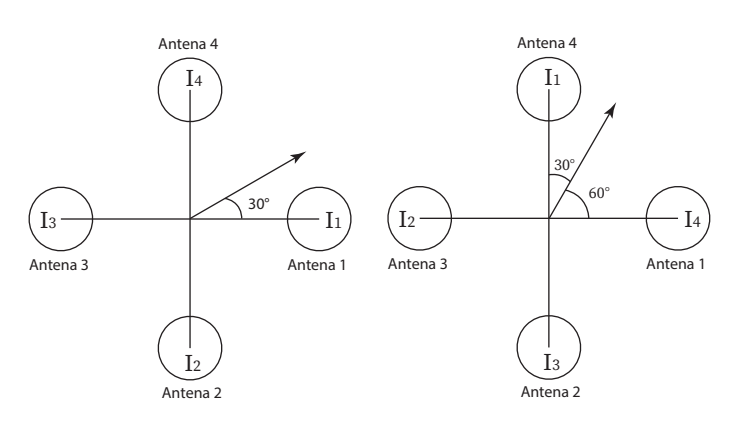

Figura 4.1: Simetría del arreglo circular. Elaboración propia.

### 4.1 Arreglo Lineal de 4 Antenas con Máximo en 30°

<span id="page-102-0"></span>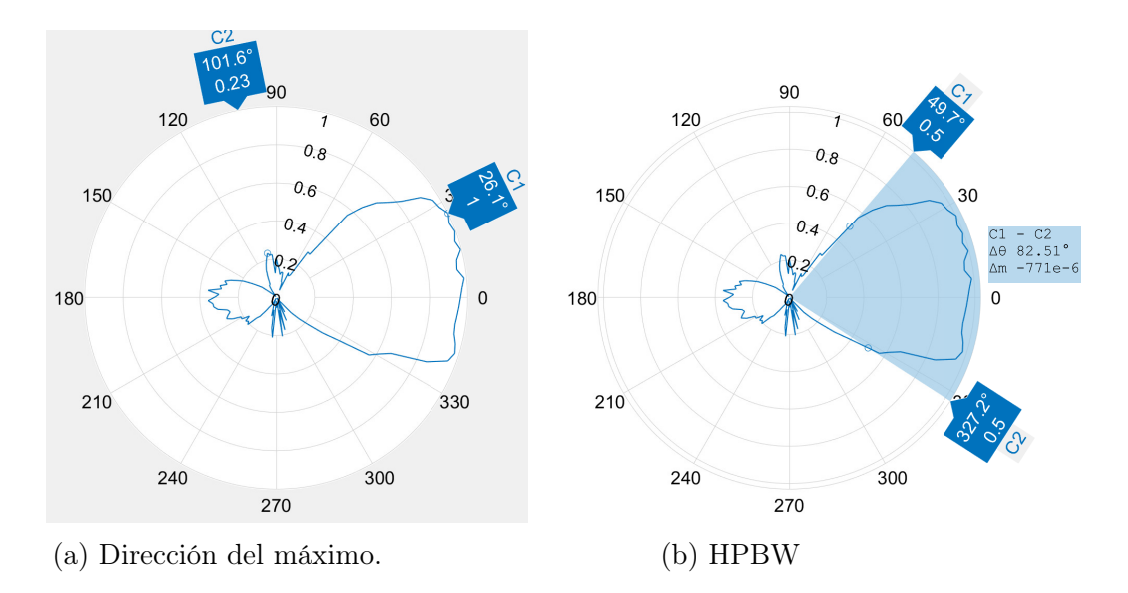

Figura 4.2: Arreglo lineal de 4 antenas con máximo en 30°. Elaboración propia.

En la Figura [4.2a](#page-102-0) se observa que la forma en la que se distribuye la radiación es similar a lo simulado en la Figura [2.8,](#page-62-0) además, el máximo del patrón de radiación de potencia se encuentra en 26.1°, es decir, está 3.9° por debajo de lo esperado; sin embargo, en 30° el valor del patrón de radiación de potencia es de 0.97 unidades, lo cual indica, que para un objetivo en esa dirección, la potencia de la señal solo decaería en 0.13 dB con respecto al máximo. En la misma Figura [4.2a](#page-102-0) también se observa que la dirección del lóbulo lateral está en 101.6° con un valor de 0.23 unidades, esto indica que el [SLL](#page-13-8) es de 0.4796, por lo tanto, un receptor en esta dirección va a observar una intensidad de campo eléctrico inferior en 6.38 dB que la observada en la dirección del máximo. En la Figura [4.2b](#page-102-0) se observa que el [HPBW](#page-12-5) es de 82.51°, el cual es menor al que se presentó en la Tabla [2.3](#page-67-0) en 22.49°, debido a que el patrón de radiación de potencia medido no es totalmente simétrico; ahora bien, el valor de  $D_p$  es de 4.3631 unidades, indicando que debido al arreglo de antenas existe una concentración de la radiación sobre el plano.

### 4.2 Arreglo Lineal de 4 Antenas con Máximo en 45°

<span id="page-103-0"></span>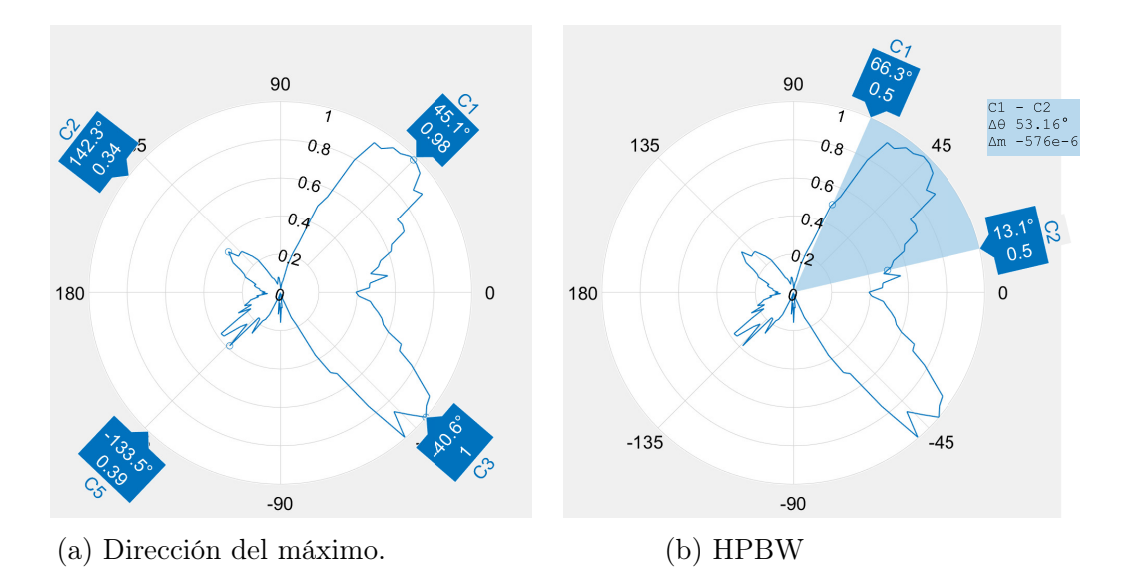

Figura 4.3: Arreglo lineal de 4 antenas con máximo en 45°. Elaboración propia.

En la Figura [4.3a](#page-103-0) se observa que el máximo absoluto del patrón de radiación de potencia se encuentra en -40.6°, sin embargo, en la dirección de interés el valor del patrón de radiación de potencia es de 0.98 unidades, lo cual significa que solo está por debajo en 0.0877 dB del máximo absoluto, por lo tanto, también se puede considerar como un máximo en la dirección de 45°. También se observa que el lóbulo lateral de mayor intensidad se encuentra en -133.5° con un valor del patrón de radiación de potencia de 0.39 unidades, por lo que el [SLL](#page-13-8) es de 0.6245 unidades. Por otra parte, el segundo lóbulo lateral se encuentra en 142.3°, con un valor del patrón de radiación de potencia de 0.34 unidades, por lo que el [SLL](#page-13-8) es de 0.5831; por lo tanto, en estas dos direcciones se captará 4.68 dB menos de intensidad de campo eléctrico que en la dirección del máximo, lo cual puede ser suficiente campo eléctrico para generar interferencia. En la Figura [4.3b](#page-103-0) se observa que el [HPBW](#page-12-5) del lóbulo que contiene a la dirección de interés es de 53.16°, es decir que en el máximo de 45° se concentra mejor la radiación sobre el lóbulo que en el máximo de 30°, sin embargo, para la D<sup>p</sup> es necesario tener en cuenta el [HPBW](#page-12-5) del lóbulo que apunta hacia 45° y el lóbulo que apunta hacia -40.6° para no obtener un resultado engañoso, puesto

que hay dos direcciones de preferencia de radiación. Así, para el lóbulo que apunta hacia -40.6° se midió que el [HPBW](#page-12-5) es de 46.72°, por lo tanto, la  $D_p$  sumando los [HPBW](#page-12-5) es de 3.6043 unidades, lo que indica que el arreglo con máximo en 45° es capaz de concentrar la radiación en una región del plano, pero al ser menor que la  $D_p$  que se obtuvo para el máximo en 30°, entonces esa región del plano en la que se concentra la radiación es mayor para el arreglo de 45°.

## 4.3 Arreglo Lineal de 4 Antenas con Máximo en 60°

<span id="page-104-0"></span>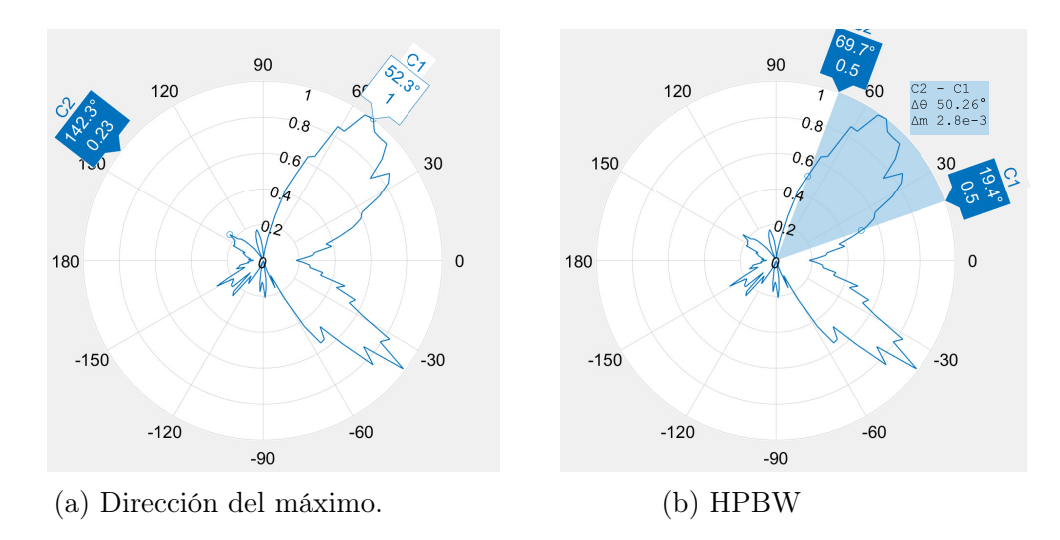

Figura 4.4: Arreglo lineal de 4 antenas con máximo en 60°. Elaboración propia.

En la Figura [4.4a](#page-104-0) se observa que el máximo se encuentra en 52.3°, es decir, que se encuentra a 7.7° del valor que se esperaba, sin embargo, se midió que en 60° el valor del patrón de radiación de potencia es de 0.85 unidades, es decir, que la potencia en 60° solo decae 0.7 dB con respecto al máximo, por lo tanto, el objetivo capta gran nivel de la señal. También se observa en la Figura [4.4a](#page-104-0) que existe un lóbulo lateral en 142.3° y el patrón de radiación de potencia en esta dirección tiene un valor de 0.23 unidades, por lo tanto, el [SLL](#page-13-8) es de 0.4796 unidades, es decir, que el nivel de campo eléctrico en esta dirección decaerá en 6.38 dB con respecto al nivel de campo eléctrico en dirección del máximo, pudiendo generar interferencia

en esa dirección. En la Figura [4.4b](#page-104-0) se observa que los puntos de potencia mitad se encuentran en 69.7° y en 19.4°, es decir que en este rango la potencia de la señal decaerá máximo en 3 dB, por lo tanto los receptores que estén en esta zona captarán alto nivel de señal, además, también se observa que el valor del [HPBW](#page-12-5) para el lóbulo que encierra a la dirección de interés es de 50.26°, por lo tanto, para esta dirección el arreglo de antenas también tiene capacidad de concentrar la radiación. Ahora bien, considerando al lóbulo que encierra a la dirección de interés y al lóbulo que se encuentra en la dirección especular, entonces la  $D_p$  es de 4.2488 unidades, es decir que, en general, la radiación se concentra sobre una región del plano mayor que para el máximo 45°, pero menor que para el máximo en 30°.

## 4.4 Arreglo Lineal de 4 Antenas y Reflector con Máximo en 30°

<span id="page-105-0"></span>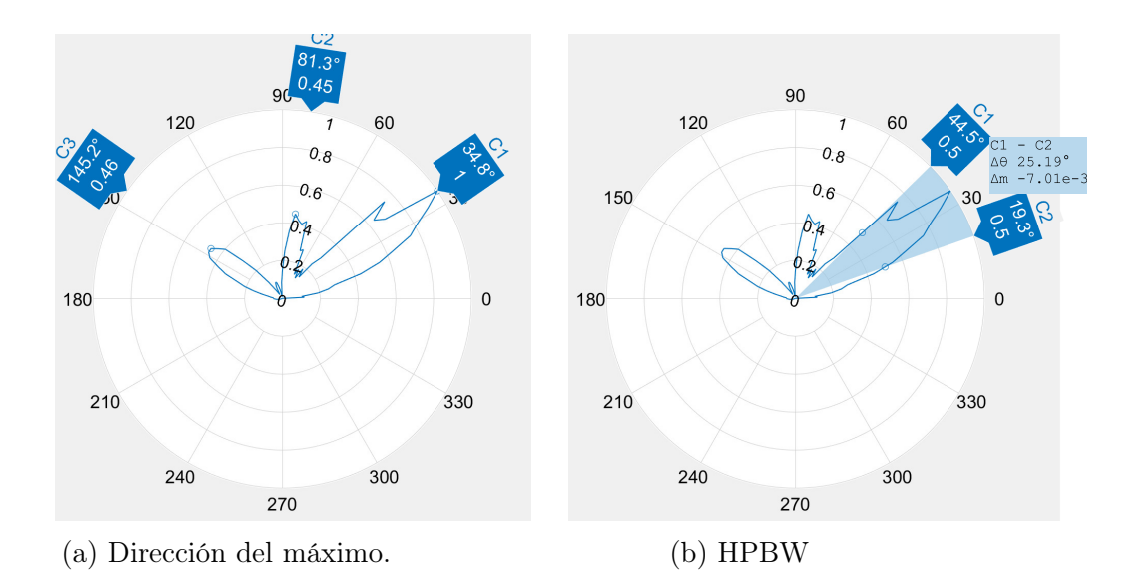

Figura 4.5: Arreglo lineal de 4 antenas y Reflector con máximo en 30°. Elaboración propia.

En la Figura [4.5a](#page-105-0) se observa que el máximo se obtuvo en 34.8°, lo cual indica que está 4.8° por encima del valor esperado, sin embargo, en 30° se obtuvo un patrón de radiación de potencia de 0.85 unidades, es decir la potencia de la señal en la dirección del objetivo solo decaerá 0.7 dB con respecto al máximo. Por otra parte, de la misma figura también se observa que en las direcciones de 81.3° y 145.2° logra 0.46 veces la potencia del máximo, por lo tanto, en estas direcciones se causará interferencia. Así, para las direcciones de estos lóbulos laterales se obtiene un [SLL](#page-13-8) de 0.6782 unidades, por lo tanto, el nivel de campo eléctrico disminuirá en 3.37 dB. Luego, en la Figura [4.5b](#page-105-0) se observa que los puntos de potencia mitad del lóbulo principal son 44.5° y 19.3°, con lo que se obtiene un [HPBW](#page-12-5) de 25.19°, por lo tanto, sobre este lóbulo se concentra mayor radiación que en los casos del arreglo lineal sin reflector. Ahora bien, debido al reflector, la radiación ya no se concentra en dos direcciones, sino que tiene solo una dirección de preferencia, por lo que se obtiene que la  $D_p$  es de 14.2914 unidades, la cual es mucho mayor que en los casos del arreglo sin reflector. También es notable, que a pesar de que se había mencionado en el Capítulo [2](#page-49-0) que el arreglo estaba sectorizado de 45° a 135°, la dirección obtenida del máximo y la  $D<sub>p</sub>$  del arreglo con reflector medido en la práctica, indican que la radiación se puede orientar y concentrar sobre la dirección de interés a partir de los 30°.

## 4.5 Arreglo Lineal de 4 Antenas y Reflector con Máximo en 45°

<span id="page-107-0"></span>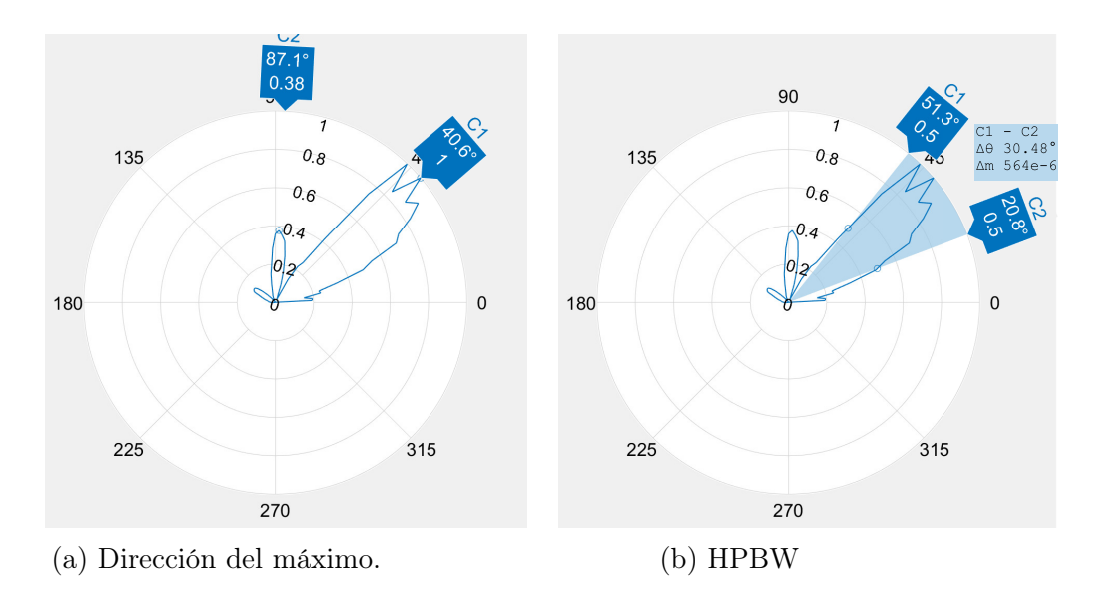

Figura 4.6: Arreglo lineal de 4 antenas y reflector con máximo en 45°. Elaboración propia.

En la Figura [4.6a](#page-107-0) se observa que el máximo del patrón de radiación de potencia se obtuvo en 40.6°, por lo tanto, se encuentra 4.4° por debajo de la dirección esperada, sin embargo, en 45° se obtuvo una valor del patrón de radiación de potencia de 0.92 unidades, por lo tanto la potencia de la señal solo decae en 0.7 dB. También se observa que en la dirección 87.1° se genera interferencia, puesto que el valor del patrón de radiación de potencia en esa dirección es de 0.38 unidades, entonces, el [SLL](#page-13-8) es de 0.6164 unidades, indicando que el nivel de campo eléctrico en esa dirección decae 4.2 dB con respecto al nivel de campo captado en dirección del máximo. De la Figura [4.6b](#page-107-0) se observa que el [HPBW](#page-12-5) es de 30.48°, concentrándose la radiación entre 51.3° y 20.8°, lo cual contiene a la dirección de interés. Por último, la  $D_p$  para este caso es de 11.81 unidades.
## 4.6 Arreglo Lineal de 4 Antenas y Reflector con Máximo en 60°

<span id="page-108-0"></span>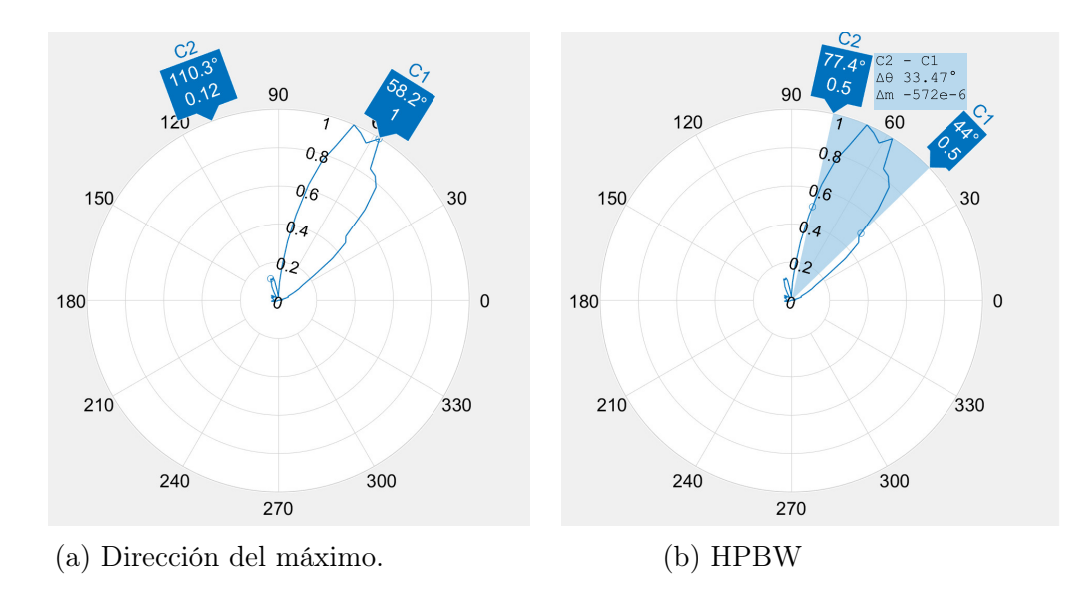

Figura 4.7: Arreglo lineal de 4 antenas y reflector con máximo en 60°. Elaboración propia.

En la Figura [4.7a](#page-108-0) se observa que el máximo del patrón de radiación de potencia se obtuvo en 58.2°, por lo tanto, el máximo se encuentra 1.2° por debajo de la dirección esperada, sin embargo, para 60° el valor del patrón de radiación de potencia es de 0.96 unidades, es decir que para la dirección de interés el máximo solo se redujo en 0.17 dB. Así mismo, también se observa que en la dirección de 110.3° existe un lóbulo lateral con un valor del patrón de radiación de potencia de 0.12 unidades, lo que indica que para esta dirección el nivel de potencia decae en 9.2 dB con respecto al máximo. A pesar de que la diferencia entre este lóbulo lateral y el máximo es de 10 veces, este lóbulo puede ser causante de interferencia si la potencia de transmisión es lo suficientemente alta. Además, con ese valor del patrón de radiación de potencia, se tiene que el SLL es de 0.35 unidades. En la Figura [4.7b](#page-108-0) se observa que el [HPBW](#page-12-0) es de 33.47°, concentrándose la radiación entre 44° y 77.4°, lo cual contiene a la dirección de interés, es decir, que a pesar de la desviación, el objetivo captará la

señal dentro de esa región. Por último, la  $D_p$  que se obtuvo para este caso fue de 10.76, lo que evidencia que la radiación se concentra en una región del plano.

## 4.7 Arreglo Circular de 4 Antenas con Máximo en 30°

<span id="page-109-0"></span>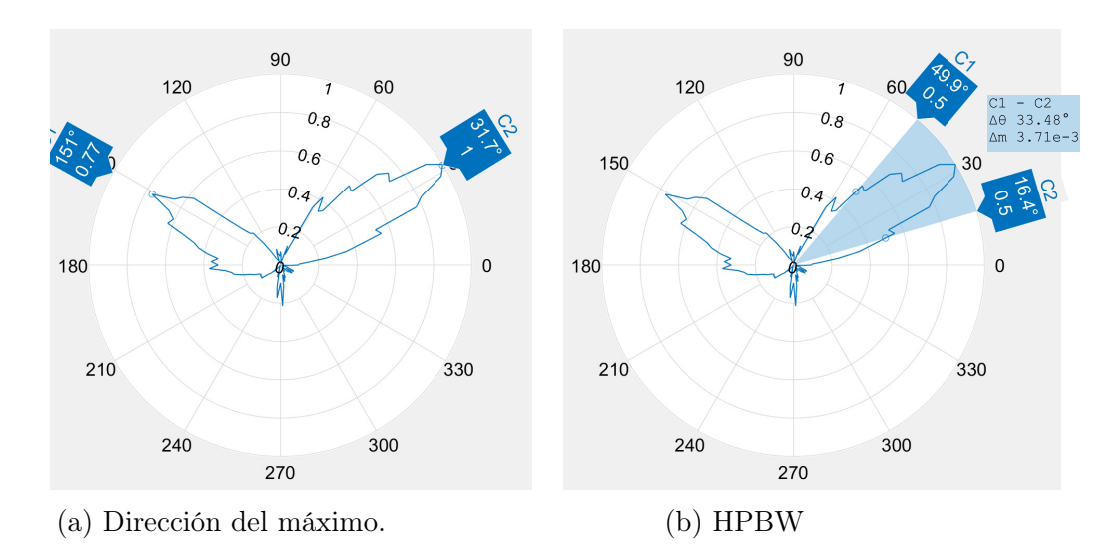

Figura 4.8: Arreglo circular de 4 antenas con máximo en 30°. Elaboración propia.

En la Figura [4.8a](#page-109-0) se observa que el máximo se logra en 31.7°, estando 1.7° por encima del esperado. Para la dirección de interés se obtuvo que el valor es de 0.97 unidades, es decir, que la potencia de la señal decae 0.13 dB con respecto al máximo. También se observa que en la dirección de 151° existe un lóbulo lateral con un valor máximo de patrón de radiación de potencia de 0.77 unidades, entonces el [SLL](#page-13-0) es de 0.8775 unidades, lo cual indica que el nivel de campo eléctrico disminuye en 1.1 dB con respecto al nivel de campo eléctrico en dirección del máximo, por lo tanto, la interferencia en esa dirección es fuerte. De la Figura [4.8b](#page-109-0) se observa que el [HPBW](#page-12-0) es de 33.48° y la radiación se concentra entre 16.4° y 49.9°, cubriendo a la dirección de interés. Por último, la  $D_p$  que se obtiene es de 10.7527 unidades, por lo tanto, este arreglo es capaz de concentrar la radiación en una región del plano.

### 4.8 Arreglo Circular de 4 Antenas con Máximo en 45°

<span id="page-110-0"></span>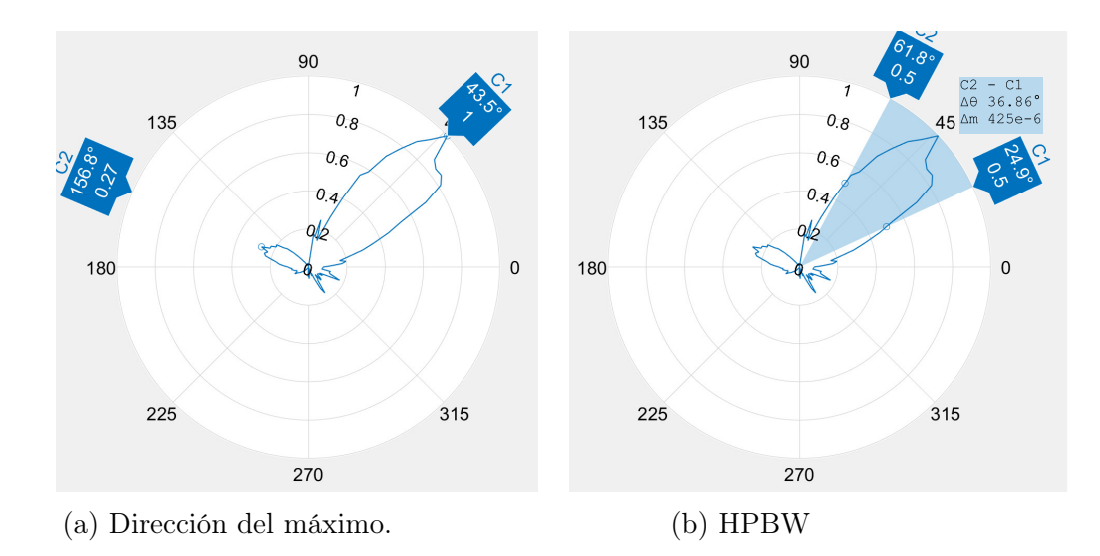

Figura 4.9: Arreglo circular de 4 antenas con máximo en 45°. Elaboración propia.

En la Figura [4.9a](#page-110-0) se observa que el máximo del patrón de radiación de potencia se encuentra en 43.5°, es decir, que se encuentra 1.5° por debajo de la dirección esperada. En la dirección de 45° el valor del patrón de radiación de potencia es de 0.96 unidades, por lo tanto, la potencia en esta dirección solo decae 0.17 dB con respecto al máximo. También se observa que existe un lóbulo lateral en la dirección de 156.8° con un valor de 0.27 unidades, lo cual indica que el [SLL](#page-13-0) es de 0.5196, es decir, en esta dirección se transmite un nivel de campo eléctrico que decae en 5.7 dB con respecto al nivel de campo eléctrico que se transmite en dirección del máximo. En la Figura [4.9b](#page-110-0) se observa que la radiación se concentra de 24.9° a 61.8°, incluyendo a la dirección de interés, por lo que se obtiene un [HPBW](#page-12-0) de 36.86°. Por último, la  $D_p$  para este caso es de 9.7667.

#### 4.9 Resumen y Análisis de los Resultados:

En la Tabla [4.1](#page-111-0) se resumen los resultados de las mediciones para cada uno de los arreglos en las direcciones esperadas del máximo: error en la dirección del máximo calculado según  $(4.2)$ , el nivel de [SLL,](#page-13-0) el [HPBW,](#page-12-0) y la  $D_p$ .

<span id="page-111-1"></span>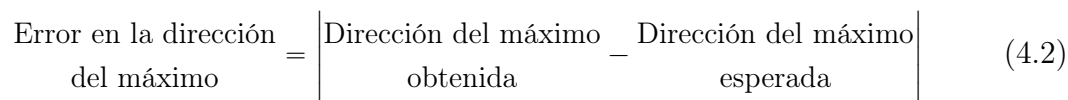

<span id="page-111-0"></span>

|                                  | Arreglo Lineal |               | Arreglo Lineal y Reflector |                 |               | Arreglo Circular |                 |               |
|----------------------------------|----------------|---------------|----------------------------|-----------------|---------------|------------------|-----------------|---------------|
| Dirección esperada del máximo    | $30^{\circ}$   | $45^{\circ}$  | $60^{\circ}$               | $30^{\circ}$    | $45^{\circ}$  | $60^{\circ}$     | $30^{\circ}$    | $45^{\circ}$  |
| Error en la dirección del máximo | $3.9^\circ$    | $0.1^\circ$   | $7.7^\circ$                | $4.8^\circ$     | $4.4^\circ$   | $1.8^\circ$      | $1.7^\circ$     | $1.5^\circ$   |
| <b>SLL</b>                       | 0.4796         | 0.5831        | 0.4796                     | 0.6782          | 0.6164        | 0.35             | 0.8775          | 0.5196        |
| <b>HPBW</b>                      | $82.51^\circ$  | $53.16^\circ$ | $50.26^\circ$              | $25.19^{\circ}$ | $30.48^\circ$ | $33.47^\circ$    | $33.48^{\circ}$ | $36.86^\circ$ |
| $\bm{D_p}$                       | 4.3631         | 3.6043        | 4.2488                     | 14.2914         | 11.81         | 10.76            | 10.7527         | 9.7667        |

Tabla 4.1: Resumen de resultados de las mediciones

Dado que el desempeño del prototipo de conformación de haces se encuentra en términos de la exactitud en la dirección del máximo, la capacidad de concentrar la radiación, y la capacidad de generar interferencia en otras direcciones, entonces, de la Tabla [4.1](#page-111-0) interesa el error en la dirección del máximo, la  $D_p$  y el [SLL,](#page-13-0) respectivamente. Ahora bien, si la capacidad de concentrar la radiación se incrementa, entonces la medida del desempeño debe incrementar, por lo tanto existe un relación directamente proporcional entre la medida del desempeño y la  $D_p$ ; así mismo, si el error en la dirección del máximo disminuye, entonces, la medida del desempeño debe aumentar, por lo cual existe una relación inversamente proporcional. Por último, si la potencia del lóbulo lateral interferente [\(SLL](#page-13-0)<sup>2</sup>) se incrementa, entonces la medida del desempeño debe reducirse, por lo tanto, existe una relación inversamente proporcional. Con lo anterior, se propone cuantificar el desempeño del prototipo de conformación de haces basado en [SDR,](#page-13-1) mediante un Factor de Desempeño, FD, como se indica a continuación:

$$
FD = \frac{\overline{D}_p}{\epsilon \times \overline{SLL}^2},\tag{4.3}
$$

donde,  $\overline{D}_p$  es el promedio de  $D_p$  de cada arreglo;  $\epsilon$  es el error promedio en la dirección del máximo de cada arreglo; y [SLL](#page-13-0) es el promedio de SLL para cada arreglo. Así, los promedios (teniendo en cuenta que para la dirección de 30° en el arreglo circular tienen que ser los mismos para la dirección de 60°) y los FD calculados para cada arreglo se observan en la siguiente tabla:

<span id="page-112-0"></span>

|        | Arreglo Lineal   Arreglo Lineal y Reflector   Arreglo Circular |        |
|--------|----------------------------------------------------------------|--------|
| 4.072  | 12.287                                                         | 10.424 |
| 3.9    | 3.67                                                           | 1.63   |
| 0.5141 | 0.5482                                                         | 0.758  |
| 3.95   | 11 14                                                          |        |

Tabla 4.2: FD para cada arreglo

De la Tabla [4.2](#page-112-0) se obtiene que el arreglo con el peor FD, y por lo tanto, de peor desempeño, es el Arreglo lineal, lo cual era de esperarse, ya que su capacidad de concentrar la radiación en el plano no es muy eficiente, pues presentó la  $D_p$  más baja de todas, debido a que radía con gran intensidad hacia dos direcciones, lo cual fue el factor más decisivo, ya que el  $\epsilon$  solo se encuentra 0.23° por encima del  $\epsilon$  del arreglo lineal con reflector, y el SLL es el más bajo de los tres. Luego, se observa que el arreglo con el valor de FD intermedio, y por lo tanto, de desempeño medio, es el arreglo circular, el cual, a pesar de tener la mejor precisión en la dirección del máximo por ser el que menor  $\epsilon$  obtuvo, la capacidad de concentrar la radiación en el plano dada por  $D_p$  es menor a la del arreglo lineal con reflector, sin embargo, debido a que solo concentra la energía en una dirección, esta  $D_p$  es mayor que la del arreglo lineal sin reflector; en adición, este arreglo es el que mayor interferencia puede generar por medio de su lóbulo lateral, debido a que tiene el más alto SLL. Por último, el arreglo lineal con reflector obtuvo el FD más alto, y por lo tanto, es el arreglo con el mejor desempeño de los tres, lo cual tiene sentido, puesto que la capacidad de concentrar la radiación en el plano, dada por  $D_p$ , es la más alta de las tres, y el SLL es menor que en el arreglo circular, por otra parte, a pesar de que obtuvo el segundo  $\epsilon$  más alto, la diferencia con el mejor  $\epsilon$  el cual correspondió al arreglo circular, fue de solo 2.04°, en adición, la dirección de interés obtuvo caídas de potencia de máximo 0.7 dB, por lo que el objetivo captó gran parte de la potencia.

## Capítulo 5

# CONCLUSIONES Y TRABAJOS FUTUROS

#### 5.1 Conclusiones

La Metodología de Prototipado [\[3\]](#page-117-0) permitió diseñar, implementar y evaluar un prototipo de conformación de haces basado en [SDR.](#page-13-1) Para el diseño y la implementación del prototipo de conformación de haces basado en [SDR,](#page-13-1) fue necesario definir dos componentes: un componente hardware encargado de la transmisión de señales, y un componente software encargado del procesamiento de esas señales. En la estación transmisora el componente hardware, a su vez, estuvo compuesto de dos dispositivos [USRP](#page-13-2) encargados de la conformación de haces, de otro [USRP](#page-13-2) junto a generadores de señales encargados de la sincronización de los [USRP](#page-13-2) transmisores, y de un computador para la configuración de estos dispositivos [SDR,](#page-13-1) así mismo, en la estación transmisora el componente software se encargó de sincronizar los [USRP](#page-13-2) e introducir las fases para las formas de onda a transmitir. Por otra parte, para la evaluación del prototipo se utilizó un [USRP](#page-13-2) encargado de la recepción de señales para la visualización del patrón de radiación. Así, el prototipo fue capaz de orientar y concentrar la radiación en determinadas direcciones del espacio, mediante la introducción digital de fases en las corrientes que alimentan a los elementos del arreglo de antenas.

Los resultados obtenidos de los patrones de radiación para los diferentes arreglos y las diferentes direcciones del máximo, demuestran que el prototipo es capaz de orientar la radiación, debido a que el máximo  $\epsilon$  fue de 3.9° y por lo tanto no se encuentra alejado de la dirección de interés; y también es capaz de concentrar la radiación debido a que la menor  $D_p$  fue de 4.072, la cual, al ser mayor a 1, indica que la radiación se puede concentrar. Por otra parte, también se observó que las formas de los patrones de radiación de potencia medido siguen las formas de los patrones de radiación de potencia simulados para todos los arreglos.

En un prototipo de conformación de haces basado en más de un dispositivo [SDR,](#page-13-1) es de gran relevancia la sincronización de aquellos dispositivos, pues a pesar de que los demás componentes que se diseñen y construyan para el prototipo funcionen de forma correcta, si no se logra la sincronización es imposible realizar la conformación de haces, ya que, esto se basa en corrimientos de fase de las corrientes entre elementos, y la desincronización implica que no se introduzcan las fases que se requieren, dado a que los dispositivos no comparten la misma base de tiempo.

La introducción de un reflector en el arreglo lineal de antenas, mejoró el desempeño del prototipo de conformación de haces con dos [USRP](#page-13-2) B210 y cuatro antenas, haciéndolo inclusive el de mejor desempeño entre los tres tipos de arreglo, sin embargo, este tiene la desventaja de que su visibilidad es de 120°, por lo tanto, su aplicación debe darse para una cobertura ajustada a esa visibilidad. Para una cobertura de 360° con el arreglo lineal con reflector, serían necesarios tres de estos arreglos dispuestos triangularmente, lo cual implicaría conmutar entre arreglos según la dirección de interés para no agregar más dispositivos [USRP](#page-13-2) B210, lo cual tiene ventajas sobre un arreglo circular de doce antenas, ya que con el arreglo circular serían necesarios seis dispositivos [USRP](#page-13-2) B210 (encargados solo de la conformación de haces) y con la conmutación de arreglos solo se requieren los mismos dos dispositivos [USRP](#page-13-2) B210 (encargados solo de la conformación de haces). Sin embargo, si se requiere una visibilidad de todo el espacio, sin conmutar entre arreglos y con las cuatro antenas, entonces la mejor opción es el arreglo circular de antenas, pues fue el segundo con mejor desempeño.

Según la Tabla [4.2,](#page-112-0) el arreglo lineal con reflector tiene el mayor desempeño con-

siderando la métrica  $D_p$  definida, por lo tanto, su uso puede darse en aplicaciones en las cuales se requiere de una mayor concentración de la radiación; el arreglo circular tiene el menor valor de  $\epsilon$ , por lo tanto, su uso puede darse en aplicaciones en las cuales la precisión en la dirección del máximo es primordial; por último, a pesar de que el arreglo lineal tiene el menor SLL, no puede ser utilizado en aplicaciones en las cuales sea requerido reducir la interferencia hacia otros usuarios, puesto que genera dos lóbulos principales en el que solo uno apunta en la dirección de interés, por lo tanto, para este propósito se puede utilizar el arreglo lineal con reflector, el cual presenta el segundo menor SLL.

Es posible mejorar los resultados obtenidos con el arreglo lineal con reflector si se usa un reflector de mayor conductividad eléctrica como el cobre, dado que la potencia reflejada por este sería mayor.

La capacidad de cómputo del sistema de procesamiento definió el ancho de banda de la modulación en amplitud, puesto que a mayor frecuencia del tono a modular, fue necesario aumentar la frecuencia de muestreo para cumplir con la tasa de Nyquist, lo cual demanda mayores recursos computacionales.

El uso de SDR facilitó la implementación del prototipo de conformación de haces, debido a que las fases de las corrientes necesarias para orientar el máximo hacia cualquier dirección deseada, se generaron de forma digital a través de software.

### 5.2 Trabajos Futuros

A partir de la experiencia y los resultados obtenidos, se plantean los siguientes trabajos futuros:

• Diseño e implementación de un sistema de sincronización de múltiples [USRP](#page-13-2) a bajo costo: Debido a la importancia de la sincronización en sistemas de múltiples [USRPs](#page-13-2), se propone realizar un sistema de sincronización que provea la señal de 10 MHz, la señal 1 [PPS,](#page-13-3) y el tono de referencia a bajo costo, puesto que las soluciones que existen en el mercado como el Octoclock y los [GPSDO](#page-12-1) tienen un costo de USD \$1880.

• Implementación sobre un prototipo de conformación de haces basado en [SDR](#page-13-1) de diferentes algoritmos y distribuciones de corrientes: Debido a que en este prototipo se implementó un conformador de haz por corrimiento de fase en un arreglo de antenas uniforme, es de interés observar el comportamiento del prototipo para diferentes algoritmos de conformación de múltiples haces y diferentes distribuciones de corrientes aparte de la uniforme.

## BIBLIOGRAFÍA

- [1] S. Sun and T. S. Rappaport, ""Antenna Diversity Combining and Beamforming at Millimeter Wave Frequencies"," Ph.D. dissertation, Dept. Elect. Eng., New York Univ., New York City, NY, USA, 2014.
- [2] E. Grayver, Implementing Software Defined Radio. Springer New York, NY, 2013.
- <span id="page-117-0"></span>[3] A. Susanto and Meiryani, "System development method with the prototype method," International Journal of Scientific & Technology Research, vol. 8, pp. 141–144, 2019.
- [4] Ministerio de Ciencia, Tecnología e Innovación, "Documento de tipología de proyectos de carácter científico, tecnológico o de innovación," minciencias.gov.co. [https://minciencias.gov.co/sites/default/files/upload/paginas/documento\\_](https://minciencias.gov.co/sites/default/files/upload/paginas/documento_de_tipologias_-_version_5_vf.pdf) de tipologias - version 5 vf.pdf, (accedido Nov. 15, 2020).
- [5] "Ieee standard definitions of terms for antennas," IEEE Std 145-1993, pp. 1–32, 1993.
- [6] C. Balanis, Advanced Engineering Electromagnetics, 2nd Edition. Wiley, 2012. [Online]. Available:<https://books.google.com.co/books?id=2eMbAAAAQBAJ>
- [7] J. D. Jackson, Classical electrodynamics; 2nd ed. New York, NY: Wiley, 1975. [Online]. Available:<https://cds.cern.ch/record/100964>
- [8] E. C. Jordan and B. K. G., Electromagnetic waves and radiating systems. Prebtice Hall, 1968.
- [9] Á. Aznar, J. Robert, J. Casals, L. Roca, S. Boris, and M. Bataller, Antenas. Universitat Politecnica de Catalunya. Iniciativa Digital Politecnica, 2004. [Online]. Available:<https://books.google.com.co/books?id=r2sjWIcZhDQC>
- [10] C. A. Balanis, Modern antenna handbook. Wiley, 2008. [Online]. Available: <libgen.li/file.php?md5=1c6f7d8cc0707064efc19e3b1559317a>
- [11] R. J. John Daniel Kraus;Marhefka, Antennas for all applications, 2nd ed. McGraw-Hill Companies, 2008;1988. [Online]. Available: [libgen.li/file.php?](libgen.li/file.php?md5=dee763f30dbabe69cca72fca9d881f47) [md5=dee763f30dbabe69cca72fca9d881f47](libgen.li/file.php?md5=dee763f30dbabe69cca72fca9d881f47)
- [12] S. M.N., Elements of Electromagnetics, 1st ed., 2000. [Online]. Available: <libgen.li/file.php?md5=6661ec5e9b955751d0015490c17e3454>
- [13] R. L. Haupt, Arrays of Point Sources, 2015, pp. 19–40.
- [14] C. A. Balanis, Antenna theory: analysis and design. Wiley-Interscience, 2005.
- [15] J. Litva and T. K. Lo, Digital Beamforming in Wireless Communications, 1st ed. USA: Artech House, Inc., 1996.
- [16] Rohde&Schwarz, "Millimeter-wave beamforming : Antenna array design choices characterization white paper," in Microwave Journal, 2019. [Online]. Available: [https://www.microwavejournal.com/articles/](https://www.microwavejournal.com/articles/31936-millimeter-wave-beamforming-antenna-array-design-choices-characterization) [31936-millimeter-wave-beamforming-antenna-array-design-choices-characterization](https://www.microwavejournal.com/articles/31936-millimeter-wave-beamforming-antenna-array-design-choices-characterization)
- [17] T. MathWorks, Phased Array System Toolbox™ User's Guide. The MathWorks, 2022.
- [18] MathWorks, Antenna Toolbox™ User's Guide. The MathWorks, 2022.
- [19] T. Collins, R. Getz, D. Pu and A. Wyglinski, Software-Defined Radio for Engineers. Norwood MA: Artech House, 2018.
- [20] J. A. R. A. Machado-Fernández, "Software defined radio: Basic principles and applications," Revista Facultad de Ingeniería, vol. 24, pp. 79 – 96, 01 2015. [Online]. Available: [http://www.scielo.org.co/scielo.php?script=sci\\_arttext&](http://www.scielo.org.co/scielo.php?script=sci_arttext&pid=S0121-11292015000100007&nrm=iso) [pid=S0121-11292015000100007&nrm=iso](http://www.scielo.org.co/scielo.php?script=sci_arttext&pid=S0121-11292015000100007&nrm=iso)
- [21] E. Research, Universal Software Radio Peripheral The Foundation for Complete Software Radio Systems, National Instruments.
- [22] N. Instruments, UNE INTRODUCTION À LA RADIO DÉFINIE PAR LOGI-CIEL avecNI LabVIEW etNI USRP, National Instruments, 2013.
- [23] A. K and S. T, "A review on beamforming techniques for full duplex MIMO relaying networks," in 2019 2nd International Conference on Intelligent Computing, Instrumentation and Control Technologies (ICICICT), vol. 1, 2019, pp. 111–118.
- [24] A. B. Carlson, P. B. Crilly, J. C. Rutledge, and H. G. Mata, Sistemas de comunicacion: Una introduccion a las senales y el Ruido en Las Comunicaciones Electricas. McGraw-Hill Interamericana, 2007.
- [25] J. Hershberger, T. Pratt, and R. Kossler, "Implementations of coherent softwaredefined dual-polarized radars," IEEE Transactions on Microwave Theory and Techniques, vol. 65, no. 5, pp. 1673–1681, 2017.
- [26] J. Kraus, Electromagnetics, ser. Electrical Engineering Series. McGraw-Hill, 1984. [Online]. Available: [https://books.google.com.co/books?id=](https://books.google.com.co/books?id=CSJRAAAAMAAJ) [CSJRAAAAMAAJ](https://books.google.com.co/books?id=CSJRAAAAMAAJ)
- [27] E. Gentilho Jr, P. Scalassara, and T. Abrao, "Direction-of-arrival estimation methods: A performance-complexity tradeoff perspective," 02 2020.
- [28] G. Radio. (2021, oct) Gnu radio tutorials. [Online]. Available: [https:](https://wiki.gnuradio.org/index.php?title=Tutorials) [//wiki.gnuradio.org/index.php?title=Tutorials](https://wiki.gnuradio.org/index.php?title=Tutorials)
- [29] E. Research. (2021, oct) Usrp hardware driver and usrp manual. [Online]. Available:<https://files.ettus.com/manual/index.html>
- [30] T. MathWorks, Communications Toolbox™ Support Package for  $USRP^{\mathbb{N}}$  Embedded Series Radio User's Guide, Mathworks, 2022. [Online]. Available: [https://la.mathworks.com/help/pdf\\_doc/supportpkg/](https://la.mathworks.com/help/pdf_doc/supportpkg/usrpembeddedseriesradio/index.html) [usrpembeddedseriesradio/index.html](https://la.mathworks.com/help/pdf_doc/supportpkg/usrpembeddedseriesradio/index.html)
- [31] J. Viáfara, H. Romo, and M. Silva Zambrano, Telecomunicaciones digitales, Noviembre 2020.
- [32] T. MathWorks. (2022) comm.sdrureceiver. [Online]. Available: [https://la.mathworks.com/help/supportpkg/usrpradio/ug/comm.](https://la.mathworks.com/help/supportpkg/usrpradio/ug/comm.sdrureceiver-system-object.html) [sdrureceiver-system-object.html](https://la.mathworks.com/help/supportpkg/usrpradio/ug/comm.sdrureceiver-system-object.html)
- [33] C. Codau, B. Rares, T. Palade, A. Pastrav, P. Dolea, R. Simedroni, and E. Puschita, "Experimental evaluation of a beamforming-capable system using ni usrp software defined radios," in 2019 18th RoEduNet Conference: Networking in Education and Research (RoEduNet), 2019, pp. 1–6.
- [34] B. Rares, C. Codau, A. Pastrav, T. Palade, H. Hedesiu, B. Balauta, and E. Puschita, "Experimental evaluation of aoa algorithms using ni usrp software defined radios," in 2018 17th RoEduNet Conference: Networking in Education and Research ( $RoEduNet$ ), 2018, pp. 1–6.

# ANÁLISIS DEL DESEMPEÑO DE UN PROTOTIPO DE CONFORMACIÓN DE HACES BASADO EN RADIO DEFINIDO POR

SOFTWARE

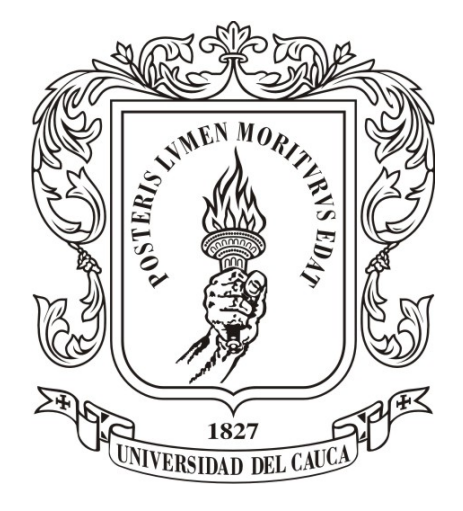

#### ANEXOS

Trabajo de Grado Modalidad de Investigación

#### Juan Mateo Albán Méndez

Director: Víctor Manuel Quintero Flórez Co-director: Edgar Ortiz Landázuri

### *Universidad del Cauca*

Facultad de Ingeniería Electrónica y Telecomunicaciones Departamento de Telecomunicaciones Grupo de Radio e InALámbricas - GRIAL Sistemas de Comunicaciones Móviles e Inalámbricas Popayán, Cauca, 2022

## ANEXO A

# BÚSQUEDA DEL OBJETIVO

El anexo A, presenta una aplicación del prototipo de conformación de haces basado en SDR con un arreglo lineal de 4 antenas y reflector (el tipo de arreglo que presentó el mejor desempeño).

En el Capítulo [2](#page-49-0) en la sección [2.3.4](#page-73-0) se presentó una forma de detectar la dirección en la que se encuentra el objetivo, mediante la variación de la orientación del máximo. Para ello, se realizó un ajuste sobre el componente Phase Computing del modelo presentado en la Figura [3.20,](#page-95-0) con el propósito de rotar la orientación del máximo a una velocidad angular constante. También es importante que cuando empiece a variar el patrón de radiación, el objetivo se encuentre recibiendo la señal, por lo tanto, el instante de tiempo en el que inicia la rotación del máximo, debe ser el mismo instante de tiempo en el que el objetivo empiece a medir el nivel de potencia. Así pues, el computador de la Estación Transmisora debe estar sincronizado con el computador de la Estación Receptora [1](#page-122-0) .

Ahora bien, para que la orientación del máximo empiece a rotar al mismo tiempo que se realiza la recepción de la señal, después de que los computadores estuvieran sincronizados, se implementó mediante marcas de tiempo, donde la hora de inicio de la rotación del máximo era la misma hora de inicio de recepción de la señal.

<span id="page-122-0"></span><sup>1</sup>En Windows 10 se pueden sincronizar los computadores al sincronizar el reloj mediante el servidor time.windows.com en los ajustes de fecha y hora.

Por otra parte, debido a que la rotación del máximo se realiza después de que se alcanza el tiempo indicado, entonces, la dirección del máximo se definió en función del tiempo transcurrido,  $t_T$ , a partir del inicio de la rotación. Por lo tanto,  $t_T$  es:

$$
t_T = t_{\text{actual}} - t_{\text{inicio}},\tag{A.1}
$$

donde,  $t_{\text{actual}}$  es la marca de tiempo actual; y  $t_{\text{incio}}$  es la marca de tiempo en la que se inició la rotación de la orientación del máximo.

La resolución en la dirección del objetivo que se escogió fue de 1°, por lo tanto, para el arreglo lineal el posible conjunto de direcciones es  $\{0^\circ, 1^\circ, 2^\circ, ..., 180^\circ\}$ . La duración del tiempo de medición,  $t_m$ , debe ser acorde a la velocidad angular de la rotación de la orientación del máximo, por lo tanto, dada la resolución de 1°, entonces, la velocidad angular de rotación de la orientación del máximo,  $\omega_l$ , es:

$$
\omega_l = \frac{1^{\circ}}{t_m}.\tag{A.2}
$$

Así, pues, la dirección del máximo queda:

$$
\theta_{\text{MAX}} = \omega_l t_T = \frac{t_{\text{actual}} - t_{\text{inicio}}}{t_m} \tag{A.3}
$$

Por lo tanto, con el objeto de rotar la orientación del máximo,entonces, en la Estación Transmisora en el bloque Phase Computing, la dirección del máximo queda definida así:

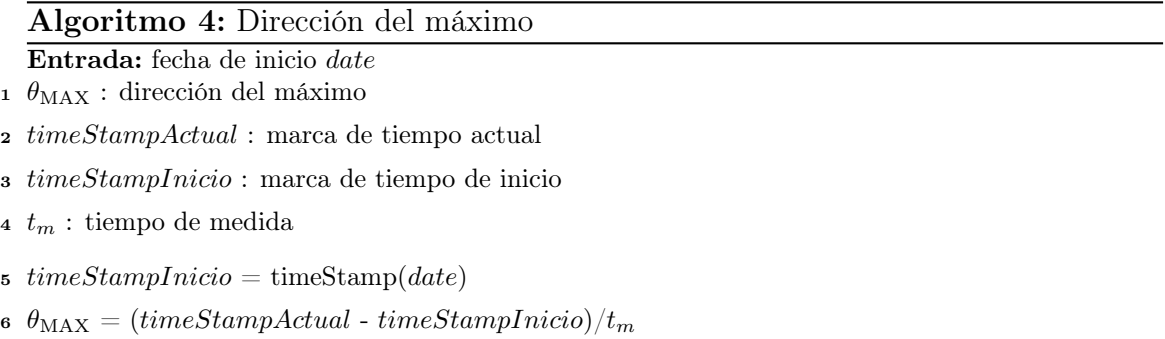

Para la estimación de la dirección del objetivo en la Estación Receptora, debido a la

resolución de un 1° y a que se midió de 0° a 180°, entonces, la posición de la máxima potencia almacenada en el vector de potencias medidas, indicará la dirección del máximo. El pseudocódigo que refleja esto, se presenta a continuación:

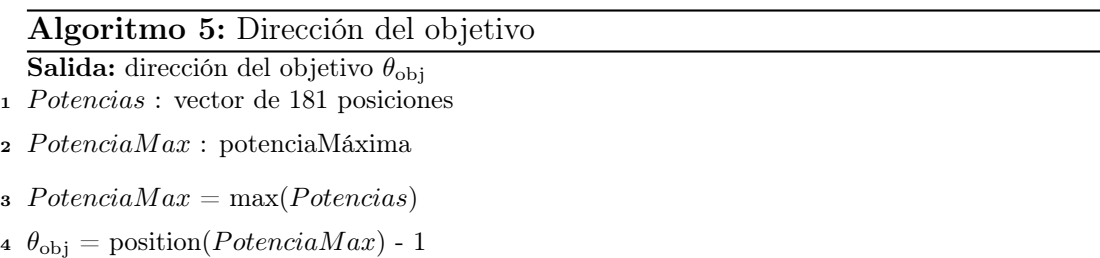

### A.1 Pruebas

Con lo anterior implementado sobre GNU Radio para la rotación de la orientación del máximo en la Estación Transmisora, y en MATLAB® para la estimación de la dirección, se dispuso el objetivo en direcciones de 30°, 45° y 60° con respecto al arreglo lineal de 4 antenas con reflector.

Las Figuras [A.1,](#page-124-0) [A.2](#page-125-0) y [A.3](#page-125-1) presentan las potencias captadas con la respectiva orientación del máximo, para el objetivo dispuesto en las direcciones de 30°, 45° y 60° con respecto al arreglo.

<span id="page-124-0"></span>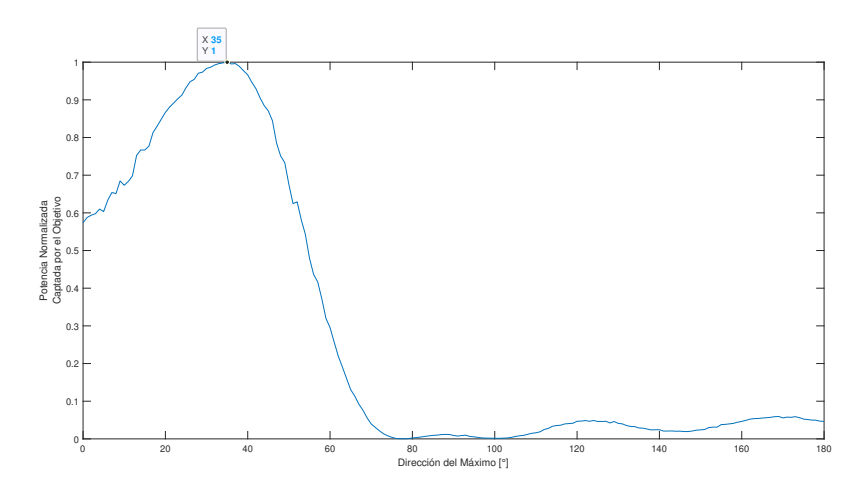

Figura A.1: Objetivo en 30°. Elaboración propia.

<span id="page-125-0"></span>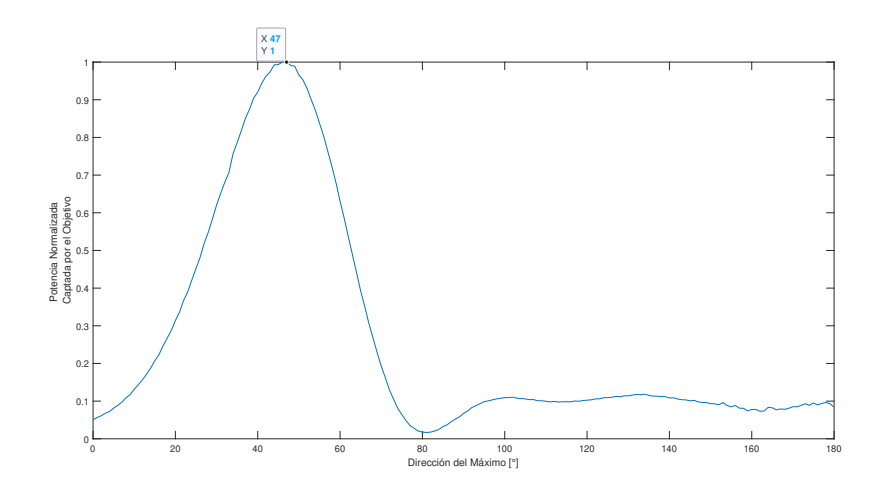

Figura A.2: Objetivo en 45°. Elaboración propia.

<span id="page-125-1"></span>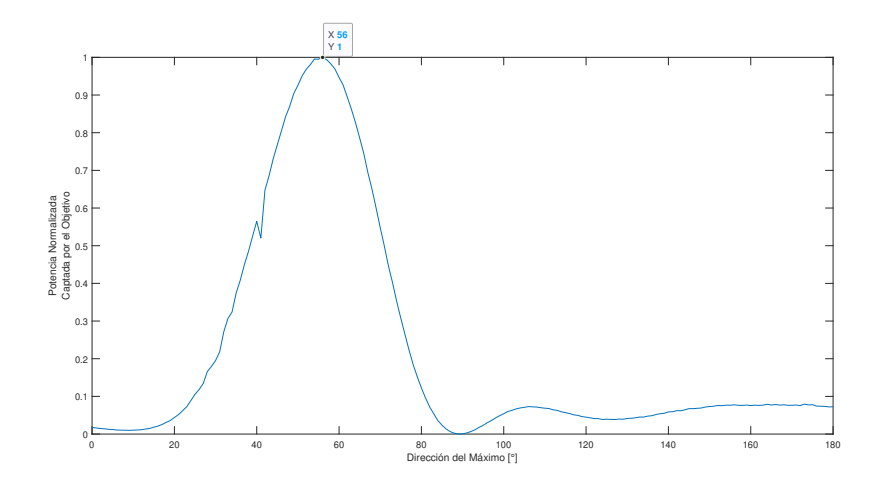

Figura A.3: Objetivo en 60°. Elaboración propia.

En la Figura [A.1](#page-124-0) se observa que cuando el objetivo está dispuesto a 30° del arreglo de antenas, el objetivo detecta que se encuentra a una dirección de 35° con respecto al arreglo, por lo tanto existe un error de 5°. En la Figura [A.2](#page-125-0) se observa que cuando el objetivo está dispuesto a 45° del arreglo de antenas, el objetivo detecta que se encuentra a una dirección de 47° con respecto al arreglo°, por lo tanto existe un error de 2°. Por último, en la Figura [A.3](#page-125-1) se observa que cuando el objetivo está dispuesto a 60° del arreglo de antenas, el objetivo detecta que se encuentra a una dirección de 56° con respecto al arreglo, por lo tanto, existe un error de 4°.

## ANEXO B

# MODELOS EN GNU RADIO Y CÓDIGOS EN MATLAB

El anexo A presenta el enlace al repositorio de GitHub donde se encuentran modelos en GNU Radio para la conformación de haces y el código fuente de MATLAB® encargado de la medición del patrón de radiación de potencia.

<https://github.com/JMateo1998/BeamformingUSRPB210>